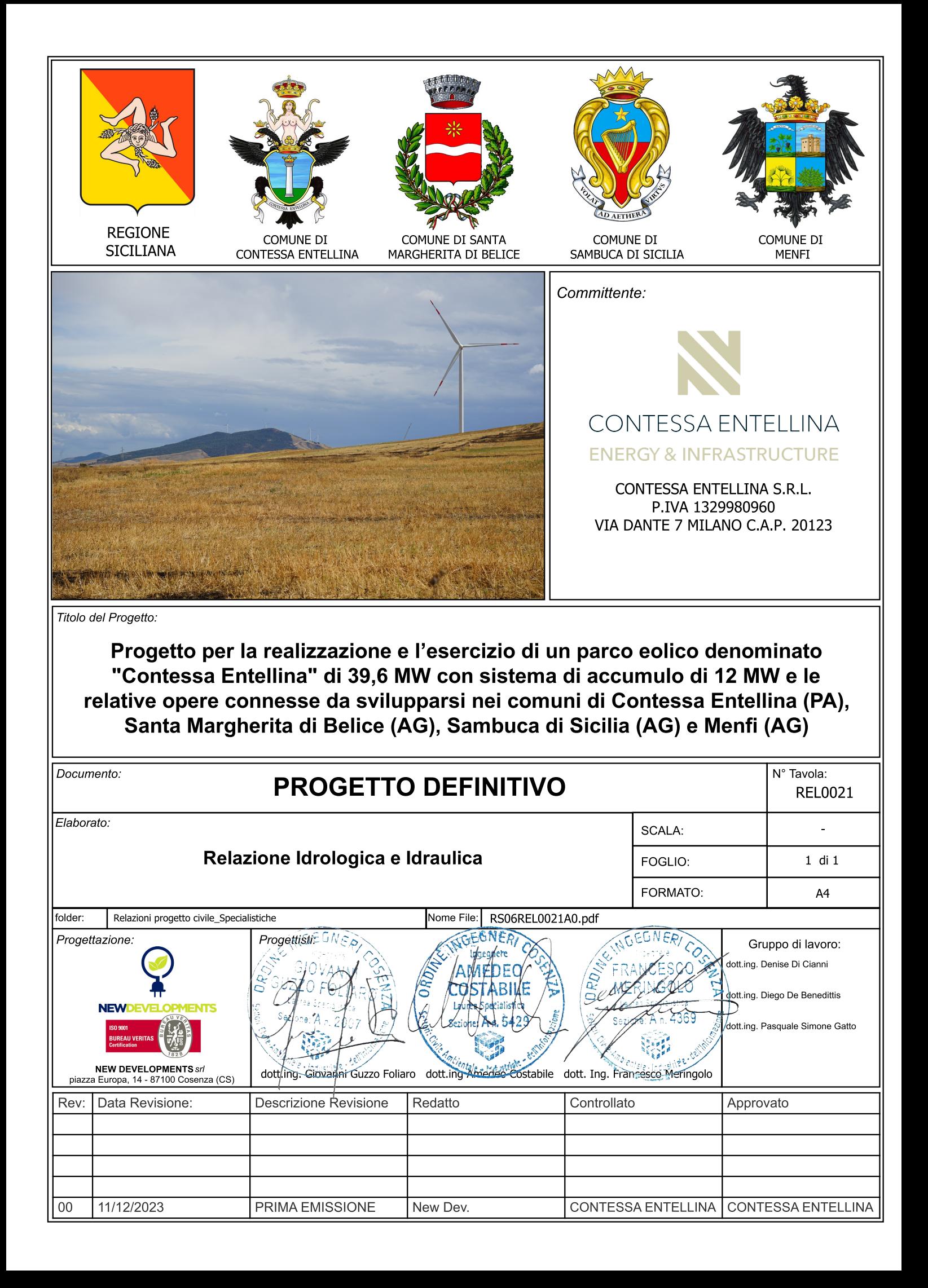

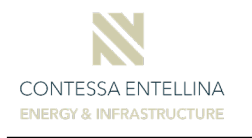

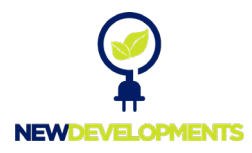

# Sommario

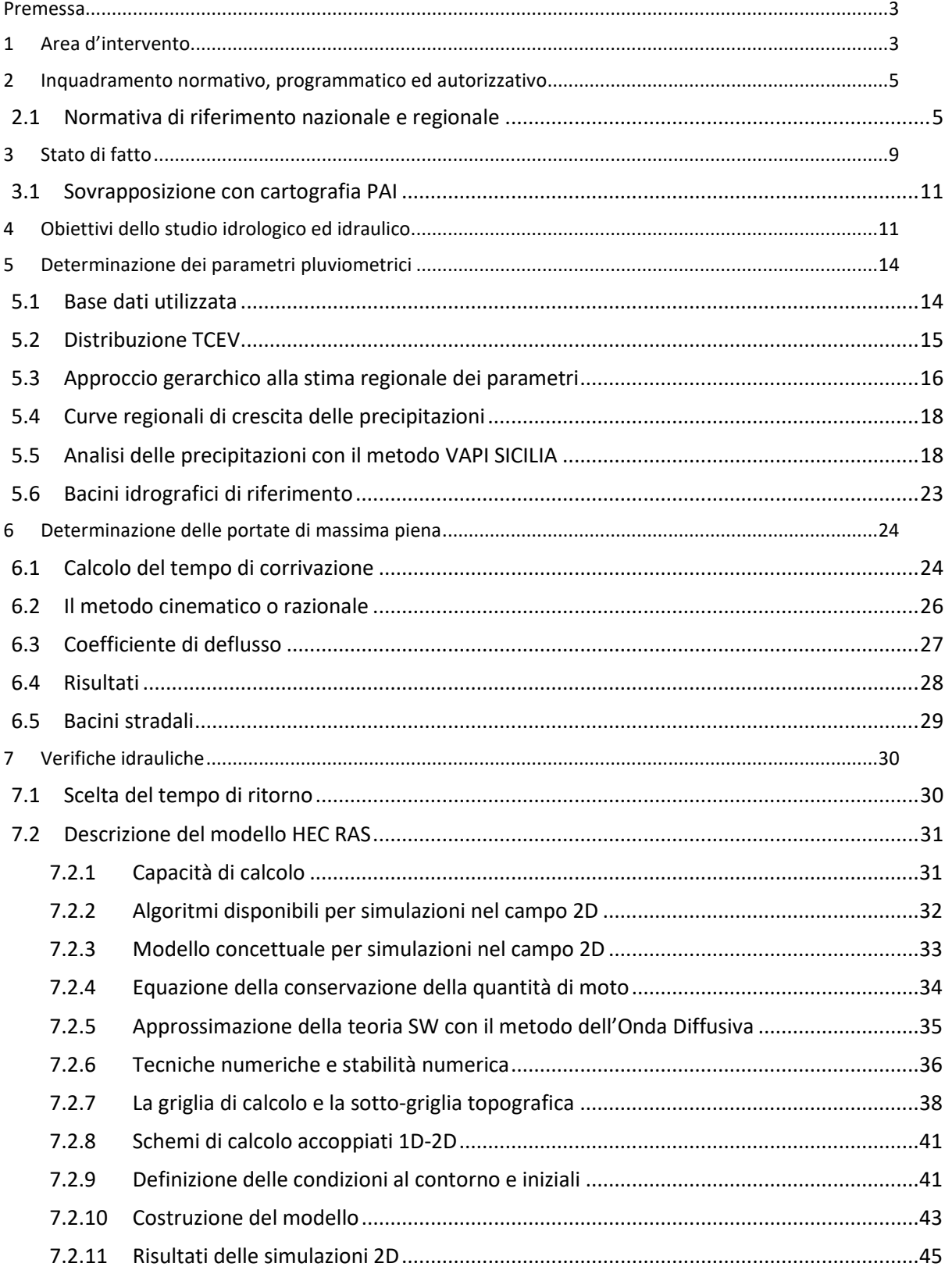

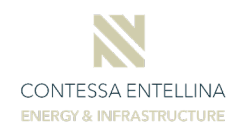

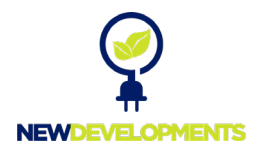

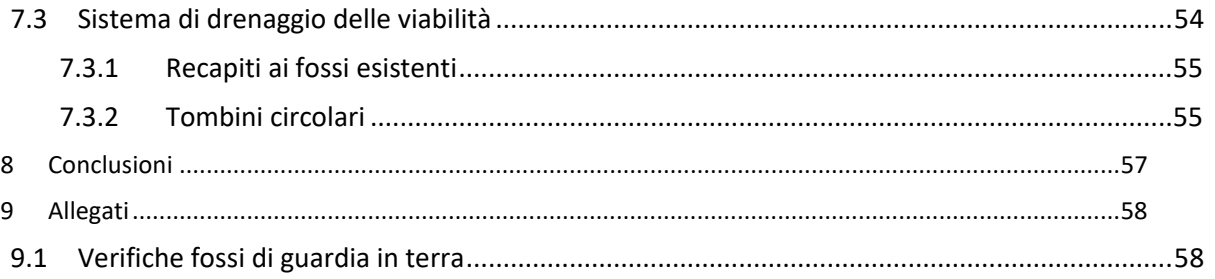

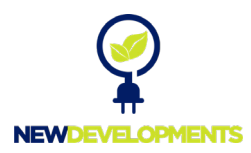

## <span id="page-3-0"></span>**Premessa**

CONTESSA ENTELLINA **ENERGY & INFRASTRUCTU** 

Il seguente studio idrologico e idraulico è parte integrante del Progetto Definitivo inerente alla realizzazione di un parco eolico denominato "**Contessa Entellina**", che la societàLa società **Contessa Entellina s.r.l.** intende realizzare nei territori comunali di *Contessa Entellina (PA*), *Santa Margherita di Belice (AG), Sambuca di Sicilia (AG) e Menfi (AG)*. Nei paragrafi a seguire si riportano i risultati ottenuti nello studio idrologico e idraulico, redatto in fase di progettazione definitiva. Più in particolare, previo inquadramento dell'area oggetto di intervento, verranno mostrate le analisi idrologiche e le verifiche idrauliche che, a partire da un'analisi probabilistica delle precipitazioni, hanno consentito di stimare le portate di progetto ad assegnato tempo di ritorno, poste alla base del dimensionamento del sistema di drenaggio (quali fossi di scolo, tombini di attraversamento e cunette bordo strada) e delle verifiche in moto vario bidimensionale di quei tratti del reticolo esistente prossimi al futuro assetto di progetto.

## <span id="page-3-1"></span>**1 Area d'intervento**

L'area di intervento è ubicata a circa 6 km a Nord dell'abitato di Sambuca di Sicilia e 6 km a Est dell'abitato di Santa Margherita di Belice, prevalentemente all'interno della perimetrazione del bacino del Fiume Belice e del bacino del Fiume Carboj.

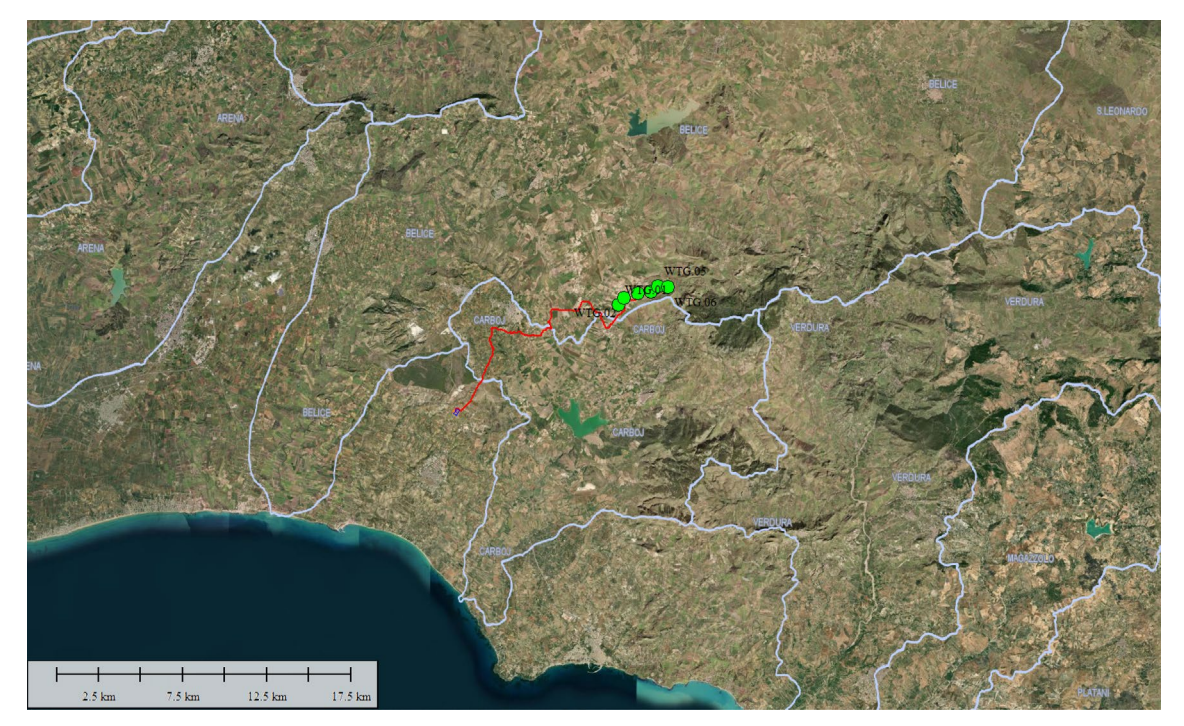

*Figura 1-1 - Inquadramento area di intervento*

Il progetto prevede la realizzazione di n. **6** aerogeneratori aventi un diametro di rotore da **170** m, un'altezza mozzo di **135** m e potenza nominale pari a **6.6** MW cadauno per un totale

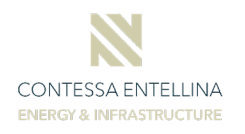

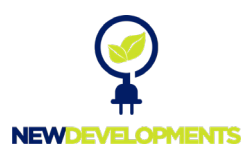

complessivo pari a **39.6 MW** di potenza nominale installata e le opere indispensabili per la connessione alla Rete. La figura che segue mostra l'inquadramento del progetto nel contesto cartografico IGM [rif. tavola *EPD0001 – Corografia di inquadramento dell'area*].

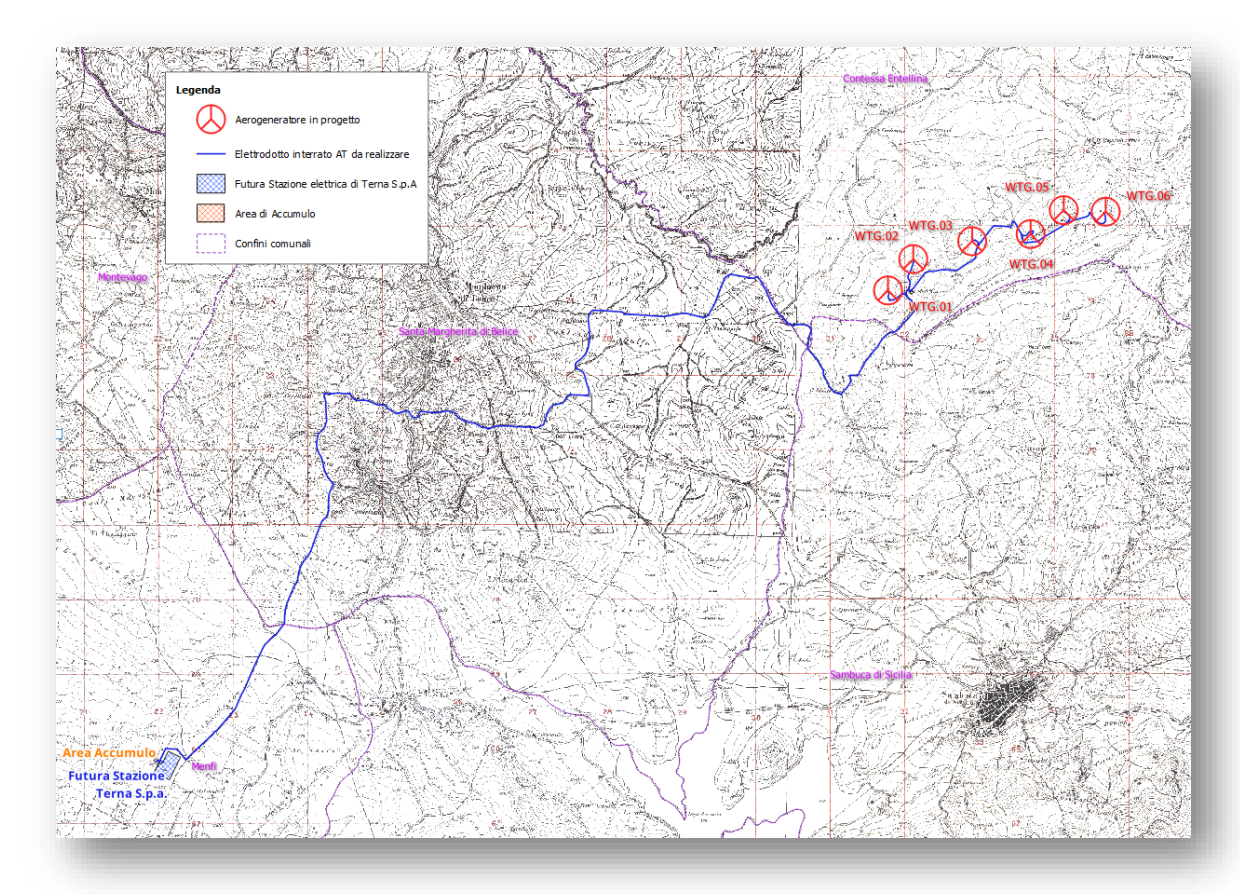

#### *Figura 1-2 - corografia dell'area parco - estratto della carta IGM*

I sei aerogeneratori del parco eolico sono ubicati nel territorio del comune Contessa Entellina (PA), mentre il tracciato dell' elettrodotto è ubicato nei territori comunali di Santa Margherita di Belice (AG), Sanbuca di Sicilia (AG) e Menfi (AG). Inoltre in quest'ultimo ricadono anche la futura Cabina di Consegna e l'impianto di accumulo.

Lo schema di allacciamento alla RTN prevede che la centrale venga collegata in antenna a 36 kV con una nuova stazione di trasformazione 220/150/36 kV della RTN da inserire in entra esce su entrambe le terne della linea RTN a 220 kV "Partanna - Favara" e sulla direttrice 150 kV "Sciacca – S. Carlo".

Il tracciato dell'elettrodotto interrato è stato studiato al fine di assicurare il minor impatto possibile sul territorio, prevedendo il percorso all'interno delle sedi stradali esistenti e di progetto, attraversando invece i terreni agricoli al di fuori delle strade solo per brevi tratti. Detto elettrodotto sviluppa una lunghezza di circa **23,482** km in particolare*:* 

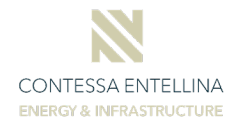

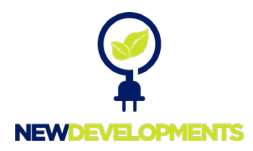

- Tratti di elettrodotto interrato su strada asfaltata: **21.116,54** ml
	- Tratti di elettrodotto su terreno agricolo o strada non asfaltata: **2.365,69** ml

Oltre a quanto sopra scritto, saranno inoltre previsti interventi di adeguamento della viabilità esterna e sistemazione della viabilità interna al parco, al fine di consentire il trasporto di tutti gli elementi costituenti gli aerogeneratori quali lame, trami, navicella e quant' altro necessario alla realizzazione dell'opera. Questi percorsi, valutati al fine di sfruttare quanto più possibile le strade esistenti e progettati al fine di garantire una vita utile della sede stradale per tutto il ciclo di vita dell'opera, permetteranno il raggiungimento delle aree da parte di mezzi pesanti e/o eccezionali.

## <span id="page-5-0"></span>**2 Inquadramento normativo, programmatico ed autorizzativo**

#### <span id="page-5-1"></span>**2.1 Normativa di riferimento nazionale e regionale**

- *D.P.R. 24 maggio 1988, n.203 ("Attuazione delle direttive CEE nn. 80/779, 82/884 e 85/203 concernenti norma in materia di qualità dell'aria, relativamente a specifici agenti inquinanti, e di inquinamento prodotto dagli impianti industriali, ai sensi dell'art. 15 della L. 16 aprile 1987, n. 183");*
- *Legge 9 gennaio 1991, n.9 ("Norme per l'attuazione del Piano energetico nazionale: aspetti istituzionali, centrali idroelettriche ed elettrodotti, idrocarburi e geotermia, autoproduzione e disposizioni fiscali");*
- *Legge 9 gennaio 1991, n.10 ("Norme per l'attuazione del Piano energetico nazionale in materia di uso razionale dell'energia, di risparmio energetico e di sviluppo delle fonti rinnovabili di energia");*
- *Decreto legislativo 16 marzo 1999, n. 79 ("Attuazione della direttiva 96/92/CE recante norme comuni per il mercato interno dell'energia elettrica");*
- *Decreto legislativo 29 dicembre 2003, n. 387 ("Attuazione della direttiva 2001/77/CE relativa alla promozione dell'energia elettrica prodotta da fonti energetiche rinnovabili nel mercato interno dell'elettricità");*
- *Regio Decreto 11 dicembre 1933, n. 1175 ("Testo unico delle disposizioni di legge sulle acque e impianti elettrici");*
- *Decreto del Presidente della Repubblica 18 marzo 1965, n. 342 ("Norme integrative della legge 6 dicembre 1962, n. 1643 e norme relative al coordinamento e all'esercizio delle attività elettriche esercitate da enti ed imprese diversi dall'Ente Nazionale per l'Energia Elettrica");*
- *Legge 28 giugno 1986, n. 339 ("Nuove norme per la disciplina della costruzione e dell'esercizio di linee elettriche aeree esterne");*
- *Decreto del Presidente del Consiglio dei Ministri 23 aprile 1992 ("Limiti massimi di esposizione ai campi elettrico e magnetico generati alla frequenza industriale nominale (50 hz) negli ambienti abitativi e nell'ambiente esterno");*
- *Decreto legislativo 31 marzo 1998, n. 112 ("Conferimento di funzioni e compiti amministrativi dello Stato alle regioni ed enti locali, in attuazione del capo I della legge 15 marzo 1997, n.59");*

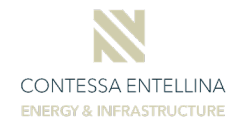

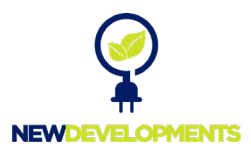

- *Legge 22 febbraio 2001, n. 36 ("Legge quadro sulla protezione dalle esposizioni a campi elettrici, magnetici ed elettromagnetici");*
- *Decreto del Presidente del Consiglio dei Ministri 8 luglio 2003 ("Fissazione dei limiti di esposizione, dei valori di attenzione e degli obbiettivi di qualità per la protezione della popolazione dalle esposizioni a campi elettrici e magnetici alla frequenza di rete (50 Hz) generati dagli elettrodotti");*
- *DPCM 8 luglio 2003 "Fissazione dei limiti di esposizione, dei valori di attenzione e degli obiettivi di qualità per la protezione della popolazione dalle esposizioni a campi elettrici, magnetici ed elettromagnetici generati a frequenze di rete (50 Hz) generati dagli elettrodotti" – G.U. n. 200 del 29/08/03;*
- *Legge 22 febbraio 2001, n. 36 "Legge quadro sulla protezione dalle esposizioni a campi elettrici, magnetici ed elettromagnetici" – G.U. n. 55 del 07/03/2001 e relativo regolamento attuativo;*
- *Decreto Legislativo 19 novembre 2007, n. 257 G.U. n. 9 dell' 11 gennaio 2008;*
- *Delibera Autorità per l'Energia elettrica ed il gas 34/05, "Disposizioni in merito alla vendita di energia prodotta da impianti alimentati da fonti rinnovabili";*
- *Delibera Autorità per l'Energia elettrica ed il gas 281/05, "Disposizioni in merito alle modalità di connessioni alle reti con obbligo di connessione di terzi";*
- *Delibera Autorità per l'Energia elettrica ed il gas 182/06, "Modificazioni della delibera 04/05 in merito ai metodi di rilevazione delle misure di energia per i punti di immissione e prelievo";*
- *DM 21/03/88 "Disciplina per la costruzione delle linee elettriche aeree esterne" e s.m.i.;*
- *Circolare Ministero Ambiente e Tutela del Territorio DSA/2004/25291 del 14/11/04 in merito ai criteri per la determinazione della fascia di rispetto;*
- *DM 29/05/08 "Approvazione della metodologia di calcolo per la determinazione delle fasce di rispetto per gli elettrodotti".*
- *D.M.LL.PP 21/03/88 n° 449 "Approvazione delle norme tecniche per la progettazione, l'esecuzione e l'esercizio delle linee elettriche aeree esterne",*
- *D.M.LL.PP 16/01/91 n° 1260 "Aggiornamento delle norme tecniche per la disciplina della costruzione e l'esercizio delle linee elettriche aeree esterne",*
- *D.M.LL.PP. 05/08/98 "Aggiornamento delle norme tecniche per la progettazione, esecuzione ed esercizio delle linee elettriche esterne";*
- *Artt. 95 e 97 del D.Lgs n° 259 del 01/08/03*
- *Circolare Ministeriale n. DCST/3/2/7900/42285/2940 del 18/02/82 "Protezione delle linee di telecomunicazione per perturbazioni esterne di natura elettrica" – Aggiornamento delle Circolare del Mini. P.T. LCI/43505/3200 del 08/01/68;*
- *Circolare "Prescrizione per gli impianti di telecomunicazione allacciati alla rete pubblica, installati nelle cabine, stazioni e centrali elettriche AT", trasmessa con nota Ministeriale n. LCI/U2/2/71571/SI del 13/03/73;*
- *Delibera AEEG 168/03 "Condizioni per l'erogazione del pubblico servizio di dispacciamento dell'energia elettrica sul territorio nazionale e per l'approvvigionamento delle relative risorse su base di merito economico, ai sensi degli articoli 3 e 5 del decreto legislativo 16 marzo 1999, n. 79";*
- *Delibera AEEG 05/04 "Intimazione alle imprese distributrici ad adempiere alle disposizioni in materia di servizio di misura dell'energia elettrica in corrispondenza dei punti di immissione di cui all'Allegato A alla deliberazione dell'Autorità per l'energia elettrica e il gas 30 gennaio 2004, n.5/04";*
- *Delibera AEEG ARG/elt 98/08 "Verifica del Codice di trasmissione e di dispacciamento in materia di condizioni per la gestione della produzione di energia elettrica da fonte eolica";*

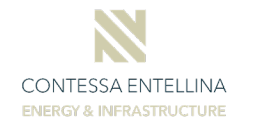

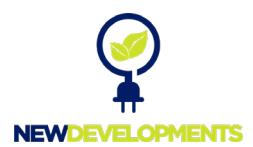

- *Delibera AEEG ARG/elt 99/08 "Testo integrato delle condizioni tecniche ed economiche per la connessione alle reti elettriche con obbligo di connessione di terzi degli impianti di produzione di energia elettrica (Testo integrato delle connessioni attive – TICA)";*
- *Delibera AEEG ARG/elt 04/10 "Procedura per il miglioramento della prevedibilità delle immissioni dell'energia elettrica prodotta da impianti alimentati da fonti rinnovabili non programmabili relativamente alle unità di produzione non rilevanti";*
- *Delibera AEEG ARG/elt 05/10 "Condizioni per il dispacciamento dell'energia elettrica prodotta da fonti rinnovabili non programmabili";*
- *Codice di Rete TERNA.*
- *Legge 5 novembre 1971, n. 1086 ("Norme per la disciplina delle opere di conglomerato cementizio armato, normale e precompresso ed a struttura metallica");*
- *D.M. LL.PP. 9 gennaio 1996 ("Norme tecniche per il calcolo, l'esecuzione ed il collaudo delle strutture in cemento armato, normale e precompresso e per le strutture metalliche");*
- *D.M. LL.PP. 16 gennaio 1996 ("Norme tecniche relative ai Criteri generali per la verifica di sicurezza delle costruzioni e dei carichi e sovraccarichi");*
- *Legge 2 febbraio 1974, n. 64 ("Provvedimenti per le costruzioni con particolari prescrizioni per le zone sismiche");*
- *D.M. LL.PP. 16 gennaio 1996 ("Norme tecniche per le costruzioni in zone sismiche");*
- *Ordinanza 3431 Presidenza del Consiglio dei Ministri del 03.05.2005 Ulteriori modifiche ed integrazioni all'ordinanza del Presidente del Consiglio dei Ministri n. 3274 del 20 marzo 2003, recante "Primi elementi in materia di criteri generali per la classificazione sismica del territorio nazionale e di normative tecniche per le costruzioni in zona sismica").*
- *D.M. LL.PP. 11 marzo 1988 ("Norme tecniche riguardanti le indagini sui terreni e sulle rocce, la stabilità dei pendii naturali e delle scarpate, i criteri generali e le prescrizioni per la progettazione, l'esecuzione e il collaudo delle opere di sostegno delle terre e delle opere di fondazione" e successive istruzioni);*
- *Consiglio Nazionale delle Ricerche Norme tecniche n. 78 del 28 luglio 1980, Norme sulle caratteristiche geometriche delle strade extraurbane;*
- *Consiglio Nazionale delle Ricerche Norme Tecniche n° 90 del 15 aprile 1983;*
- *D.M. 05/11/2001 Norme funzionali e geometriche per la costruzione delle strade e successive modifiche e integrazioni (D.M. 22/04/2004);*
- *D.M. 19/04/2006 Norme funzionali e geometriche per la costruzione delle intersezioni stradali.*
- *D.M. 14 Gennaio 2008 ("Norme tecniche per le costruzioni");*
- *D.M. 17 Gennaio 2018 ("Aggiornamento delle norme tecniche per le costruzioni");*
- *D.Leg. 494/1996 ("Attuazione delle direttive 92/57/CEE concernente le prescrizioni minime di sicurezza e di salute da attuare nei cantieri temporanei o mobili");*
- *D.Leg. 528/1999 ("Modifiche ed integrazioni al decreto legislativo 14 agosto 1996, n° 494 recante attuazione delle direttiva 92/57/CEE in materia di prescrizioni minime di sicurezza e di salute da osservare nei cantieri temporanei o mobili");*
- *D.Leg. 9 aprile 2008 , n. 81 ("Attuazione dell'articolo 1 della legge 3 agosto 2007, n. 123, in materia di tutela della salute e della sicurezza nei luoghi di lavoro") e s.m.i.;*
- *Legge 24/07/90 n° 241, "Norme sul procedimento amministrativo in materia di conferenza dei*
- *servizi";*
- *DPCM 08/06/01 n°327 "Testo unico delle disposizioni legislative e regolamentari in materia di Pubblica Utilità";*
- *D. Lgs n. 42 del 22/01/2004;*
- *R. D. 25/07/1904 n. 523;*
- *T.U. n. 1775/33;*

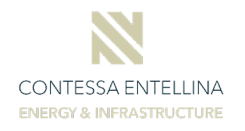

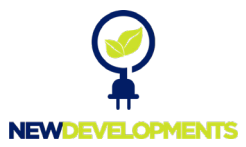

- *D.P.R. N. 156 DEL 29/03/1973;*
- *D. Lgs. 01/08/2003 n. 259;*
- *R.D.L. 30/12/1923 n. 3267;*
- *D.P.R. 233/2007 e s.m.i.;*
- *D.P.R. 91/2009;*
- *D.P.C.M. 14/11/1997;*
- *D.P.C.M. 08/07/2003;*
- *D.M. 29/05/2008;*
- *D. Lgs 152/2006 e s.m.i;*
- *D. Lgs 387/2003.*
- *D.P.R. 462/01 22/10/2001 "Regolamento di semplificazione del procedimento per la denuncia di installazioni e dispositivi di protezione contro le scariche atmosferiche, di dispositivi di messa a terra di impianti elettrici e di impianti elettrici pericolosi.";*
- *Legge 64/74 2/2/1974 "Provvedimenti per le costruzioni con particolari prescrizioni per le zone sismiche";*
- *D.M. 37/08 22/01/2008 "Regolamento concernente l'attuazione dell'articolo 11 quaterdecies, comma 13, lettera a) della legge n. 248 del 2 dicembre 2005, recante riordino delle disposizioni in materia di attività di installazione degli impianti all'interno degli edifici.";*
- *D.M. 10/4/1984 "Eliminazione dei radiodisturbi";*
- *D.Lgs. 81/08 9/4/2008 Attuazione dell'art. 1 della Legge 3 agosto 2007, n.123 in materia di tutela della salute e della sicurezza nei luoghi di lavoro.*
- *Legge 186/68 1/3/1968*
- *Disposizioni concernenti la produzione di materiali,apparecchiature, macchinari, installazione e impianti elettrici ed elettronici.*
- *direttiva 85/337/CEE del 27 giugno 1985;*
- *D.P.C.M. 10 agosto 1988, n. 377 e s.m.i.;*
- *D.P.C.M. 27 dicembre 1988 e s.m.i;*
- *Legge 11 febbraio 1992, n. 157, "Norme per la protezione della fauna selvatica omeoterma e per il prelievo venatorio";*
- *Legge 22 febbraio 1994, n. 146;*
- *direttiva 96/61/CE del 24 settembre 1996;*
- *direttiva 97/11/CE del 3 marzo 1996;*
- *Legge 15 marzo 1997, n. 59;*
- *D.P.C.M. del 14.11.1997 Determinazione dei valori limite delle sorgenti sonor;*
- *D.lgs. 31 marzo 1998, n. 112;*
- *D.P.R. 2 settembre 1999, n. 348;*
- *Legge 36/2001 Legge quadro sulla protezione dalle esposizioni a campi elettrici, magnetici ed elettromagnetici (pubblicata sulla G.U. n.55 del 7 Marzo 2001) e decreti attuativi emanati in data 8 luglio 2003;*
- *direttiva 2003/35/CE del 26 maggio 2003 piani e programmi in materia ambientale;*
- *direttiva 2006/95/CE del 26 maggio 2003 Direttiva Bassa Tensione;*
- *direttiva 2006/42/EC Direttiva Macchine;*
- *D.lgs. 3 aprile 2006, n. 152 (Testo Unico sull'ambiente o Codice dell'ambiente);*
- *D.lgs. 16 gennaio 2008, n. 4, decreto di modifica e integrazione del Codice dell'ambiente;*
- *D.lgs. 29 giugno 2010, n. 128, decreto di modifica e integrazione del Codice dell'ambiente;*
- *Regione Siciliana, [Decreto presidenziale 10 ottobre 2017](http://enerweb.casaccia.enea.it/enearegioni/UserFiles/Sicilia/DP_10_10%202017.pdf) sono stati definiti, in Sicilia, i criteri ed individuate le aree non idonee alla realizzazione di impianti di produzione di energia elettrica da fonte eolica;*

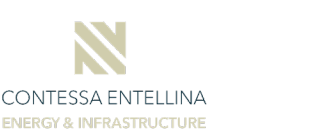

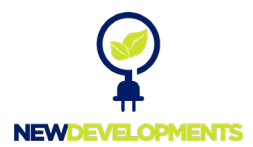

- *Regione Siciliana, [Delibera della Giunta Regionale n. 241 del 12 luglio 2016](http://enerweb.casaccia.enea.it/enearegioni/UserFiles/Sicilia/Delibera_241_16.zip) vengono individuate, in Sicilia, le aree non idonee all'installazione degli impianti eolici in attuazione dell'articolo 1 della Lr 20 novembre 2015, n. 29.*
- *["Norme in materia di tutela delle aree caratterizzate da vulnerabilità ambientale e valenze](http://enerweb.casaccia.enea.it/enearegioni/UserFiles/Sicilia/LR_N29_2015_Sicilia.pdf)  [ambientali e paesaggistiche".](http://enerweb.casaccia.enea.it/enearegioni/UserFiles/Sicilia/LR_N29_2015_Sicilia.pdf) Tale legge stabilisce che con delibera della Giunta, da emettere entro 180 giorni, saranno stabiliti i criteri e sono individuate le aree non idonee alla realizzazione di impianti di produzione di energia elettrica da fonte eolica di potenza superiore a 20 kW. Vengono inoltre stabilite alcune regole riguardanti la disponibilità giuridica dei suoli interessati alla realizzazione di impianti alimentati da fonti rinnovabili di energia. Pubblicata in Gazzetta Ufficiale della Regione Sicilia la [Legge Regionale n. 29](http://enerweb.casaccia.enea.it/enearegioni/UserFiles/Sicilia/LR_N29_2015_Sicilia.pdf)  [del 20/11/2015;](http://enerweb.casaccia.enea.it/enearegioni/UserFiles/Sicilia/LR_N29_2015_Sicilia.pdf)*
- *Regione Siciliana, [Decreto Presidenziale 18 luglio 2012, n. 48:](http://enerweb.casaccia.enea.it/enearegioni/UserFiles/Sicilia/DECR_PRES_%2018_luglio_2012_N48.pdf) Regolamento recante norme di attuazione dell'art. 105, comma 5, della legge regionale 12 maggio 2010, n. 11. (Regolamento in materia di energia da fonti rinnovabili);*
- *Regione Siciliana Circolare: [Impianti di produzione di energia eolica in Sicilia, in relazione](http://enerweb.casaccia.enea.it/enearegioni/esplora/download.asp?File=/enearegioni/UserFiles/OSSERVATORIO/Sito/Sicilia/Circ_17_2006_imp_eolici.pdf)  [alla normativa di salvaguardia dei beni paesaggistici.](http://enerweb.casaccia.enea.it/enearegioni/esplora/download.asp?File=/enearegioni/UserFiles/OSSERVATORIO/Sito/Sicilia/Circ_17_2006_imp_eolici.pdf)*
- *[Decreto Assessoriale del Territorio e l'Ambiente n. 43 del 10-09-2003 della Regione Sicilia:](http://enerweb.casaccia.enea.it/enearegioni/esplora/download.asp?File=/enearegioni/UserFiles/OSSERVATORIO/Sito/Sicilia/Decreto%20asses.%2010-09-03%20GURS%20Parte%20I%20n_%2043%20del%202003.htm) Direttive per l'emissione dei provvedimenti relativi ai progetti per la produzione di energia mediante lo sfruttamento del vento;*
- *[Decreto del 17/05/2006 dell'Assessorato del Territorio e dell'Ambiente della Regione](http://enerweb.casaccia.enea.it/enearegioni/esplora/download.asp?File=/enearegioni/UserFiles/OSSERVATORIO/Sito/Sicilia/GURS%20Parte%20I%20n_%2027%20del%202006.htm)  [Sicilia:](http://enerweb.casaccia.enea.it/enearegioni/esplora/download.asp?File=/enearegioni/UserFiles/OSSERVATORIO/Sito/Sicilia/GURS%20Parte%20I%20n_%2027%20del%202006.htm) "Criteri relativi ai progetti per la realizzazione di impianti per la produzione di energia mediante lo sfruttamento del sole". Pubblicato sulla Gazzetta Ufficiale della Regione Sicilia il 01/06/2006.*
- *DGR 3 febbraio 2009 n. 1 Approvazione Piano Energetico Ambientale Regionale.*
- *Decreto Legge 31 maggio 2021 n 77 Governance del Piano Nazionale di Rilancio e Resilienza e prime misure di rafforzamento delle strutture amministrative e di accelerazione e snellimento delle procedure.*
- *Deliberazione n. 67 del 12 febbraio 2022 Approvazione Piano Energetico Ambientale Regionale 2030.*
- *Regione Siciliana Legge Regionale 6 aprile 1996, n. 16 "Riordino della legislazione in materia forestale e di tutela della vegetazione".*
- *D.S.G n.187/2022 del Dipartimento Regionale dell'Autorità di Bacino del Distretto Idrografico Sicilia "*Autorizzazione Idraulica Unica" (Art.93 Regio Decreto 25 luglio 1904, n.523 e ss.mm.ii.).
- *D.S.G. n.71 del 29/03/2022 dell'Autorità di Bacino del Distretto Idrografico "Direttive tecniche per la verifica di compatibilità idraulica di ponti e attraversamenti" emanate ai sensi dell'art. 7 delle norme di attuazione del Piano di Gestione del Rischio di Alluvioni (P.G.R.A.).*

## <span id="page-9-0"></span>**3 Stato di fatto**

Il sito di intervento, presenta una morfologia variabile, prevalentemente collinare, caratterizzato per lo più da un'alternanza di rilievi compresi tra quote 280 m s.l.m. e 630 m s.l.m. Il reticolo idrografico è costituito da una serie di fossi naturali e piccoli impluvi, che si immettono nel reticolo idrografico secondario.

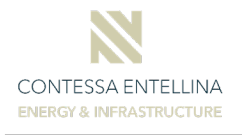

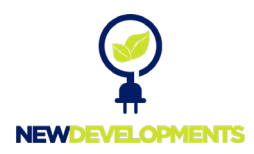

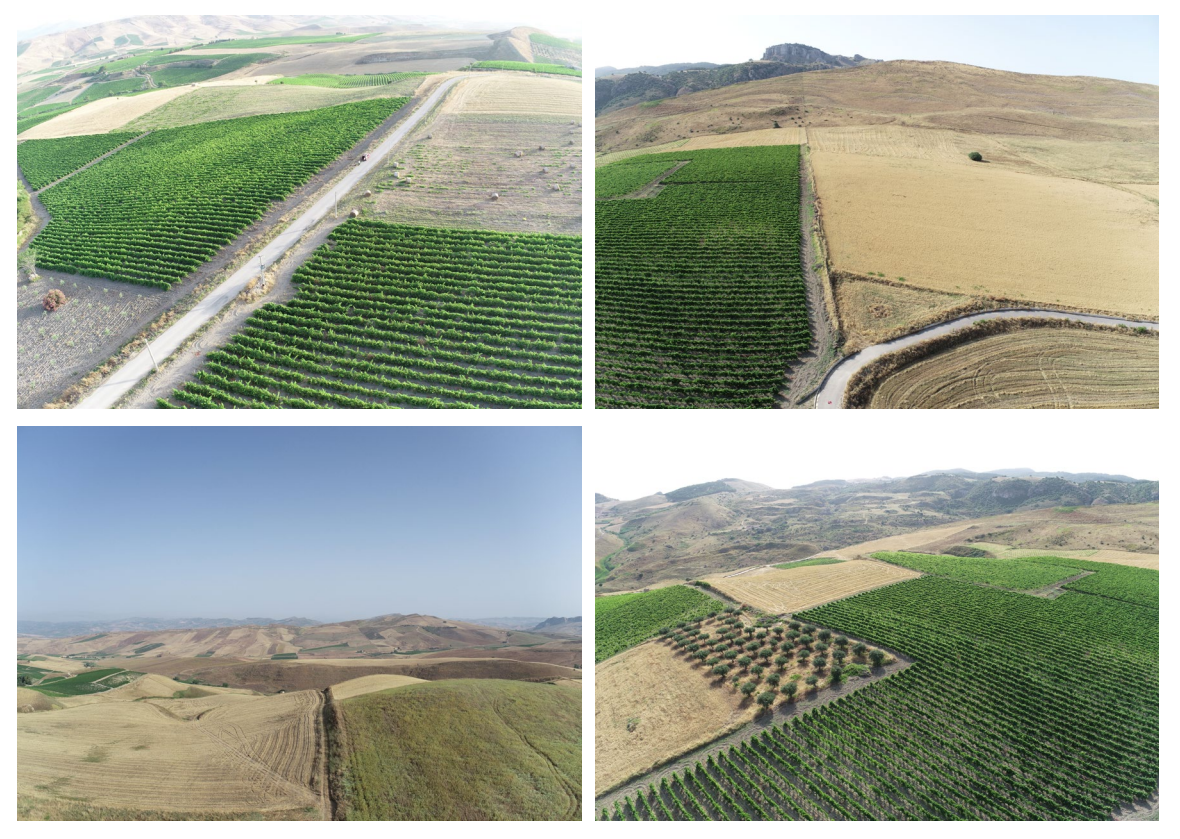

*Figura 3-1 - Rilievo fotografico dell'area di progetto*

In generale, dal punto di vista idraulico non esistono particolari criticità, visto che le interferenze con elementi idrici riguardano prevalentemente piccoli fossi di drenaggio delle attività agricole, come mostrato nella seguent[e Figura 3-2.](#page-10-0)

<span id="page-10-0"></span>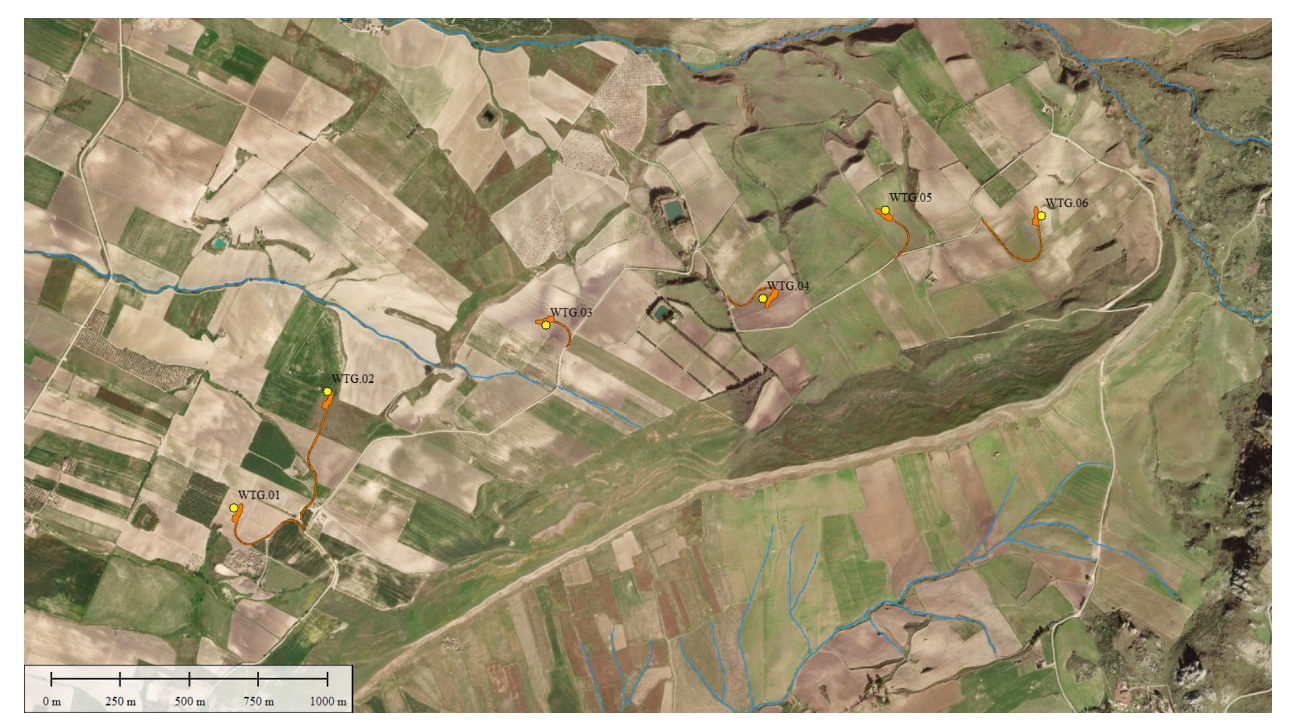

*Figura 3-2 - Principali interferenze idrauliche analizzate*

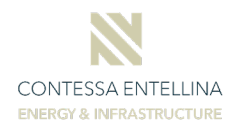

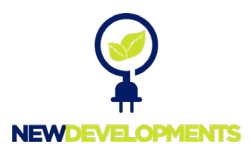

#### <span id="page-11-0"></span>**3.1 Sovrapposizione con cartografia PAI**

Le aree di intervento ricadono nel territorio di competenza Autorità di bacino del distretto idrografico della Sicilia. Da consultazione delle carte tematiche presenti sui siti delle AdB sopra menzionate, non sono state riscontrate aree di pericolosità/rischio idraulico, in corrispondenza delle aree oggetto di intervento, come mostrato nella seguente figur[a Figura 3-3.](#page-11-2)

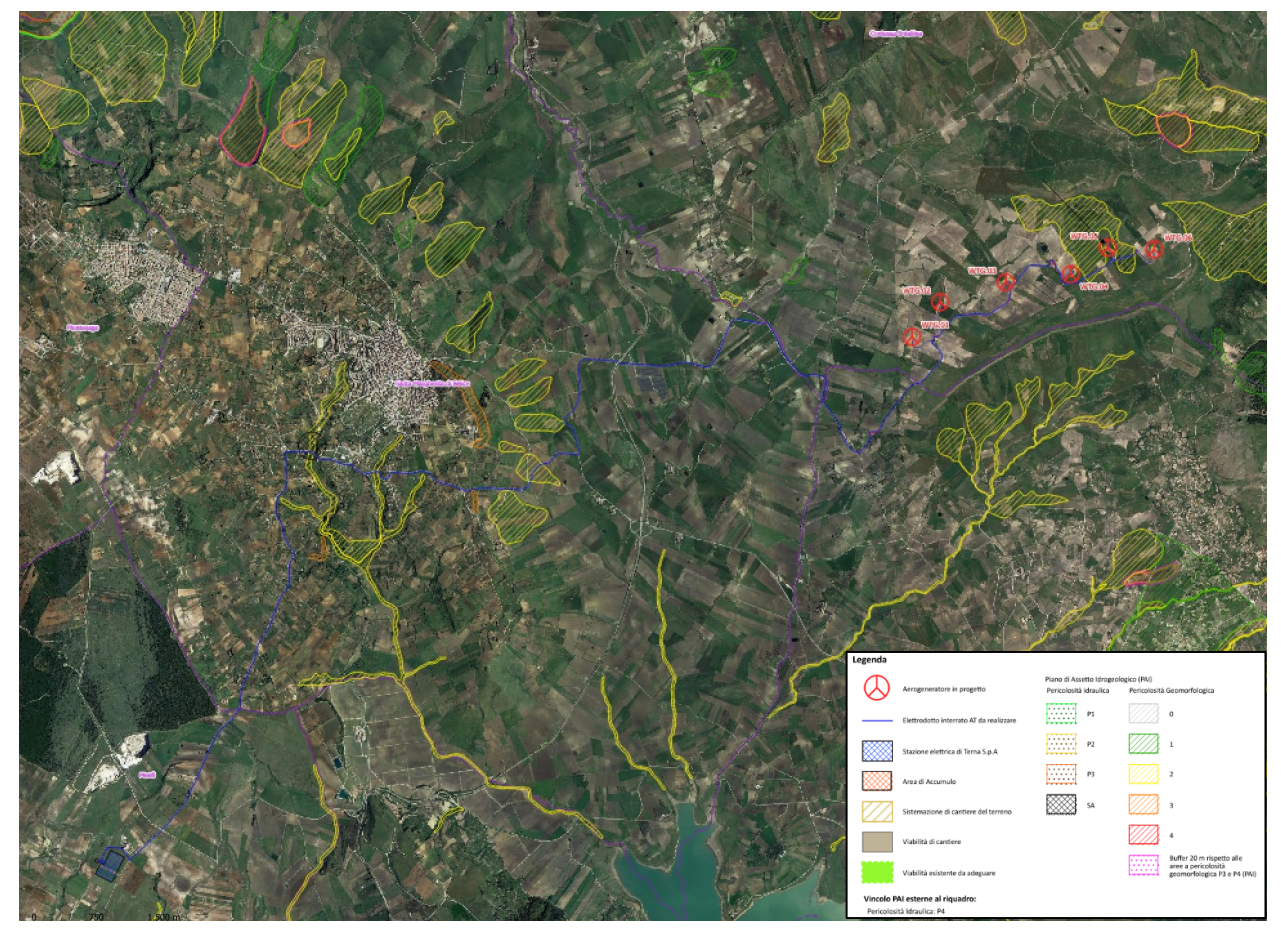

*Figura 3-3 - Sovrapposizione con cartografia tematica PAI* 

## <span id="page-11-2"></span><span id="page-11-1"></span>**4 Obiettivi dello studio idrologico ed idraulico**

Seppur le aree di impianto non ricadono in aree a pericolosità/rischio idraulico, si procederà ad uno studio di idrologico ed idraulico di dettaglio, in modo da procedere alle verifiche in moto vario bidimensionale dei tratti d'asta prossimi alle aree di intervento ed al dimensionamento adeguato del sistema di drenaggio delle viabilità di progetto, costituito da cunette, fossi di guardia e tombini idraulici di attraversamento.

Per quanto riguarda il tratto di cavidotto interrato di MT, che permetterà la connessione alla RTN e che lungo il percorso interferisce in più punti con il reticolo esistente e con tombini idraulici di attraversamento, il tracciato è stato studiato in modo da sfruttare quanto più possibile

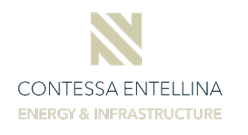

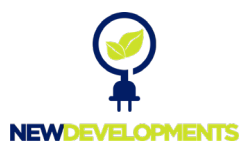

percorsi di viabilità esistente nella maggiore consistenza e comunque interni o prossimi alle sedi di pertinenza della viabilità esistente. Ciò al fine di escludere l'introduzione di elettrodotti all'interno di aree private a vocazione agricola.

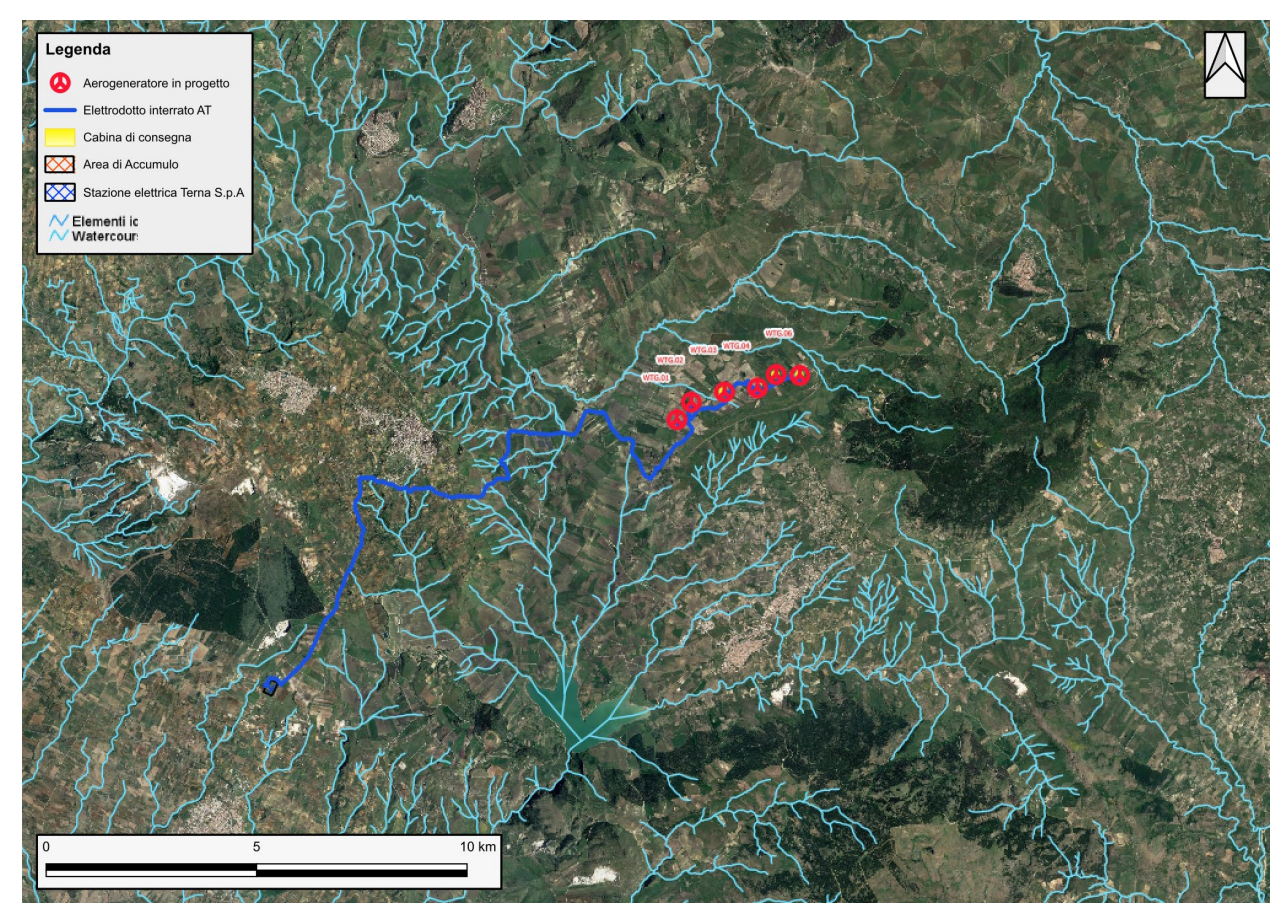

*Figura 4-1 - Sovrapposizione opere con reticolo idrografico*

Considerato che detto cavidotto sarà posato a profondità di circa 1.00 m rispetto al piano campagna, non interferirà direttamente con il libero deflusso delle acque del reticolo esistente.

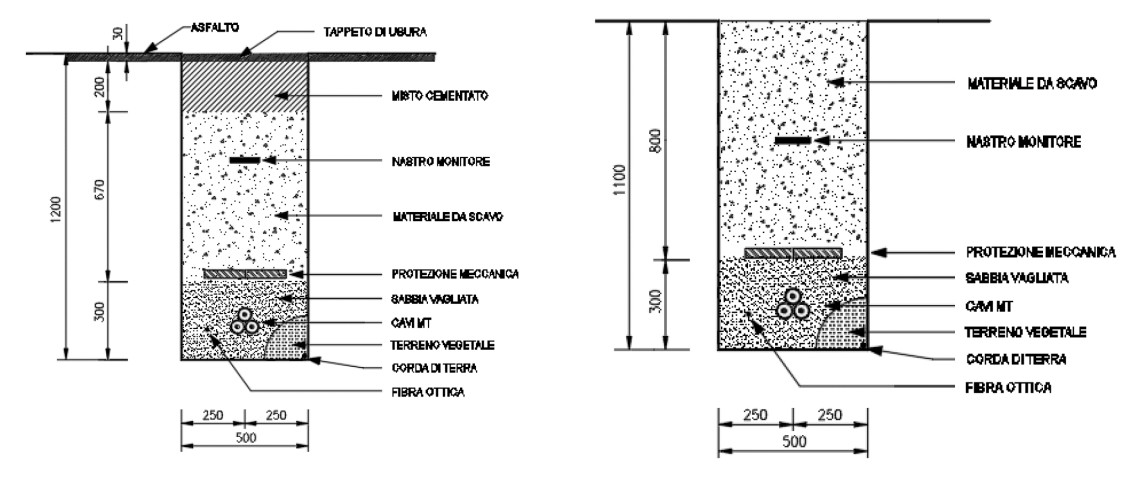

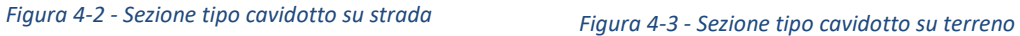

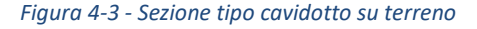

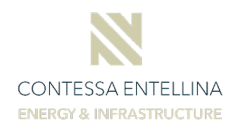

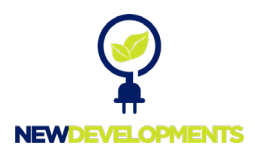

Più in particolare, per quasi la totalità dello sviluppo, il cavidotto sarà messo in opera con sezione tipo su strada, essendo lo stesso posato sulla viabilità secondaria comunale. In corrispondenza degli attraversamenti esistenti, il cavidotto MT sarà ancorato/staffato alle strutture, in modo da non interferire con il libero deflusso delle acque.

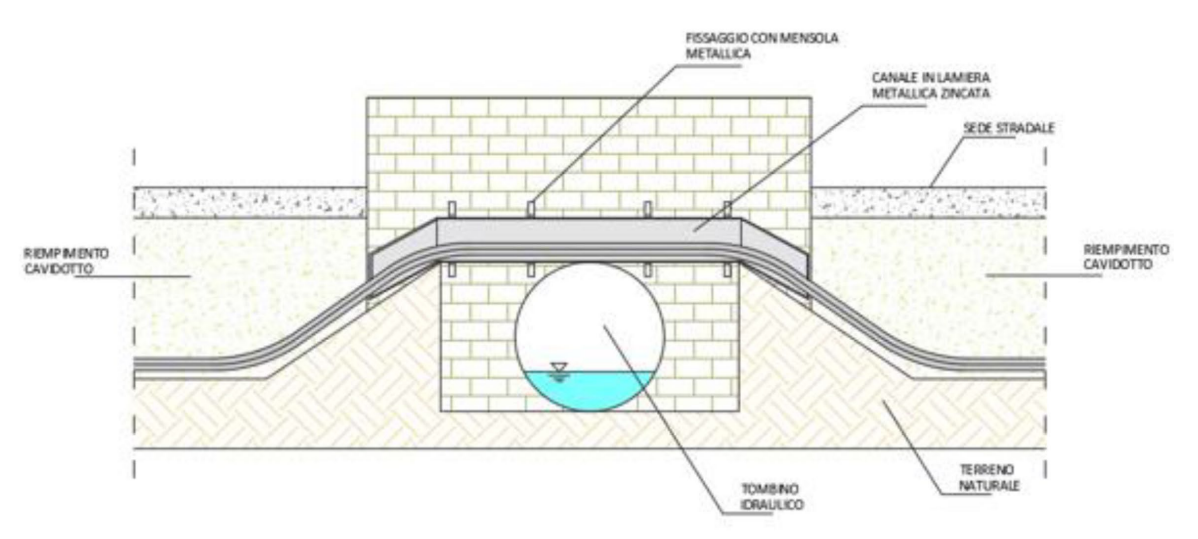

*Figura 4-4 - Sezione tipo di attraversamento mediante staffatura*

In alternativa è possibile ricorrere alla tecnologia di trivellazione orizzontale controllata (TOC) che risulta spesso la soluzione più efficace per l'installazione di sotto-servizi limitando al minimo le zone di lavoro ed eliminando completamente la vista del canale metallico. Con questa tecnica è possibile eseguire l'attraversamento anche sotto il fosso naturale (immediatamente dopo lo sbocco) senza interessare la struttura del tombino idraulico.

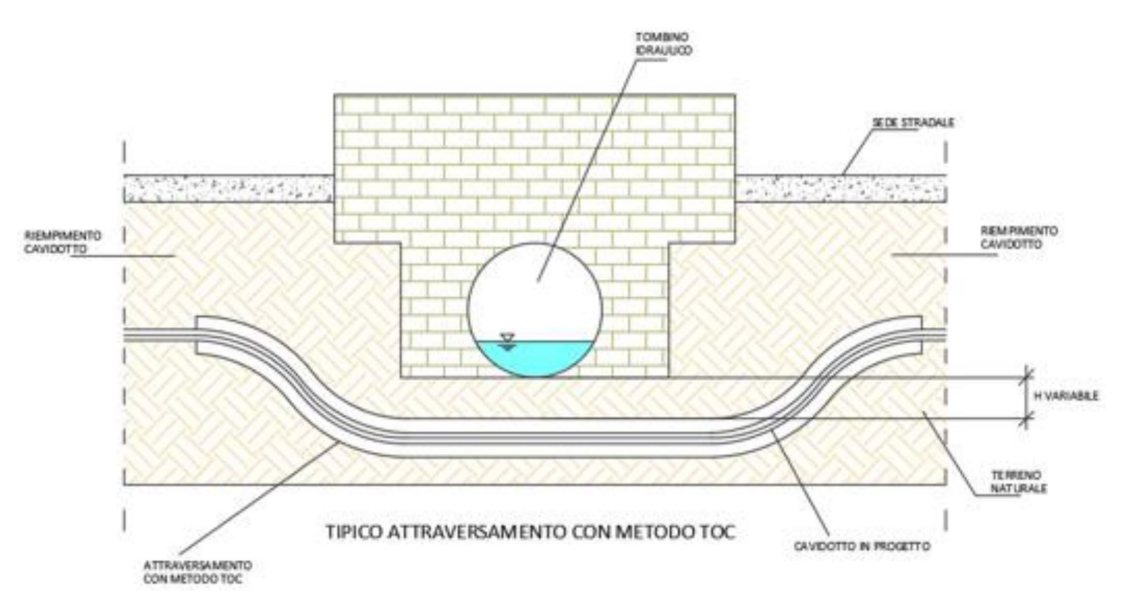

*Figura 4-5 - Sezione tipo di attraversamento mediante TOC*

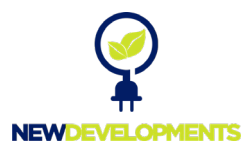

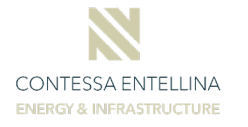

Per la definizione delle fasi operative e ad integrazione delle analisi idrologiche ed idrauliche effettuate nei successivi capitoli, si procederà, nei livelli successivi di progettazione, ad effettuare uno studio idraulico di maggior dettaglio dell'area, mirato a ottimizzare la gestione del cantiere e, qualora necessario, definire eventuali misure e/o opere di mitigazione temporanee per la sicurezza delle maestranze e mezzi impiegati nelle lavorazioni.

## <span id="page-14-0"></span>**5 Determinazione dei parametri pluviometrici**

In fase di analisi idrologica, si procederà a definire la pluviometria dell'area, da usare successivamente come base per i dimensionamenti e le verifiche idrauliche. Le analisi sono state attraverso metodi di stima indiretta che, a partire dalla definizione delle curve di possibilità pluviometrica (CPP), esprimenti la relazione fra le altezze di precipitazione *h* e la loro durata *t* , e dalla perimetrazione dei bacini, hanno consentito la stima delle portate di progetto ad assegnato tempo di ritorno. Nei paragrafi a seguire verranno descritte nel dettaglio le varie fasi dello studio idrologico.

Gli afflussi naturali sono stati determinati, per assegnati tempi di ritorno, tramite l'impiego di piogge estreme regionalizzate nell'ambito del progetto VAPI-CNR dello studio del GNDCI (*Gruppo Nazionale per la Difesa dalle Catastrofi Idrogeologiche*) con il modello probabilistico che adotta la distribuzione TCEV (*Two-Component Extreme Value*).

L'adozione di tale metodo di indagine idrologica è stata ritenuta più appropriata per l'area in oggetto, in quanto garantisce risultati già ampiamente testati e quindi ritenuti sufficientemente cautelativi rispetto a quelli desumibili dai metodi tradizionali di elaborazione statistica.

Con il modello regionalizzato, in base alla scelta del tempo di ritorno che coincide con la scelta del "rischio idraulico", si ottengono le intensità di pioggia critiche.

## <span id="page-14-1"></span>**5.1 Base dati utilizzata**

I dati idropluviometrici relativi alla regione Sicilia sono gestiti dal compartimento di Palermo del Servizio Idrografico e Mareografico Nazionale (SIMN).

In particolare si è fatto riferimento alla sola rete pluviografica del SIMN, che al 1981 risultava composta da 172 stazioni di misura con almeno 10 anni di osservazione, con una densità media di una stazione per 150 km<sup>2</sup>. In questa maniera si è completamente rinunciato all'informazione pluviometrica, pure consistente di 225 stazioni con numerosità superiore a 30 anni, come risulta da Ferrari [1986], per

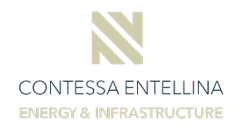

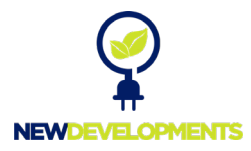

concentrarsi direttamente sull'analisi delle grandezze di più immediato interesse alla derivazione delle portate di piena.

#### <span id="page-15-0"></span>**5.2 Distribuzione TCEV**

Il modello a doppia componente denominato TCEV (Rossi et al., 1984) ipotizza che i massimi annuali delle precipitazioni o delle portate al colmo non provengano tutti dalla stessa popolazione ma da due popolazioni distinte legate a differenti fenomeni meteorologici. Tale ipotesi è peraltro giustificata dalla presenza in quasi tutte le serie storiche delle precipitazioni e delle portate al colmo di uno o più valori (outliers) nettamente maggiori degli altri al punto da sembrare non provenienti dalla stessa popolazione dei rimanenti dati.

La funzione di probabilità cumulata del modello TCEV può essere espressa nella forma:

$$
F_X(x) = \exp\left\{-\Lambda_1 \exp\left(-\frac{x}{\Theta_1}\right) - \Lambda_2 \exp\left(-\frac{x}{\Theta_2}\right)\right\} \quad x \ge 0
$$

La funzione ha quattro parametri,  $\Lambda_1$ ,  $\Theta_1$ ,  $\Lambda_2$  e  $\Theta_2$ . I parametri contraddistinti dal pedice 1 sono relativi agli eventi più frequenti (componente base) mentre quelli con pedice 2 si riferiscono ad eventi più gravosi e rari (componente straordinaria). Ognuna delle due componenti è, a tutti gli effetti, una legge di Gumbel.

I parametri  $\Lambda_1$  e  $\Lambda_2$  esprimono, rispettivamente per le due componenti, il numero medio annuo di eventi indipendenti superiori ad una soglia. I parametri  $\Theta_1$  e  $\Theta_2$  esprimono invece la media di tali eventi.

Spesso è utile fare riferimento, anziché alla X, alla variabile standardizzata

$$
Y = \frac{X}{\Theta_1} - \ln A_1
$$

caratterizzata dalla funzione di probabilità cumulata:

$$
F_Y(y) = \exp\left\{-\exp(-y) - \Lambda_* \exp\left(-\frac{y}{\Theta_*}\right)\right\}
$$

nella quale risulta:

$$
\Theta_*=\frac{\Theta_2}{\Theta_1}\;\mathop{\text{e}}\; \Lambda_*=\frac{\Lambda_2}{\Lambda_1^{\prime\!\!}\Theta_*}
$$

L'espressione completa della funzione di probabilità cumulata della TCEV può essere ulteriormente semplificata facendo riferimento alla variabile adimensionale  $K_{t,T} = X_{t,T} / μ(X_t)$  dove con *μ(Xt)* si è indicato il *valore indice* (la media della variabile). La funzione di probabilità cumulata

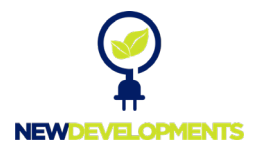

di questa nuova variabile *Kt,Tr* è la cosiddetta *curva di crescita* la quale dipende dai parametri Λ\*,  $\Theta$ \*,  $\Lambda$ <sub>1</sub> e  $\Theta$ <sub>1</sub>, l'ultimo dei quali è rappresentabile analiticamente in funzione della media.

Tale curva risulta avere validità nell'ambito di sottozone omogenee, per cui rappresenta uno strumento di uso particolarmente comodo. Infatti, nell'ambito delle suddette sottozone, è sufficiente determinare la media della variabile ( $\mu$ (X<sub>t</sub>)) per avere, a partire dalla K<sub>t,Tr</sub>, la distribuzione di probabilità finale.

$$
F_{X}(x) = \mu(X_t) K_{t,Tr}
$$

### <span id="page-16-0"></span>**5.3 Approccio gerarchico alla stima regionale dei parametri**

Sulle relazioni che intercorrono tra momenti teorici e parametri della distribuzione TCEV si basa la strutturazione regionale della stima dei parametri del modello TCEV, in particolare con riferimento ai momenti del secondo e del terzo ordine.

Va innanzitutto detto che mediante l'espressione dei momenti teorici del modello TCEV, si dimostra che il coefficiente di variazione teorico dipende da  $\Lambda_*$ ,  $\Theta_*$  e  $\Lambda_1$  ed è quindi indipendente da  $\Theta_{1}$ , mentre il coefficiente di asimmetria teorico dipende da  $\Lambda_{*}$  e  $\Theta_{*}$  ed è quindi indipendente da  $\Lambda_1$ e  $\Theta_1$ .

La stima su base regionale di parametri dipendenti da momenti di ordine elevato si rende necessaria in quanto i coefficienti di asimmetria e di variazione campionari, espressi rispettivamente dalle relazioni:

$$
C_A = \sqrt{N} \cdot \frac{\sum_{i=1}^{N} (x_i - \mu)^3}{\left[\sum_{i=1}^{N} (x_i - \mu)^2\right]^{\frac{3}{2}}} \qquad C_V = \frac{N}{\sqrt{N-1}} \cdot \frac{\left[\sum_{i=1}^{N} (x_i - \mu)^2\right]^{\frac{3}{2}}}{\sum_{i=1}^{N} x_i}
$$

stimati dalle serie storiche dei massimi annuali delle portate istantanee, o delle piogge di fissata durata, presentano una variabilità spaziale che nell'ambito di vaste aree non è superiore alla variabilità campionaria. In altri termini, presentano variabilità campionaria molto elevata, ma bassa variabilità spaziale.

Ciò consente di ipotizzare l'esistenza di regioni nelle quali si può ammettere che i valori teorici di tali momenti siano costanti. Per le relazioni di cui si è detto in precedenza si ha come conseguenza la costanza dei parametri del modello TCEV direttamente legati ai suddetti momenti campionari.

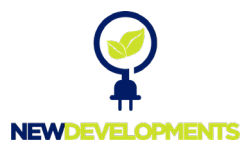

La procedura di regionalizzazione adottata nello studio regionale è di tipo gerarchico strutturata su tre livelli:

#### *I° Livello di regionalizzazione:*

Si assume che il coefficiente di asimmetria  $C_A$  sia costante in una regione molto ampia (l'intera Italia Appenninica ed insulare ad eccezione della Sardegna). Ciò implica, per quanto detto in precedenza, la costanza dei parametri Λ\* e Θ\* del modello TCEV nella medesima zona.

Inoltre in una regione omogenea rispetto a Λ\* e Θ\*, risulta unica la funzione di probabilità cumulata della variabile standardizzata Y, in quanto essa dipende soltanto dai due suddetti parametri del modello. In assenza di dati sufficienti a mettere in discussione localmente la validità di questa assunzione, si pone che ovunque Λ\* e Θ\* assumano i valori calcolati nell'ambito della zona unica.

#### *II° Livello di regionalizzazione*

Al secondo livello di regionalizzazione si assume che la regione omogenea rispetto a  $\Lambda_*$  e  $\Theta_*$  possa suddividersi in sottozone in cui il coefficiente di variazione C<sub>V</sub> risulti costante, nel senso che vari con piccoli scarti di disturbo spaziale intorno a valori medi differenti da una zona all'altra.

Per il modello TCEV questo si traduce nella costanza del parametro  $\Lambda_{1}$ , nella sottozona omogenea, oltre che di  $\Lambda_*$  e  $\Theta_*$ . Il valore di  $\Lambda_1$  relativo alla sottozona va stimato utilizzando tutti i dati disponibili nella zona.

Se si individua una sottozona omogenea rispetto a Λ<sub>1</sub> la variabile  $K_{t,Tr} = X_{t,Tr}/\mu(X_t)$  risulta identicamente distribuita, si ha cioè una curva di crescita unica per l'intera sottozona.

#### *III° Livello di regionalizzazione*

Il terzo livello di regionalizzazione consiste nell'individuazione di aree omogenee nelle quali sia possibile determinare le relazioni che legano la media *μ(Xt)* (valore indice) alle caratteristiche fisiche di interesse.

Nel seguito si fa riferimento al valore indice della precipitazione *μ(Xt)* in quanto l'ipotesi di aree con caratteristiche morfologiche (es. quota) e climatiche tali da poter definire un valore indice *μ(Xt)* costante è applicabile solo per le piogge e spesso non è verificata.

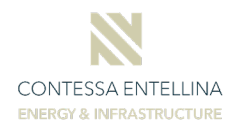

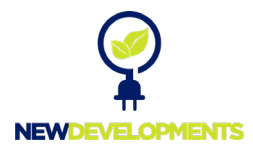

#### <span id="page-18-0"></span>**5.4 Curve regionali di crescita delle precipitazioni**

Nell'analisi delle piogge orarie per ogni sito è possibile legare il valore medio *μ(Xt)* dei massimi annuali della precipitazione media di diversa durata t alle durate stesse, attraverso la curva di probabilità pluviometrica:

$$
\mu(X_t) = a t^n
$$

La stima delle precipitazioni per fissata durata in corrispondenza di un dato tempo di ritorno avviene tramite il calcolo dei valori della media dei massimi delle precipitazioni stesse *Xt* relative ad una generica durata *t*, e la successiva amplificazione delle stesse attraverso il fattore di crescita (della media con il periodo di ritorno)  $K<sub>T</sub>$ 

$$
h_{t,T} = \mu(X_t) K_T
$$

#### <span id="page-18-1"></span>**5.5 Analisi delle precipitazioni con il metodo VAPI SICILIA**

In questo capitolo si illustreranno i risultati del Progetto VAPI per la stima delle portate di assegnato tempo di ritorno per il territorio di interesse in questo studio. Questa sintesi è stata articolata con riferimento a indagini effettuate nella modellazione dei dati pluviometrici ed idrometrici della regione, contenute nel Rapporto Regionale pubblicato, *Valutazione delle Piene in Sicilia* [Cannarozzo et al., 1993], e nella monografia *La sistemazione dei bacini idrografici* [Seconda edizione - Vito Ferro, 2006], a cui si rimanda per ogni ulteriore approfondimento.

I risultati degli studii citati hanno evidenziato per la regione Sicilia la consistenza di tre zone di primo e secondo livello. L'intero territorio di competenza del compartimento di Palermo del Servizio Idrografico e Mareografico Nazionale risulta quindi diviso, al primo e secondo livello, in una sottozona occidentale della regione ed in altre due zone nord-orientale e sud-orientale. La prima comprende la provincia di Trapani (dove è posizionata la nostra area di studio), la provincia di Agrigento, la parte occidentale della provincia di Caltanissetta e la provincia di Palermo fino al Parco delle Madonie, la seconda si estende dalla costa settentrionale messinese fino alle pendici meriodali dei monti Nebrodi e dell'Etna, la terza sottozona comprende il restante territorio sud orientale.

I dati pluviometrici utilizzati nell'*Analisi* sono quelli pubblicati sugli annali idrologici del Servizio Idrografico per la Regione Sicilia e Osservatorio delle Acque della Regione Sicilia: le osservazioni pluviometriche interessano il periodo dal 1916 al 2018 in tutte le stazioni di studio, con almeno quindici anni di misure, dei massimi annuali delle precipitazioni giornaliere ed orarie. *I° Livello di regionalizzazione:*

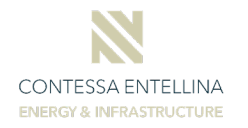

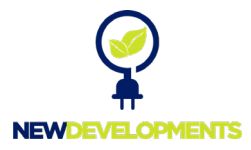

L'applicazione della TCEV effettuata facendo ricorso ai massimi annuali delle altezze di pioggia di fissata durata misurati in stazioni localizzate nel territorio siciliano hanno evidenziato, al primo livello di regionalizzazione, la seguente dipendenza dei parametri Λ\* e Θ\* dalla durata *t*:

$$
\Theta^* = 1.95 + 0.0284 \cdot t
$$

$$
\Lambda^* = 0.175 \cdot t^{0.301}
$$

*II° Livello di regionalizzazione*

Al secondo livello di regionalizzazione, le Sicilia è suddivisa nelle tre sottozone A, B e C dell[a Figura 5-1](#page-20-0) e a ciascuna di esse è stato attribuito, per una prefissata durata, un valore costante del parametro  $λ_1$ , indicato con il simbolo  $Λ_1$ , che risulta dipendente dalla durata:

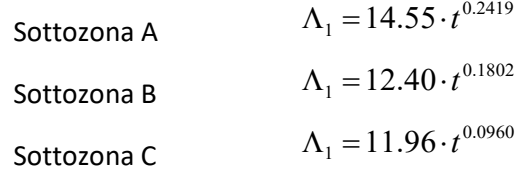

In ciascuna sottozona il parametro risulta anch'esso dipendente dalla durata:

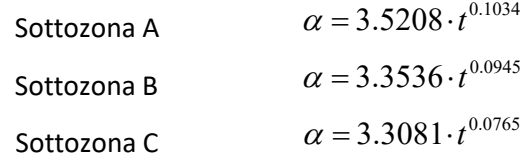

Pertanto al *h't* risulta in ciascuna sottozona identicamente distribuita secondo la:

$$
P(h_t) = \exp\left[-\lambda_1 \left(\exp\left(\frac{\mu}{\mathcal{G}_1}\right)\right)^{-h_t} - \Lambda_*\lambda_1^{1/\Theta^*} \left(\exp\left(\frac{\mu}{\Theta^*\mathcal{G}_1}\right)\right)^{-h_t}\right] \tag{1}
$$

con parametri stimati in accordo alle formulazioni delle diverse sottozone.

In ciascuna sottozona, per valoti del tempo di ritorno Tr ≥ 10 anni, la funzione inversa della *P(h't)* assume la seguente espressione:

$$
h'_{t,Tr} = b_0 + b_1 \cdot \log(Tr) \tag{2}
$$

Essendo  $h'_{t,\text{Tr}}$  i valori di  $h'_{t}$  di assegnato tempo di ritorno *Tr* e in cui i coefficienti  $b_0$  e  $b_1$ sono dipendenti dalla durata secondo le seguenti relazioni:

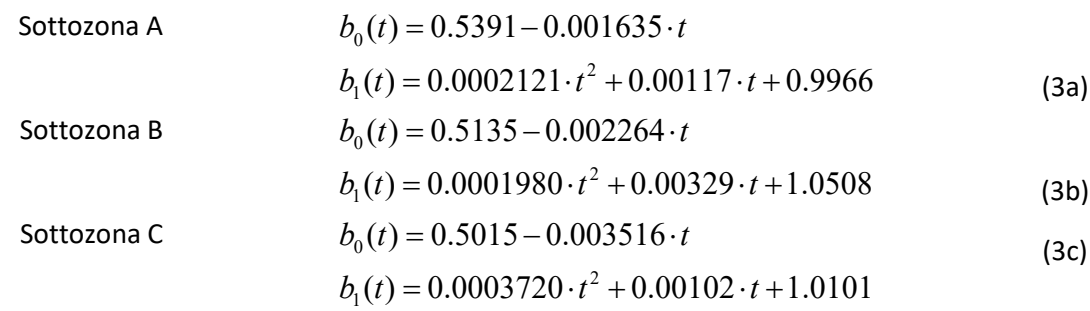

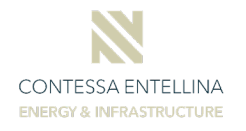

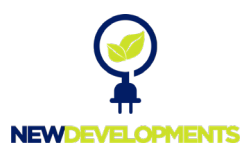

L'espressione della curva di probabilità pluviometrica si ottiene moltiplicando la precedente relazione (2) con i coefficienti determinati per ciascuna sottozona mediante le (3), per la legge di variazione della media della legge TCEV con la durata, ovvero:

$$
h_{t,Tr} = h'_{t,Tr} \cdot \mu(t) \tag{4}
$$

in cui *ht,Tr* è l'altezza di pioggia di assegnata durata *t* e prefissato tempo di ritorno *Tr*.

#### *III° Livello di regionalizzazione*

Quest'ultima fase dell'indagine pluviografica aveva come obiettivo quello di individuare un criterio regionale per la stima di  $\mu$  nei siti privi di stazioni di misura o con un numero modesto di anni di osservazione, così da rendere applicabile la (4) in qualsiasi punto della regione.

Confrontando le medie teoriche  $\mu$  con le medie campionarie  $m_c$  si è riscontrato che, per ciascuna durata, i parametri statistici  $\Lambda_1$  e  $\Theta_1$  possono ritenersi, con buona approssimazione, coincidenti e per ciascuna stazione è stato riconosciuto il seguente legame di potenza:

$$
m_c = a \cdot t^n \tag{5}
$$

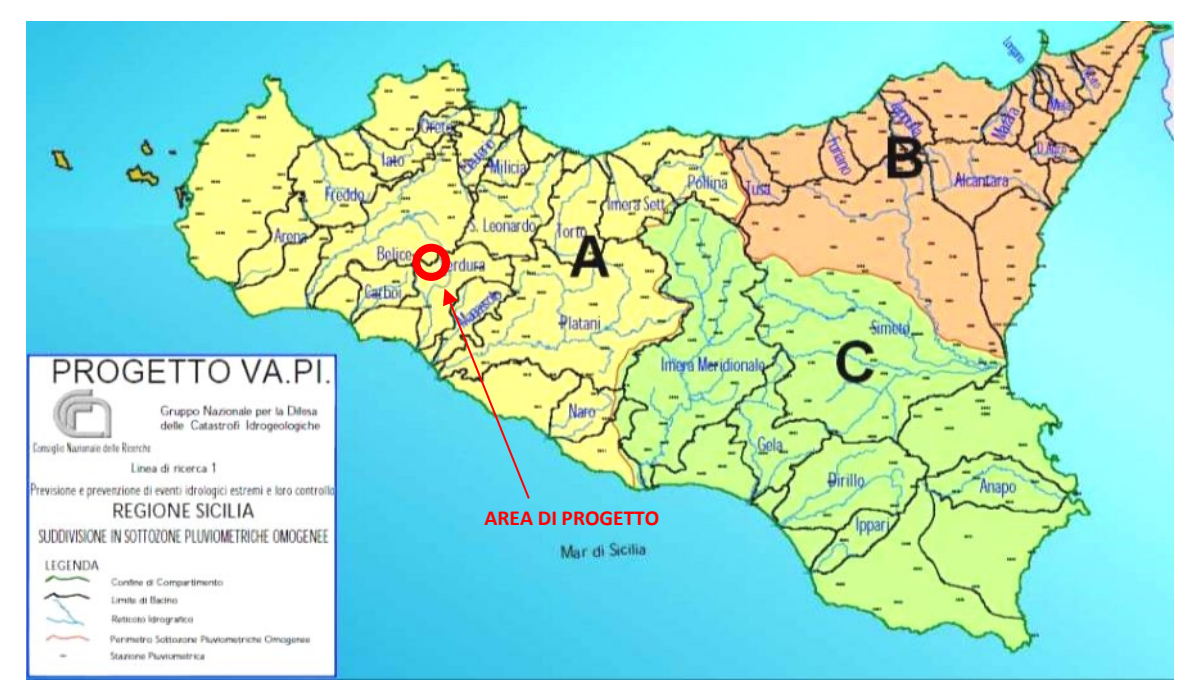

*Figura 5-1 - Regione Sicilia: suddivisione in sottozone pluviometriche omogenee*

<span id="page-20-0"></span>In questo modo è consentito, peraltro, di svincolare il terzo livello di regionalizzazione dalla procedura gerarchica, essendo l'aggiornamento della media campionaria indipendente dalle fasi precedenti. Questo legame di tipo monomio è stato riconosciuto nelle 172 stazioni pluviografiche siciliane relativamente alle 5 durate di pioggia. Questo risultato consente di definire la curva di possibilità pluviometrica, piuttosto che ricorrendo ai cinque valori della media (*mt* per

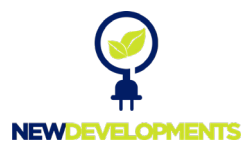

t=1, 3, 6, 12 e 24 ore), con i soli due parametri *a* ed *n*. Tali parametri sono riportati per ciascuna stazione pluviografica [Cannarozzo, D'Asaro e Ferro, 1993]

Per i siti sprovvisti di stazioni di misura i coefficienti *a* e *n* possono essere stimati sulla base della carta delle iso-*a* e delle iso-*n* rappresentati in [Figura 5-2](#page-21-0) e [Figura 5-3](#page-22-0) non essendo stato rilevato né un legame interno tra le due costanti in parola, né una variabilità in funzione dell'altitudine media.

Tutti i bacini idrografici analizzati nel presente studio ricadono nella sottozona A rappresentata in [Figura 5-1](#page-20-0) e, pertanto, la curva di possibilità pluviometrica ha la seguente espressione:

 $h_{t,T_r} = [(0.5391 - 0.001635 \cdot t) + (0.0002121 \cdot t^2 + 0.00117 \cdot t + 0.9966) \cdot log(T_r)] \cdot a \cdot t^n$  (6) nella quale i coefficienti *a* e *n* sono stati stimati sulla base della carta delle iso-*a* e delle iso-*n* di [Figura 5-2](#page-21-0) [e Figura 5-3.](#page-22-0)

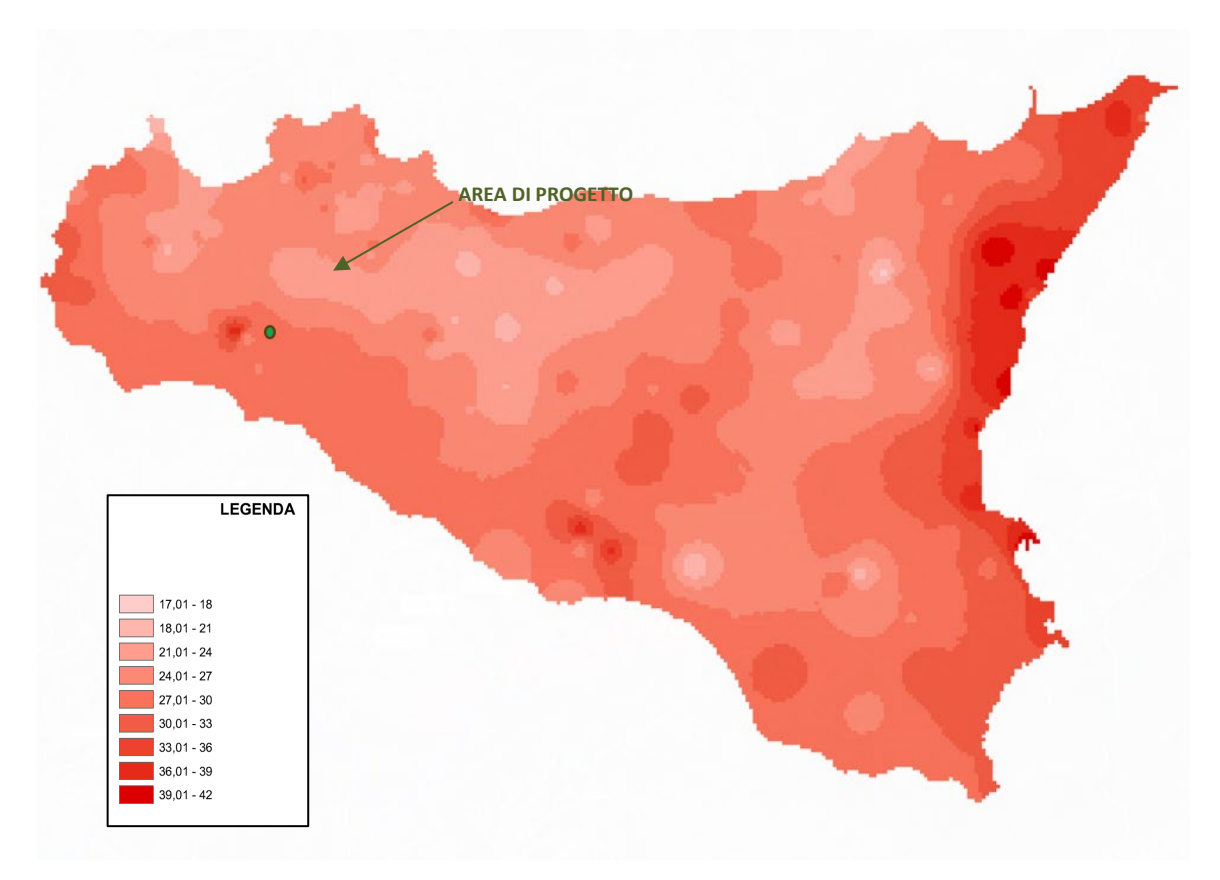

<span id="page-21-0"></span>*Figura 5-2 - Carta delle iso-a per il territorio siciliano*

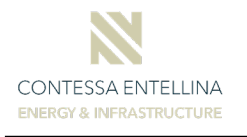

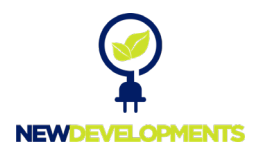

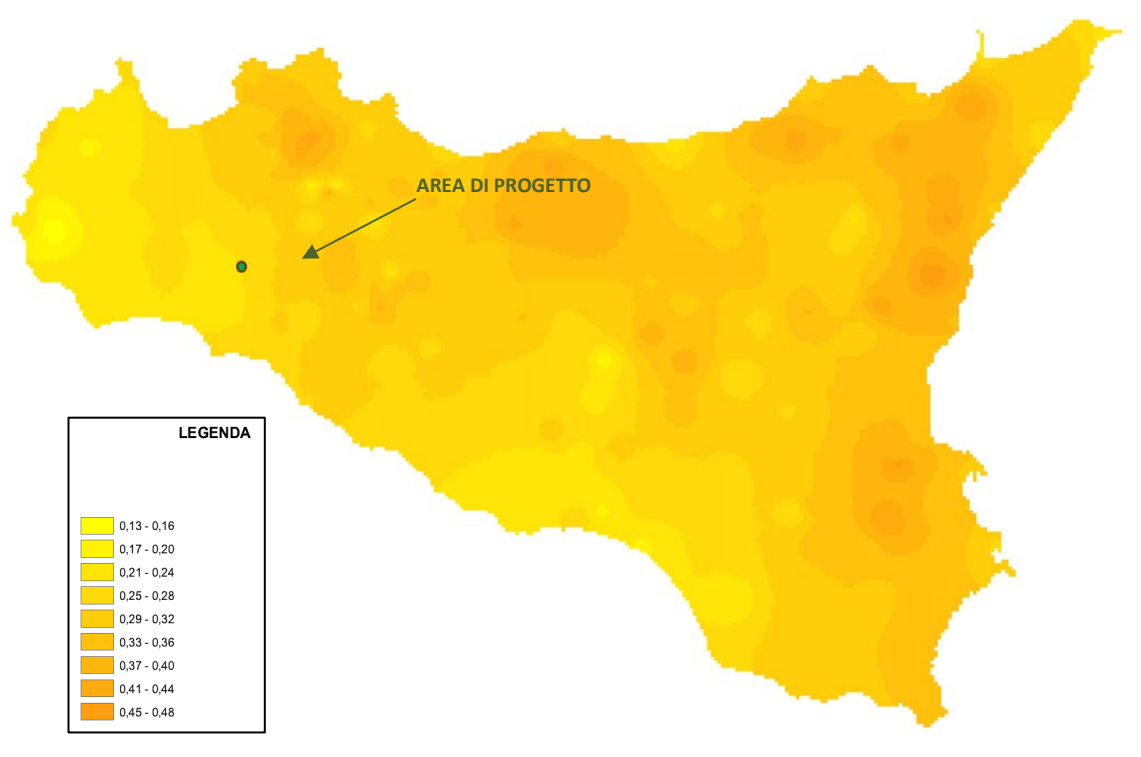

*Figura 5-3 - Carta delle iso-n per il territorio siciliano*

<span id="page-22-0"></span>Nel caso in esame sono stati adottati i seguenti parametri *a* e *n* per il calcolo della pioggia indice  $m_c$ :

| <b>PARAMENTRI III LIVELLO</b>        |      |  |  |  |  |  |
|--------------------------------------|------|--|--|--|--|--|
| a                                    | n    |  |  |  |  |  |
| 32                                   | 0.26 |  |  |  |  |  |
| . .<br>.<br>$\overline{\phantom{a}}$ | . .  |  |  |  |  |  |

*Tabella 5-1 – Valore dei parametri a e n adottati*

Applicando pertanto la procedura VAPI sono stati ottenuti i seguenti risultati, riportati in forma numerica i[n Tabella 5-2](#page-22-1) e in forma grafica i[n Figura 5-4:](#page-23-1)

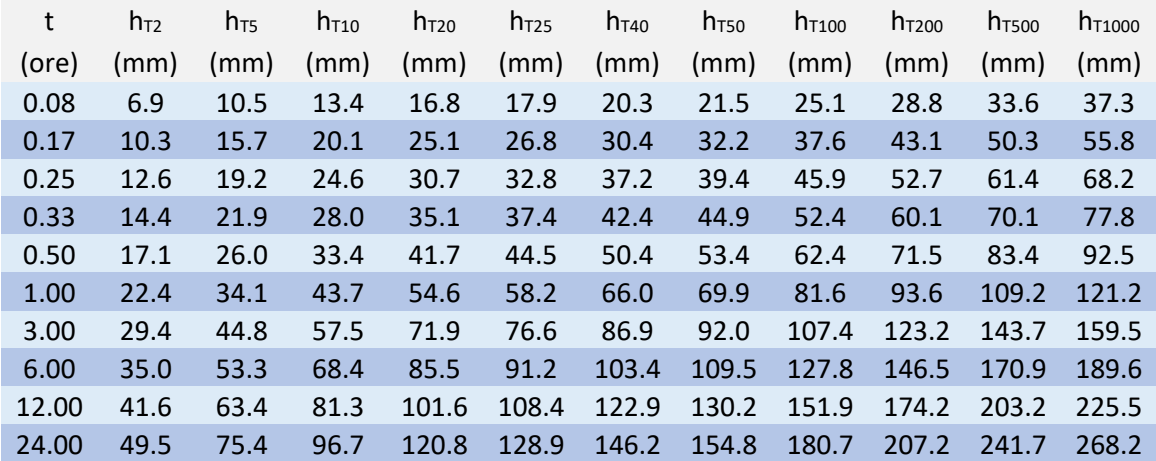

<span id="page-22-1"></span>*Tabella 5-2 - Calcolo altezze di pioggia al III livello di regionalizzazione*

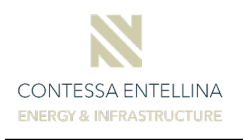

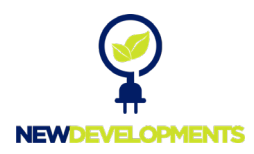

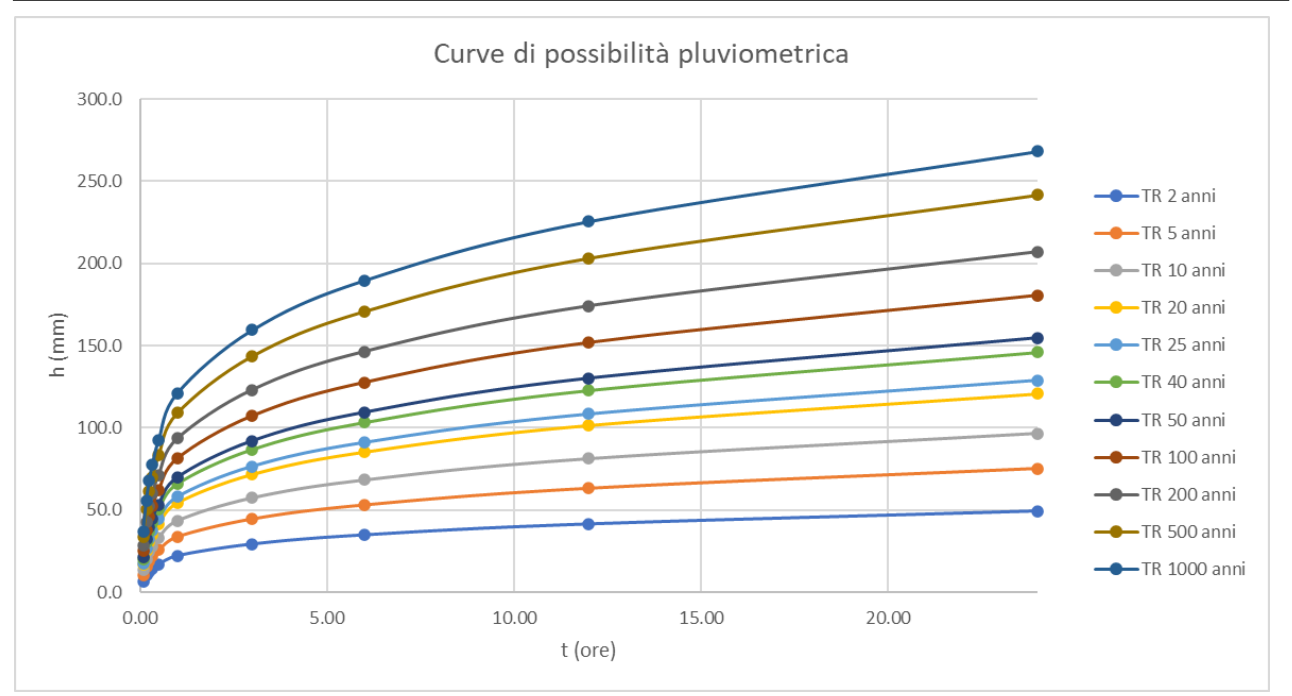

*Figura 5-4 - Curve di possibilità pluviometrica per l'area di studio*

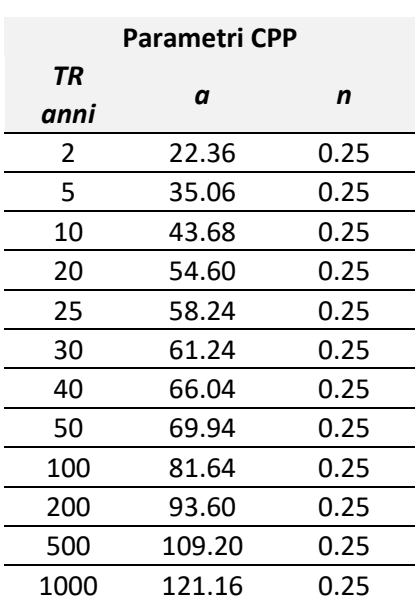

<span id="page-23-1"></span>Nelle seguenti tabelle sono riassunti i parametri delle curve di possibilità pluviometrica:

*TR* 

*Tabella 5-4 - Parametri delle curve di possibilità pluviometrica per t<1 ora*

**Parametri CPP**

*a n anni* 23.42 0.47 35.67 0.47 45.75 0.47 57.18 0.47 61.00 0.47 64.05 0.47 69.16 0.47 73.25 0.47 85.50 0.47 98.03 0.47 114.36 0.47 126.89 0.47

#### <span id="page-23-0"></span>**5.6 Bacini idrografici di riferimento**

*Tabella 5-3 - Parametri delle curve di possibilità pluviometrica per t>1 ora*

La definizione dei lineamenti morfologici dei bacini idrografici dell'area di studio è stata effettuata in ambiente GIS utilizzando l'informazione altimetrica (DTM 2.0m x 2.0m in formato

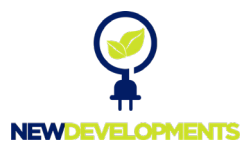

### GeoTiff) acquisita attraverso il portale Sistema Informativo Territoriale Regionale (S.I.T.R.) della

#### Regione Sicilia.

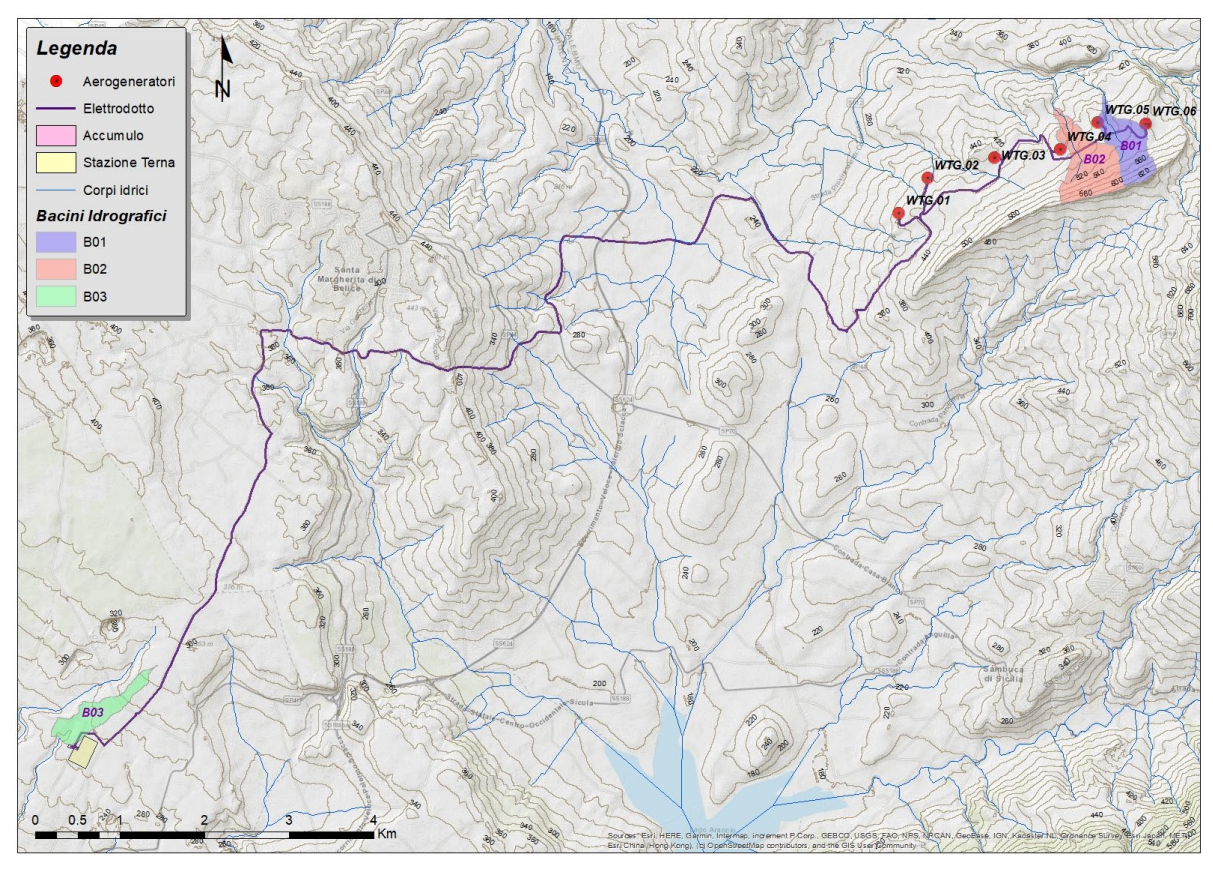

*Figura 5-5 - Bacini idrografici di riferimento*

Nella seguente tabella sono riportate le caratteristiche morfologiche individuate per ciascun bacino:

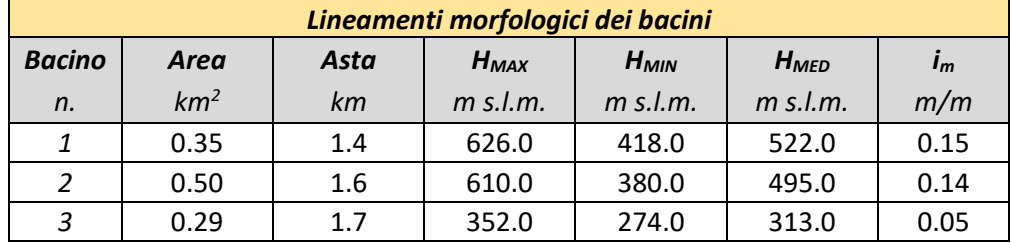

*Tabella 5-5 - Caratteristiche dei bacini di studio*

## <span id="page-24-0"></span>**6 Determinazione delle portate di massima piena**

### <span id="page-24-1"></span>**6.1 Calcolo del tempo di corrivazione**

Il tempo di corrivazione, parametro chiave quando si fa riferimento a metodi analitici di tipo semplificato, è definito come il tempo impiegato dalla particella d'acqua idraulicamente più lontana a percorrere l'intero bacino fino alla sezione di chiusura.

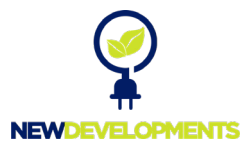

Per procedere al calcolo dei valori di portata di piena corrispondenti ad assegnati tempi di ritorno si è proceduto alla definizione del tempo di corrivazione per ciascuno dei bacini considerati mediante le formulazioni più utilizzate in questo tipo di studi.

Una relazione frequentemente utilizzata per tale calcolo è la formula di *Giandotti* (1934) che tiene conto della morfologia del bacino:

$$
t_c = \frac{\left(4\cdot\sqrt{S} + 1.5\cdot L\right)}{0.8\cdot\sqrt{(H_m - H_0)}}
$$

dove

- A rappresenta area del bacino sottesa alla sezione di calcolo [km<sup>2</sup>];
- L identifica lunghezza dell'asta principale del corso d'acqua principale [km];
- *H<sub>m</sub>* è quota media del bacino [m s.l.m.];
- *H0* è quota della sezione di chiusura [m s.l.m.].

La formula di Giandotti ha il pregio, rispetto ad altre relazioni, di comprendere nei parametri utilizzati per il calcolo del tempo di corrivazione diverse caratteristiche dei bacini analizzati. Questo garantisce una ricostruzione dei tempi di corrivazione basata sui principali parametri dei medesimi.

Un'altra equazione spesso utilizzata per la stima del tempo di corrivazione è quella di *Ventura* (1905). La relazione ha la seguente espressione:

$$
t_c = 0.1272 \cdot \sqrt{\frac{A}{i_m}}
$$

dove *im* è la pendenza media della rete di drenaggio ed *A* la superficie del bacino *.*

Un'ulteriore formulazione già ampiamente sperimentata in casi analoghi è quella di *Puglisi* che ha la seguente espressione:

$$
t_c = 6 \cdot L^{2/3} \cdot (h_{max} - h_{min})^{-1/3}
$$

dove

- *tc* rappresenta il tempo di corrivazione (h)

- *hmax* è la quota massima del bacino
- *hmin* identifica quota della sezione di chiusura (m s.l.m.)
- *L* è la lunghezza dell'asta principale (km)

Nell'ambito del presente studio è stata utilizzata anche la formula di *Pezzoli*, sviluppata sui dati di piccoli bacini montani di dimensioni inferiori ai 20 km2

$$
t_c = 0.055 \cdot \frac{L}{\sqrt{i_m}}
$$

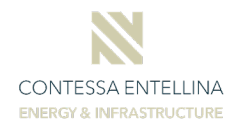

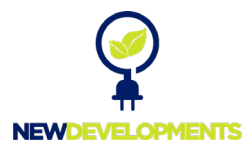

Infine è stata applicata anche la formulazione di *Viparelli*, che ipotizza una velocità media di deflusso lungo l'asta principale *L* pari a 1.5 m/s:

$$
t_c = \frac{L}{V}
$$

La seguente [Tabella 6-1](#page-26-1) riporta il valore del tempo di corrivazione t<sub>c</sub> utilizzando le differenti formulazioni. Ai fini del calcolo dei valori di portata di piena è stato utilizzato il valor medio di *tc* per ciascun dei bacini considerati:

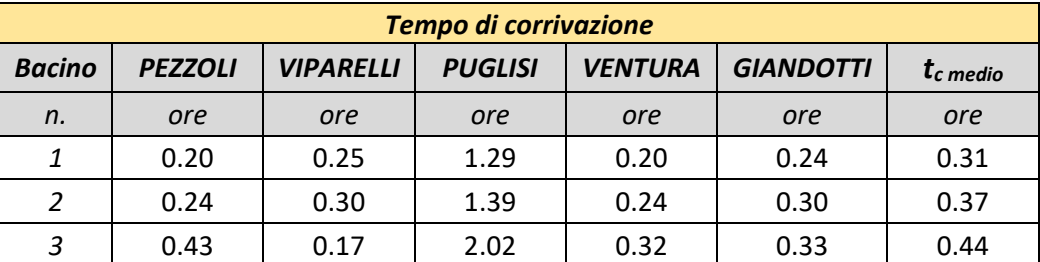

*Tabella 6-1 - Valori del tempo di corrivazione per i bacini considerati*

### <span id="page-26-1"></span><span id="page-26-0"></span>**6.2 Il metodo cinematico o razionale**

La stima delle portate, corrispondente ad un assegnato tempo di ritorno considerato, è stata effettuata mediante l'applicazione della formula razionale, il cui approccio si basa sull'utilizzo della curva di possibilità pluviometrica e sull'assunto che, a parità di tempo di ritorno, la portata al colmo maggiore è prodotta dall'evento la cui durata è identica al tempo di corrivazione *tc*.

La schematizzazione alla base del metodo si basa sulle seguenti tre ipotesi fondamentali:

- a) la pioggia critica ha durata pari al tempo di corrivazione;
- b) la precipitazione si suppone di intensità costante per tutta la durata dell'evento;
- c) il tempo di ritorno della portata è pari a quello della pioggia critica.

La portata di piena, in funzione del tempo di ritorno, è pari a:

$$
Q = \frac{\varphi \cdot i_c \cdot A}{3.6}
$$

dove

- $\varphi$  rappresenta il coefficiente di deflusso, rapporto tra i deflussi e gli afflussi [ad]
- è l'intensità di pioggia di un evento avente durata *d* pari a *tc* [mm/ora]
- A è la superficie del bacino (o area scolante) [Km<sup>2</sup>]
- $Q$  è la portata al colmo di piena che defluisce alla sezione di chiusura in corrispondenza di un evento di durata  $t_c$  e tempo di ritorno  $T$  [m<sup>3</sup>/s].

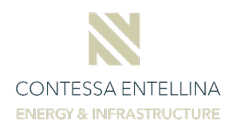

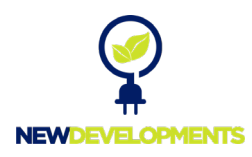

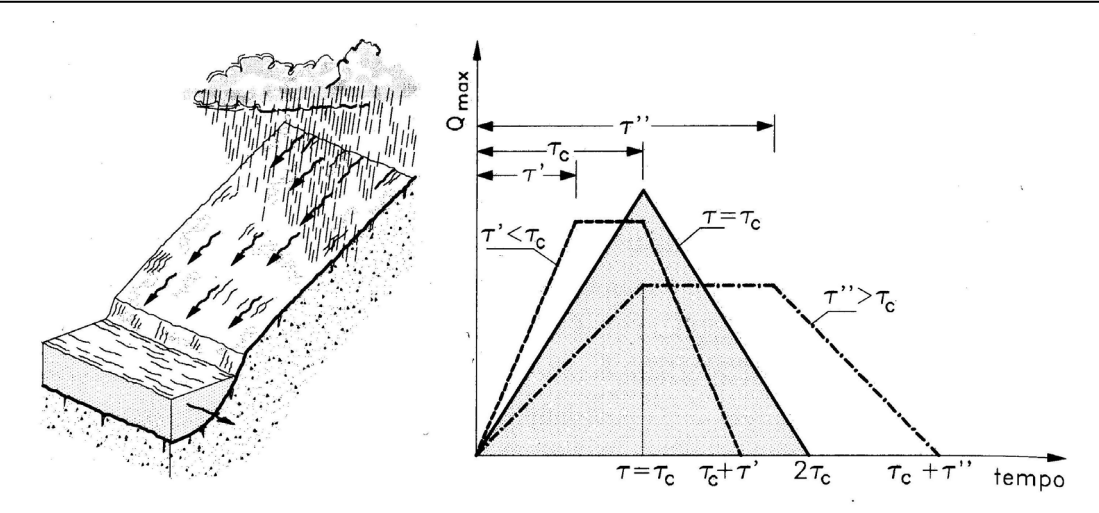

<span id="page-27-1"></span>*Figura 6-1 - Metodo cinematico: schema del bacino e idrogramma di piena per differenti durate di precipitazione*

Il valore di *ic* rappresenta l'altezza di precipitazione che cade in un dato sito in un tempo uguale al tempo di corrivazione *t<sub>c</sub>*: infatti se la durata della precipitazione è inferiore al tempo *t<sub>c</sub>* solo una parte del bacino *A* contribuirà alla formazione della portata, che risulterà pertanto di minore entità. Viceversa se la durata dell'evento è maggiore, l'intensità della pioggia sarà minore e quindi meno intenso il colmo di piena. Nella [Figura 6-1](#page-27-1) è riportato uno schema del funzionamento del modello cinematico con tre precipitazioni di diversa durata (minore, uguale e maggiore rispetto al tempo di corrivazione).

Si noti come per un tempo di pioggia pari a quella di corrivazione l'idrogramma di piena assuma la forma triangolare.

#### <span id="page-27-0"></span>**6.3 Coefficiente di deflusso**

Per la determinazione del coefficiente di deflusso si è fatto riferimento alla monografia "*La sistemazione dei bacini montani*" di Vito Ferro. Per il caso in esame sono stati utilizzati i coefficienti indicati nella summenzionata pubblicazione e riportati in [Tabella 6-2.](#page-28-1)

Tali coefficienti sono stati applicati alle classi dell'uso del suolo della Regione Sicilia per l'area di studio, come mostrato i[n Figura 6-2.](#page-28-2)

Detto <sup>ϕ</sup>*<sup>i</sup>* il coefficiente di deflusso relativo alla superficie *Ai*, il valore medio del coefficiente relativo ad aree caratterizzate da differenti valori di  $\varphi$  si ottiene con una media ponderata:

$$
\varphi = \frac{\sum \varphi_i \cdot A_i}{\sum A_i}
$$

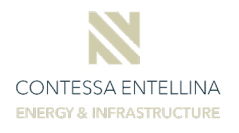

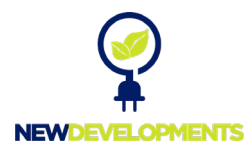

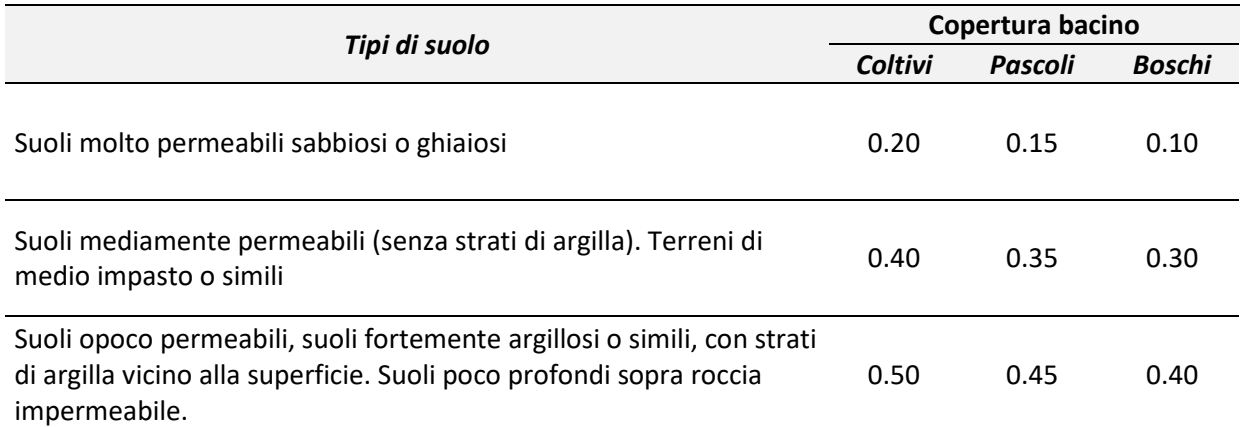

*Tabella 6-2 - Coefficienti di deflusso da letteratura*

<span id="page-28-1"></span>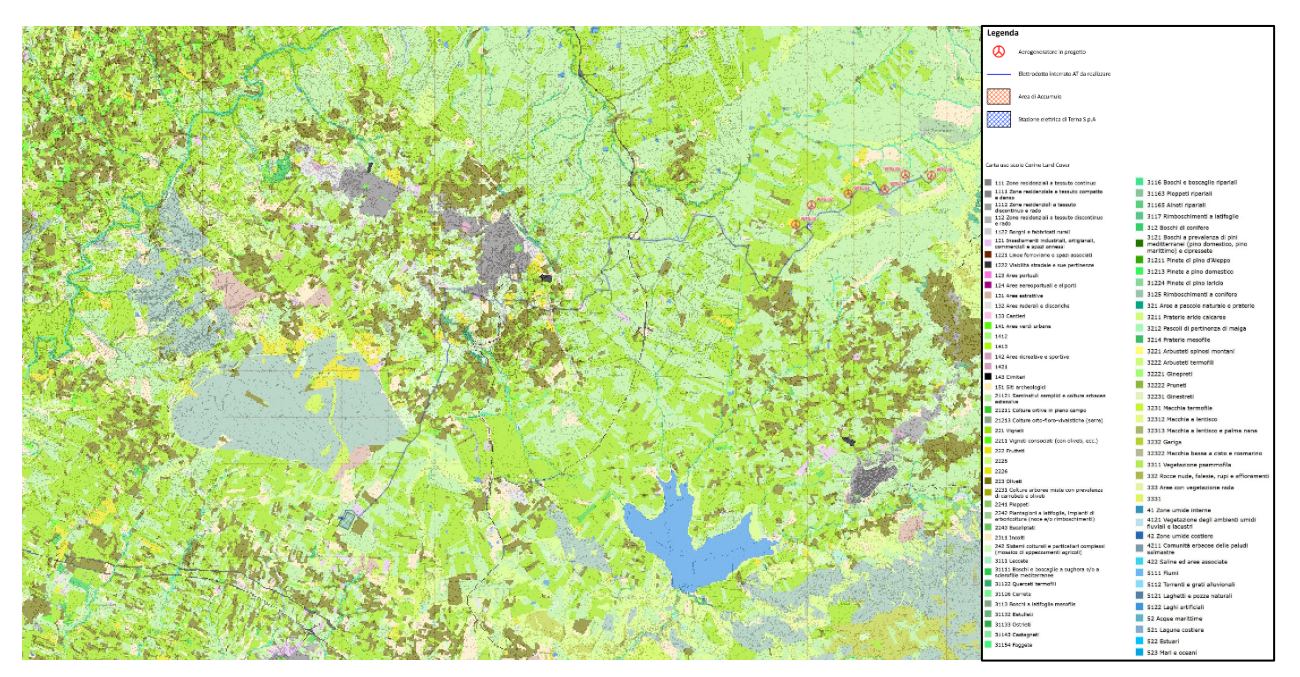

*Figura 6-2 - Copertura uso del suolo Regione Sicilia nell'area di studio* 

<span id="page-28-2"></span>Nel caso in esame l'elaborazione fornisce un valore del coefficiente di deflusso  $\varphi$  pari a

0.5.

#### <span id="page-28-0"></span>**6.4 Risultati**

Si riportano di seguito i risultati ottenuti dall'applicazione del metodo razionale per selezionati valori di tempo di ritorno:

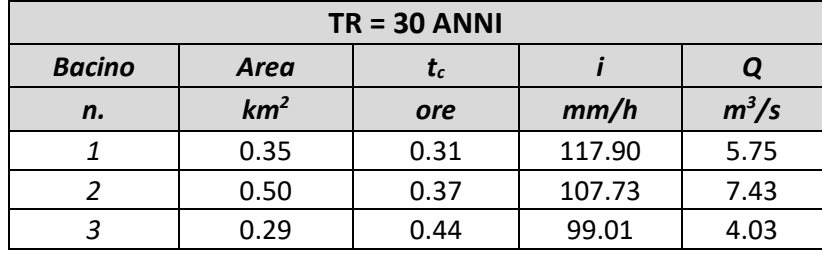

*Tabella 6-3 - Stima delle portate con tempo di ritorno 30 anni*

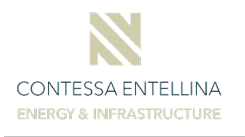

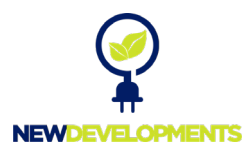

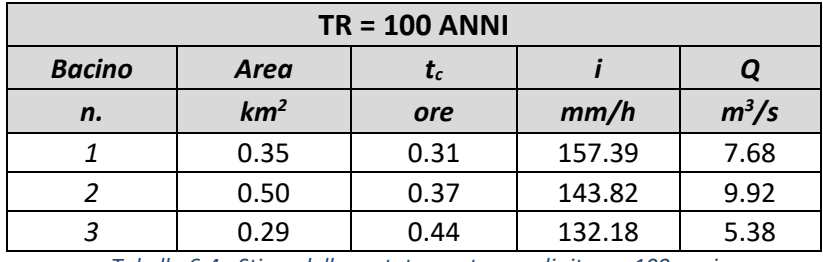

*Tabella 6-4 - Stima delle portate con tempo di ritorno 100 anni*

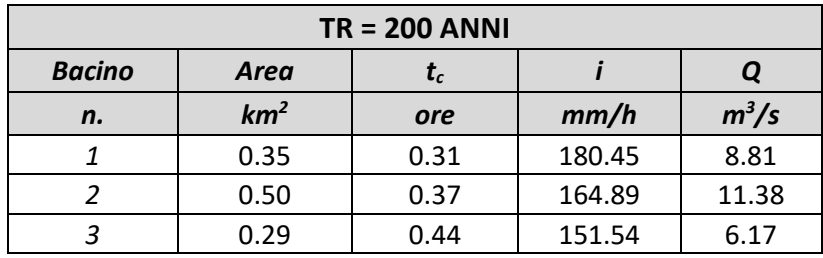

*Tabella 6-5 - Stima delle portate con tempo di ritorno 200 anni*

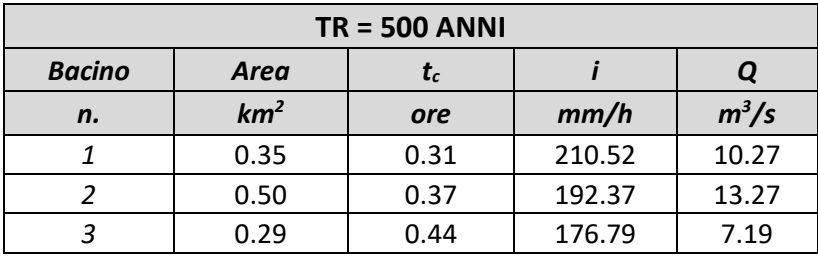

*Tabella 6-6 - Stima delle portate con tempo di ritorno 500 anni*

#### <span id="page-29-0"></span>**6.5 Bacini stradali**

Il dimensionamento del sistema di drenaggio è stato effettuato previa definizione delle aree di influenza su ciascun fosso di guardia, il cui tracciamento è stato effettuato per ciascuna viabilità di progetto, prendendo come riferimento le curve di livello estrapolate dal modello digitale del terreno.

Il calcolo delle portate che si generano sui bacini stradali, poste come dato di input per il dimensionamento di drenaggio (tombini, cunette e fossi di guardia), è stato effettuato facendo riferimento alla formula razionale e assumendo cautelativamente i seguenti parametri:

- tempo di corrivazione t<sub>c</sub> variabile da 10 min a 15 min;
- coefficiente di deflusso φ variabile pari a 0.70;

I risultati ottenuti sono riportati nella seguente [Tabella 6-7.](#page-30-2)

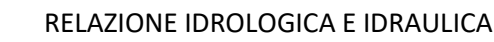

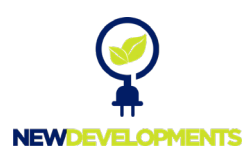

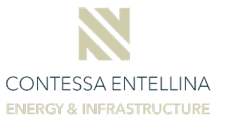

| Asse   | Progressiva | Progressiva | $t_c$ | $i_{\tau}$ | $\boldsymbol{A}$ | $\boldsymbol{\varPhi}$ | $\mathbf{Q}_T$<br>$m^3/s$ |  |
|--------|-------------|-------------|-------|------------|------------------|------------------------|---------------------------|--|
| n.     | iniziale    | finale      | ore   | mm/h       | $km^2$           | adim.                  |                           |  |
| $1-SX$ | $0+000$     | $0+423$     | 0.25  | 30.81      | 0.024            | 0.7                    | 0.142                     |  |
| $1-DX$ | $0+000$     | $0+090$     | 0.17  | 24.88      | 0.001            | 0.7                    | 0.004                     |  |
| $1-DX$ | $0 + 090$   | $0+423$     | 0.25  | 30.81      | 0.006            | 0.7                    | 0.036                     |  |
| $2-SX$ | $0+000$     | $0+280$     | 0.25  | 30.81      | 0.036            | 0.7                    | 0.215                     |  |
| $2-SX$ | $0 + 280$   | $0+504$     | 0.25  | 30.81      | 0.076            | 0.7                    | 0.456                     |  |
| $2-DX$ | $0+000$     | $0 + 280$   | 0.17  | 24.88      | 0.004            | 0.7                    | 0.018                     |  |
| $3-SX$ | $0+000$     | $0+157$     | 0.17  | 24.88      | 0.020            | 0.7                    | 0.096                     |  |
| $3-DX$ | $0+000$     | $0 + 078$   | 0.17  | 24.88      | 0.003            | 0.7                    | 0.012                     |  |
| $3-DX$ | $0+000$     | $0 + 080$   | 0.17  | 24.88      | 0.001            | 0.7                    | 0.007                     |  |
| $3-DX$ | $0+000$     | $0 + 080$   | 0.17  | 24.88      | 0.001            | 0.7                    | 0.006                     |  |
| $4-SX$ | $0+100$     | $0+157$     | 0.17  | 24.88      | 0.001            | 0.7                    | 0.003                     |  |
| $4-SX$ | $0+000$     | $0+211$     | 0.25  | 30.81      | 0.004            | 0.7                    | 0.023                     |  |
| $4-DX$ | $0+000$     | $0+190$     | 0.17  | 24.88      | 0.005            | 0.7                    | 0.022                     |  |
| $4-DX$ | $0+000$     | $0+157$     | 0.25  | 30.81      | 0.018            | 0.7                    | 0.106                     |  |
| $5-SX$ | $0+000$     | $0+100$     | 0.17  | 24.88      | 0.004            | 0.7                    | 0.017                     |  |
| $5-SX$ | $0 + 100$   | $0+259$     | 0.25  | 30.81      | 0.002            | 0.7                    | 0.014                     |  |
| $5-DX$ | $0+000$     | $0+259$     | 0.25  | 30.81      | 0.005            | 0.7                    | 0.028                     |  |
| $6-SX$ | $0+000$     | $0+110$     | 0.17  | 24.88      | 0.002            | 0.7                    | 0.012                     |  |
| $6-SX$ | $0 + 110$   | $0 + 180$   | 0.17  | 24.88      | 0.004            | 0.7                    | 0.019                     |  |
| $6-SX$ | $0 + 180$   | $0 + 456$   | 0.25  | 30.81      | 0.011            | 0.7                    | 0.065                     |  |
| $6-DX$ | $0+000$     | $0 + 110$   | 0.17  | 24.88      | 0.003            | 0.7                    | 0.014                     |  |
| $6-DX$ | $0 + 110$   | $0 + 180$   | 0.17  | 24.88      | 0.002            | 0.7                    | 0.008                     |  |
| $6-DX$ | $0 + 180$   | $0+456$     | 0.25  | 30.81      | 0.011            | 0.7                    | 0.069                     |  |

*Tabella 6-7 - Calcolo portate di verifica cunette viabilità*

## <span id="page-30-2"></span><span id="page-30-0"></span>**7 Verifiche idrauliche**

Nei paragrafi a seguire verranno mostrate le fasi e le scelte progettuali delle verifiche in moto uniforme e delle modellazioni idrauliche in moto vario bidimensionale, quest'ultime effettuate per i tratti d'asta dei bacini oggetto di studio in prossimità degli aereogeneratori WTG-04 e WTG-05 ed in corrispondenza della stazione Terna, per la definizione dei profili di corrente, durante il passaggio delle piene di progetto con tempi di ritorno 30, 100, 200 e 500 anni.

## <span id="page-30-1"></span>**7.1 Scelta del tempo di ritorno**

I tempi di ritorno adottati nelle verifiche sono i seguenti:

- *100 anni e 200 anni, per i tombini di attraversamento e gli attraversamenti idraulici;*
- *30, 100, 200 e 500 anni per la definizione dei profili di corrente del tratto d'asta dei bacini B1, B2 e B3;*

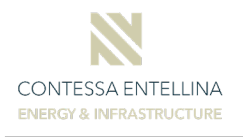

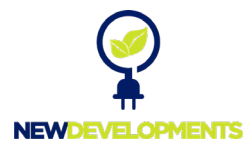

- *30 anni per il dimensionamento del sistema di drenaggio delle viabilità.*

### <span id="page-31-0"></span>**7.2 Descrizione del modello HEC RAS**

#### <span id="page-31-1"></span>**7.2.1 Capacità di calcolo**

Il modello di simulazione HEC-RAS (River Analysis System) è un codice numerico inizialmente sviluppato dall'US Army Corps of Engineers, Hydrologic Engineering Center, di Davis (USA) per lo studio idrodinamico nelle reti di canali aperti, attraverso la ricostruzione dei profili idraulici di moto permanente in regime subcritico e supercritico, operando nell'ipotesi di monodimensionalità del flusso (1D) e di invariabilità della geometria dell'alveo (fondo fisso). Fino alla versione 2.x HEC-RAS rappresentava l'evoluzione del noto modello HEC-2 (HEC 1991) con l'aggiunta di numerose funzioni e strumenti di analisi nonché di una completa interfaccia grafica operante in ambiente Windows. In seguito, a partire dalla versione 3.0, il codice è stato integrato incorporando gli algoritmi del modello idraulico UNET "One-Dimensional Unsteady Flow Through a Full Network of Open Channels" (Barkau 1992 and HEC 1997) che consentono di simulare il comportamento della corrente in moto vario per il solo regime subcritico. L'integrazione dei due modelli è avvenuta previa realizzazione di una particolare versione del modello UNET capace di condividere i medesimi algoritmi di analisi delle strutture idrauliche presenti nella libreria di HEC-RAS. Successivamente, il modello UNET è stato sostituito da un nuovo modello di simulazione a moto vario capace di una maggiore stabilità numerica e utilizzabile in correnti supercritiche. L'algoritmo si è rilevato essere sufficientemente stabile anche per simulare la propagazione di piene artificiali causate dal cedimento di sbarramenti o brusche manovre di apertura degli scarichi (Dam Break).

Con la diffusione della versione 4.X, il modello assumeva la capacità di lavorare anche nell'ipotesi di fondo mobile in condizioni quasi stazionarie, mantenendo sempre l'ipotesi di monodimensionalità del moto.

Con la versione 5.x pubblicata nell'aprile 2016 (HEC 2016 a, HEC 2016 b), il modello è stato integrato con un codice numerico per simulare i fenomeni propagatori nell'ipotesi bidimensionale del moto e con un ambiente grafico specifico per elaborare dati plano-altimetrici di tipo spaziale.

Le simulazioni idrauliche nel presente elaborato sono state effettuate utilizzando la versione HEC-RAS 6.4.1.

Attualmente il modello costituisce un sistema integrato per l'analisi idraulica di:

 *elaborazioni 1D*: propagazione in reti di canali a maglie aperte e chiuse, operante in regime di moto permanente e vario, a fondo fisso e mobile, con presenza di ponti e di

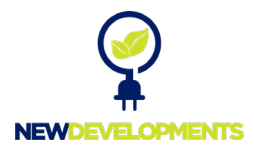

manufatti di regolazione fissi o dotati di dispositivi mobili;

- *elaborazioni 2D*: propagazione in canali o aree aperte discretizzati da una o più griglie di calcolo interconnesse costituite da elementi poligonali associate ad un modello digitale del terreno, in regime di moto vario e nell'ipotesi di fondo fisso;
- *elaborazioni accoppiate 1D-2D*: simulazione in reti 1D accoppiate, ma non sovrapposte, a griglie di calcolo 2D, in regime di moto vario e nell'ipotesi di fondo fisso.

L'ambiente grafico organizza le informazioni topografiche relative agli alvei, alla geometria dei manufatti idraulici e di attraversamento, ai piani di esondazione 2D, in modo da combinarle all'occorrenza per realizzare simulazioni accoppiate.

Tralasciando i concetti alla base del modello utilizzato in ambito 1D, per i quali si rimanda alla relazione specifica, ci si sofferma sui principi di impostazione del problema matematico e sulla tecnica di risoluzione del modello applicato in regime 2D.

#### <span id="page-32-0"></span>**7.2.2 Algoritmi disponibili per simulazioni nel campo 2D**

Per la descrizione rigorosa del moto dei fluidi nello spazio è necessario ricorrere alle equazioni di Navier-Stokes la cui risoluzione risulta piuttosto complessa. Tuttavia, nel caso di analisi idrauliche in ambito fluviale dove il moto avviene entro canali o in aree di esondazione golenali, possono essere adottate alcune ipotesi che semplificano la loro risoluzione.

Oltre alle ipotesi di fluido incompressibile e densità uniforme, è infatti ragionevole assumere che le distanze lungo la direzione verticale siano molto inferiori rispetto a quelle sul piano, che la componente verticale della velocità sia abbastanza piccola da poter essere trascurata e che la distribuzione delle pressioni lungo la verticale sia approssimabile a quella idrostatica. Sotto queste ipotesi, la risoluzione delle equazioni di Navier-Stokes porta alla teoria del flusso bidimensionale in acque basse (SW, Shallow Water).

Nel caso di flussi in acque basse, la gravità e le forze di attrito tra acqua e fondo canale sono i termini di gran lunga dominanti e anche le forze dovute alla non stazionarietà del moto e alla viscosità turbolenta possono essere trascurate. L'equazione del momento della quantità di moto può allora essere riscritta in termini ancora più semplificati dando luogo all'equazione dell'Onda Diffusiva. Combinando questa con il principio di conservazione della massa, si giunge ad un'unica equazione nota come teoria dell'onda diffusiva in acque basse (DSW, Diffusion Shallow Water).

Il codice di calcolo HEC-RAS 2D è in grado di risolvere le equazioni del moto dei fluidi operando sia sotto le ipotesi della teoria SW, sia in quella semplificata DSW.

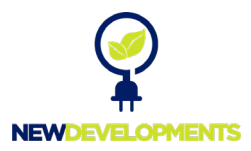

Per quanto riguarda la valutazione degli effetti dovuti alle turbolenze, tenute in considerazione solo nel caso si utilizzi la teoria SW, HEC-RAS 2D utilizza il metodo delle medie di Reynolds (RANS: Reynolds-Averaged Navier-Stokes equations), una delle tecniche più utilizzate nei modelli di questo tipo, che richiede la conoscenza del coefficiente di viscosità turbolenta (eddy viscosity).

Un'altra particolarità del modello riguarda la tecnica di discretizzazione del dominio di calcolo che avviene facendo uso di due griglie sovrapposte. L'idea alla base di questo approccio è quella di utilizzare una "griglia di calcolo" (mesh) a risoluzione relativamente bassa, al fine di ridurre il numero di equazioni e minimizzare i tempi di calcolo, e una "sotto-griglia topografica" di maggiore risoluzione, per non perdere accuratezza nella definizione della componente topografica o batimetrica (Casulli 2008). Questa tecnica è stata elaborata nella considerazione che le moderne tecnologie di rilievo topografico mettono a disposizione modelli digitali del terreno di risoluzione così elevata che i calcolatori non riescono a sfruttare pienamente per l'eccessivo numero di equazioni che deriverebbe da una mesh di pari risoluzione. Con il metodo proposto da Casulli, l'elevato dettaglio fornito dall'uso della sotto griglia topografica viene utilizzato per rappresentare con precisione il volume contenuto nella cella (associato al suo centroide) e i parametri di trasporto (associati ai lati della cella) che determinano il cinematismo del fenomeno di propagazione del fluido. L'equazione di conservazione della massa è discretizzata con la tecnica dei volumi finiti.

Questa tecnica può essere utilizzata indipendentemente dal tipo di equazioni impiegate per descrivere il momento della quantità di moto (SW o DSW). Nella documentazione allegata alla pubblicazione del modello (HEC 2016 a, HEC 2016 b) vengono riportati i dettagli teorici su come il modello impone e risolve le equazioni del moto.

### <span id="page-33-0"></span>**7.2.3 Modello concettuale per simulazioni nel campo 2D**

Il ruolo assunto dalla sotto-griglia topografica può essere meglio compreso considerando la tecnica numerica di risoluzione dell'equazione differenziale che esprime il bilancio della massa nel tempo. Assumendo il fluido incompressibile, tale bilancio può essere espresso dall'equazione differenziale:

$$
\frac{\partial H}{\partial t} + \frac{\partial (hu)}{\partial x} + \frac{\partial (hv)}{\partial y} + q = 0
$$

dove *t* è la variabile temporale, *u* e *v* sono le componenti della velocità lungo le direzioni x e y, q è il termine che esprime la portata entrante/uscente dalla regione spaziale considerata.

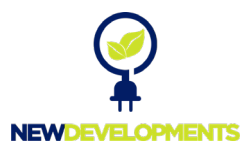

Con il termine *q* si vuole considerare ogni contributo di massa esterno (entrante o uscente) in modo da poter rappresentare i contributi della precipitazione, le infiltrazioni, i sistemi di pompaggio, e ogni altra particolare apporto o sottrazione di massa.

Indichiamo con Ω lo spazio volumetrico (tridimensionale) occupato dal fluido, con *S* la superficie del contorno, con *V*(u, v) il vettore della velocità e con *n* il valore della componente normale a *S* del vettore unitario della velocità, in modo che *V*·*n* indichi la componente di *V* normale a *S*.

Integrando l'equazione lungo la superficie *S* l'equazione di continuità, ricorrendo al teorema della Divergenza di Gauss, si ottiene:

$$
\frac{\partial}{\partial t} \iiint_{\Omega} d\Omega + \iint_{S} V \bullet n dS + Q = 0
$$

Nella scrittura di questo integrale si è assunto che il termine *Q* rappresenta qualsiasi flusso transitante attraverso la faccia inferiore (batimetria) e superiore (superficie libera) della cella. Per convenzione, i volumi in uscita sono di segno positivo, quelli in ingresso sono negativi.

L'integrale dell'equazione di continuità scritto in questa forma ben si presta ad essere utilizzato in sinergia con la sotto-griglia topografica, come descritto nel prossimo capitolo. In questo contesto, la regione spaziale Ω viene rappresentata dalla cella di volume finito e l'integrale viene computato utilizzando le informazioni ricavate dalla dettagliata sotto-griglia topografica.

#### <span id="page-34-0"></span>**7.2.4 Equazione della conservazione della quantità di moto**

Come accennato sopra, nel caso in cui lo sviluppo verticale del campo di moti sia di molto inferiore a quello orizzontale, le equazioni di Navier-Stokes possono essere scritte nelle ipotesi semplificate che danno origine all'equazione SW (Shallow Water).

L'equazione che esprime la conservazione della quantità di moto può essere scritta in termini medi sulla verticale. Le componenti della velocità lungo la verticale possono essere trascurate così come le derivate lungo tale direzione degli altri termini. Le equazioni SW sono così scritte:

$$
\frac{\partial u}{\partial t} + u \frac{\partial u}{\partial x} + v \frac{\partial u}{\partial y} = -g \frac{\partial H}{\partial x} + v_t \left( \frac{\partial^2 u}{\partial x^2} + \frac{\partial^2 u}{\partial y^2} \right) - c_f u + fv
$$

$$
\frac{\partial v}{\partial t} + u \frac{\partial v}{\partial x} + v \frac{\partial v}{\partial y} = -g \frac{\partial H}{\partial y} + v_t \left( \frac{\partial^2 v}{\partial x^2} + \frac{\partial^2 v}{\partial y^2} \right) - c_f v + fu
$$

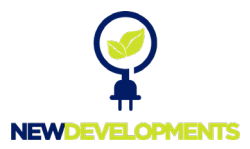

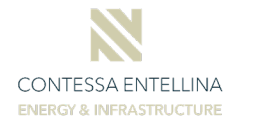

dove g è l'accelerazione di gravità  $v_t$  è il coefficiente di viscosità turbolenta in direzione orizzontale, cf è il coefficiente di attrito sul fondo, *R* è il raggio idraulico e *f* è il parametro di Coriolis.

I termini a sinistra rappresentano le accelerazioni mentre i termini a destra rappresentano le forze, interne ed esterne, che agiscono sul fluido. I due membri delle equazioni sono rapportati tra loro secondo la Legge di Newton.

Su come vengono calcolati i singoli termini delle equazioni si rimanda alla documentazione del modello (HEC 2016). Ci si sofferma sul calcolo dell'attrito tra fluido sul fondo che, specie per bassi valori del tirante idraulico, risulta quello maggiormente influente sul risultato. HEC RAS 2D calcola tale termine utilizzando la formulazione di Chézy:

$$
c_f = \frac{g|V|}{C^2 R}
$$

dove *C* è il coefficiente di Chézy.

Si noti che il coefficiente di Chézy non è adimensionale bensì è espresso in  $m^{1/2}/s$  nel Sistema Internazionale (S.I.) e in  $ft^{1/2}/s$  nel Sistema Anglosassone (U.S.).

Risultati ottenuti per via empirica dimostrano che il coefficiente di Chézy può essere espresso mediante la correlazione con la nota formula di Gauckler-Strickler-Manning's:

$$
C = R^{1/6}/n
$$

dove *n* è il coefficiente di Manning's.

Il coefficiente *n* è adimensionale e il suo valore dipende dal sistema metrico utilizzato; pertanto l'utilizzo dell'equazione di Manning's nei due diversi sistemi di misura richiede l'uso della costante di conversione 1.48592 (ft/m) $^{1/3}$ .

Il coefficiente di attrito tra il fluido e la superficie batimetrica può quindi essere calcolato sulla base del coefficiente di Manning's:

$$
c_f = \frac{n^2 g|V|}{R^{4/3}}
$$

## <span id="page-35-0"></span>**7.2.5 Approssimazione della teoria SW con il metodo dell'Onda Diffusiva**

Come si è visto, apportando ulteriori ipotesi semplificative è possibile giungere alla formulazione di un'equazione di più semplice utilizzo. L'equazione dell'Onda Diffusiva può essere utilizzata al posto dell'equazione della conservazione della quantità di moto per dare origine a una versione approssimata del modello Shallow Water noto come Diffusion Shallow Water (DSW). Tale

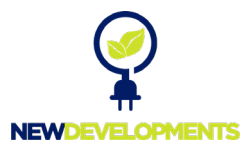

modello può essere utilizzato in particolari ambiti o per effettuare simulazioni preliminari. In altri ambiti il metodo può dare luogo a risultati eccessivamente approssimati del fenomeno reale.

L'equazione alla base di questa teoria viene ricavata dall'equazione della conservazione della quantità di moto eliminando i termini trascurabili e lasciando solo quelli che rappresentano le forze di attrito e quelle gravitazionali.

Si giunge alla seguente espressione:

$$
\frac{n^2|V|V}{\left(R(H)\right)^{4/3}} = -\nabla H
$$

dove *V* è il vettore velocità, *R* il raggio idraulico, ∇ *H* è il gradiente della quota idrometrica ed *n* è il coefficiente di Manning's.

L'equazione può essere scritta anche nella forma più nota:

$$
V = \frac{-\left(R(H)\right)^{2/3}}{n} \frac{\nabla H}{|\nabla H|^{1/2}}
$$

#### <span id="page-36-0"></span>**7.2.6 Tecniche numeriche e stabilità numerica**

I solutori numerici dei sistemi di equazioni alla base del modello utilizzano la tecnica di Crank-Nicolson (Fox, 1957; Gregory et al., 1988). anche nota come la tecnica dei trapezi. Il tipo di discretizzazione (differenze finite o volumi finiti). Nel caso delle equazioni DSW, le derivate temporali vengono discretizzate secondo la tecnica delle differenze finite le derivate spaziali vengono approssimate con una tecnica mista. Se la simulazione viene trattata con la teoria SW allora i termini dell'equazione di continuità sono sempre discretizzati con la tecnica dei volumi finiti mentre per l'equazione del momento il tipo di discretizzazione può variare. Per ulteriori dettagli sulle tecniche numeriche utilizzate si rimanda agli specifici documenti (Schenk et al., 2004; Schenk et al., 2006). Le tecniche numeriche si avvalgono delle librerie Intel PARDISO nella soluzione dei grandi sistemi di equazioni di tipo sparso al fine di trarre vantaggio dall'uso parallelo della memoria nei processi multi-thread (Schenk et al., 2011).

L'accuratezza di una simulazione dipende dalla scelta del passo temporale di calcolo che deve essere commisurato alla dimensione delle celle che compongono la mesh.

La dimensione della cella viene assegnata con l'obiettivo di cogliere in modo appropriato l'andamento plano-altimetrico del terreno tenendo conto dei tempi di elaborazione che ne conseguono.

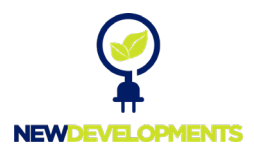

Sulla scelta della dimensione della cella va tenuto conto il differente approccio utilizzato da HEC-RAS rispetto ai più comuni modelli idraulici che lavorano nel campo 2D. Nei modelli a griglia (grid based model) il terreno viene approssimato da celle ciascuna delle quali possiede una unica quota del fondo. Nei modelli ad elementi finiti il terreno è usualmente (ma non sempre) approssimato da elementi triangolari con quote diverse per ogni vertice e superficie di fondo approssimata con un piano passante per i suddetti vertici. HEC RAS utilizza un approccio differente. Gli elementi sono costituiti da poligoni la cui superficie del fondo assume il reale andamento altimetrico definito dall'accuratezza dell'informazione topografica disponibile. Se questa viene ottenuta da un rilievo di elevata precisione, anche gli elementi della mesh rappresenteranno in modo estremamente fedele l'andamento del terreno. La mesh di calcolo può essere costituita da celle quadrate (mesh strutturata) o poligonali (mesh non strutturata), di dimensione relativamente elevata rispetto a quelle utilizzate da altri modelli e laddove vi è bisogno di maggiore accuratezza, a causa di una maggiore irregolarità del terreno, è possibile utilizzare elementi poligonali di dimensioni inferiori.

Una volta realizzata la mesh, è necessario stabilire un corretto passo temporale di calcolo, sulla base della dimensione degli elementi che costituiscono la mesh e della velocità della corrente.

E' anche necessario tener conto che il modello dispone di due algoritmi di calcolo differenti:

 $\triangleright$  Diffusion Wave Equations;

 $\triangleright$  Full Momentum Equation (l'interfaccia grafica di HEC RAS 2D chiama in questo modo le equazioni di Saint Venant attraverso le quali viene risolta l'equazione Shallow Water).

Utilizzando il primo algoritmo è possibile utilizzare passi temporali di calcolo maggiori di quelli utilizzato con il secondo.

Per ottenere un'indicazione di massima sul passo temporale di calcolo (Δt) da adottare si può ricorrere alla regola di Courant. Nel caso di simulazioni condotte con l'algoritmo Full Momentum Equations, lo schema numerico risulterà stabile se:

$$
C = \frac{V \Delta t}{\Delta X} \le 1.0
$$
 e pertanto  $\Delta t \le \frac{\Delta X}{V}$ 

dove *C* è il numero di Courant, *V* è la celerità dell'onda, Δ*X* è la dimensione della cella.

In alcuni casi il valore di *C* può arrivare anche fino a 3.0.

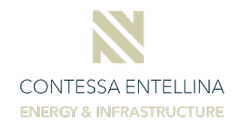

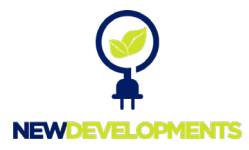

Nel caso di simulazioni condotte con l'algoritmo Diffusion Wave Equations, lo schema numerico risulterà stabile se si verifica almeno una delle seguenti condizioni:

$$
C = \frac{V \Delta t}{\Delta X} \le 2.0
$$
 e pertanto  $\Delta t \le \frac{2 \Delta X}{V}$ 

In alcuni casi il valore di *C* può arrivare anche fino a 5.0.

La stabilità numerica dipende anche dalle particolari condizioni al contorno assegnate e da altri fattori che non rientrano nella regola di Courant, pertanto, i limiti sopra esposti non devono essere considerati regola assoluta.

Nella pratica applicazione del modello il corretto passo temporale di calcolo viene ottenuto per tentativi osservando l'andamento e l'esito delle simulazioni al variare di Δt evidenziando l'insorgenza di eventuali oscillazioni dei parametri idraulici e monitorando il tempo di calcolo complessivo.

### <span id="page-38-0"></span>**7.2.7 La griglia di calcolo e la sotto-griglia topografica**

Le moderne tecniche di rilievo topografico condotte con strumentazioni aviotrasportabili consentono di ottenere informazioni plano-altimetriche di elevatissima risoluzione. Talvolta la densità dell'informazione è così elevata da non poter essere sfruttata pienamente dai modelli numerici di simulazione idraulica. Si determina quindi una situazione in cui i modelli numerici, per non appesantire eccessivamente le elaborazioni, utilizzano griglie di calcolo di risoluzione relativamente bassa rispetto a quella disponibile e l'informazione topografica di

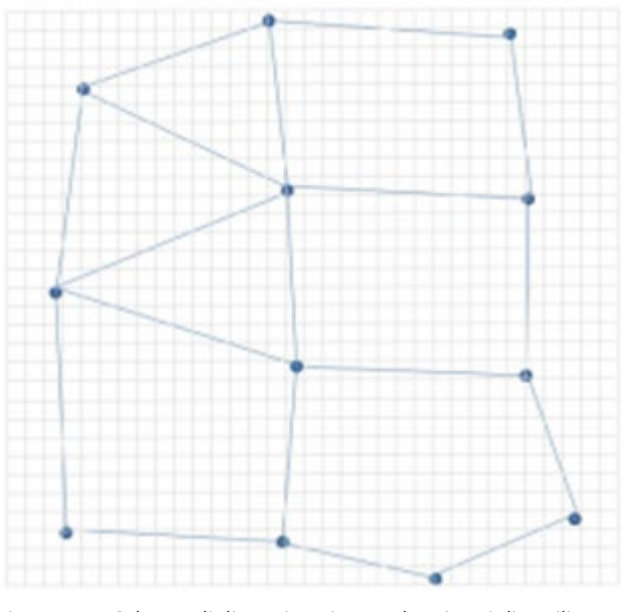

<span id="page-38-1"></span>*Figura 7-1 - Schema di discretizzazione a doppia griglia utilizzato dal modello HEC RAS 2D*

alta risoluzione non viene sfruttata per migliorare la qualità dei risultati.

Una soluzione a questo problema è stata proposta da Casulli (2008) che ha proposto uno schema basato sulla sovrapposizione di due griglie. La prima è la "griglia di calcolo" ovvero la mesh alla quale saranno associati i parametri idraulici che entreranno nelle equazioni da risolvere. Tanto

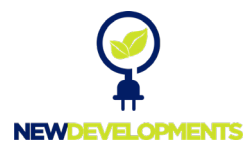

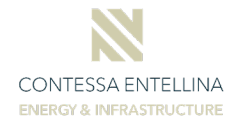

maggiore è la risoluzione di questa griglia e tanto maggiore sarà il numero di equazioni da risolvere così come i tempi di calcolo. La seconda è la "sotto-griglia topografica" contenente la totalità delle informazioni topografiche e consentendo la definizione dettagliata delle proprietà geometriche degli elementi della mesh. Tali informazioni tuttavia non entreranno a far parte delle elaborazioni iterative per la risoluzione del sistema di equazioni. Nella [Figura 7-1,](#page-38-1) la griglia topografica è rappresentata con sistema cartesiano in grigio mentre la griglia di calcolo ad elementi poligonali è disegnata in azzurro.

HEC RAS 2D applica questo approccio nel seguente modo. Alle celle che compongono la griglia di calcolo vengono associate una serie di informazioni aggiuntive calcolate a partire dalla sotto-griglia topografica.

Il dettaglio topografico viene così condensato nella "tabella delle proprietà idrauliche" dove, al variare della quota idrometrica H, vengono memorizzati i parametri necessari per l'applicazione del principio di continuità.

La tabella viene associata agli elementi (facce e centroidi) che costituiscono la griglia di calcolo.

Operando in questo modo, anche se di risoluzione relativamente bassa, la griglia di calcolo utilizzata dal modello numerico contiene informazioni derivate dalla base topografica di dettaglio e l'applicazione del principio di continuità avverrà in modo estremamente accurato.

Ogni elemento della griglia di calcolo rappresenta la regione spaziale indicata con il simbolo Ω nell'equazione di continuità. Il volume di ogni elemento è dato dall'integrale triplo. Assumendo che tale volume sia funzione della quota idrometrica *H* si ha:

$$
\frac{\partial}{\partial t} \iiint_{\Omega} d\Omega = \frac{\Omega(H^{n+1}) - \Omega(H^n)}{\Delta t}
$$

dove l'indice n è il numero degli step di calcolo e Δt è la durata dello step di calcolo.

La seguente [Figura 7-2](#page-40-0) rappresenta il processo di associazione dell'informazione topografica alla faccia k-esima della cella poligonale e la ricostruzione, per punti, della funzione Ak(H) al variare della quota idrometrica *H*.

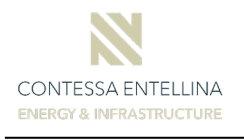

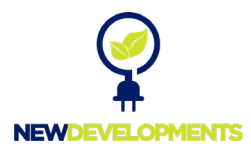

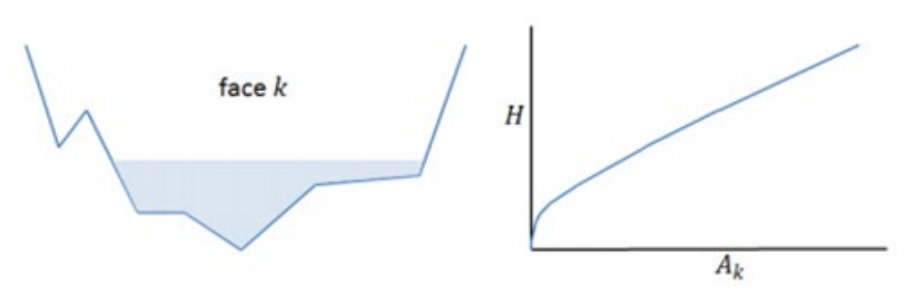

*Figura 7-2 - Faccia della cella, informazione topografica e tabella delle proprietà*

<span id="page-40-0"></span>Con lo stesso procedimento si determina l'andamento di ogni generico parametro  $P_k(H)$ associato alla faccia k-esima e del valore del volume Ω(H) associato al centroide della cella. Nella seguente tabella si riportano tutti i parametri calcolati in fase di pre-processamento e l'associazione faccia/centroide della cella.

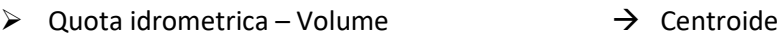

- $\triangleright$  Quota idrometrica Area sezione bagnata  $\rightarrow$  Faccia  $\triangleright$  Quota idrometrica – Perimetro bagnato  $\rightarrow$  Faccia
- $\triangleright$  Quota idrometrica Manning's n  $\rightarrow$  Faccia

Si noti che nel caso di cella con volume nulla, le superfici liquide di tutte le faccie sono nulle e il parametro velocità resta indefinito. La cella resterà asciutta per tutta la durata della simulazione. Per ovviare q questo inconveniente è necessario imporre alcune condizioni al calcolo del momento della quantità di moto. Con opportune considerazioni è possibile implementare la tecnica di risoluzione anche con celle inizialmente asciutte.

Lo schema di seguito proposto riassume il processo di costruzione dei parametri geometrici associati alla griglia di calcolo.

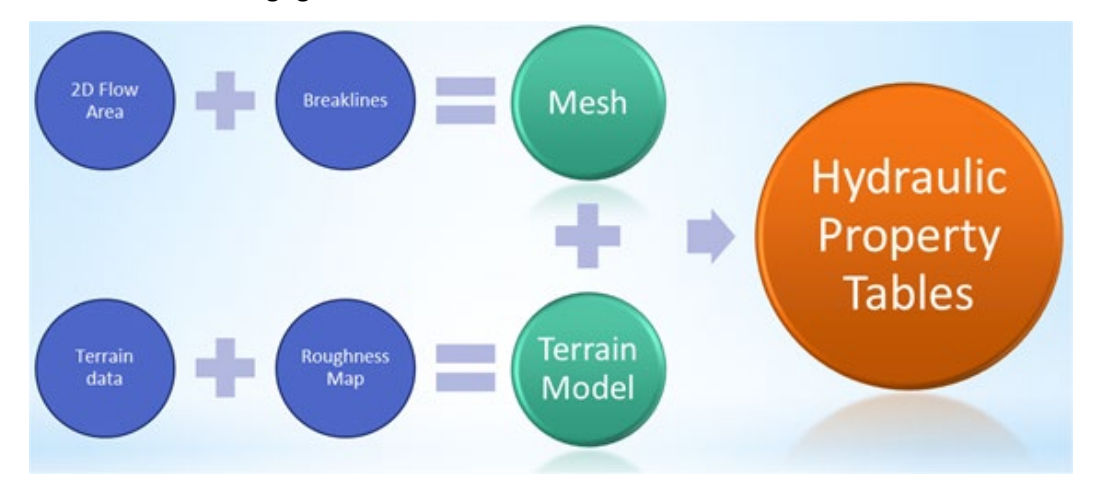

*Figura 7-3 - Processo di costruzione della mesh, del modello del terreno e delle proprietà idrauliche associate ai lati e ai nodi delle celle*

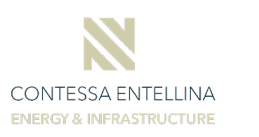

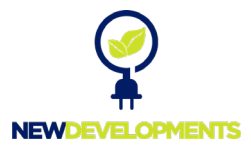

I dati topografici (Terrain Data) e la mappa delle scabrezze (Roughness Map) vanno a costituire il modello del terreno (Terrain Model). Il perimetro della 2D Flow Area con le eventuali linee poste dall'utente in modo da vincolare la posizione dei nodi in alcuni punti particolari del terreno (Breakline) danno origine alla griglia di calcolo (mesh). Dal modello del terreno vengono ricavati i valori dei parametri idraulici necessari per le elaborazioni. Tali valori vengono calcolati per passi spaziali verticali (Δ*Z*) andando a creare una serie di tabelle, una per ogni parametro, dando origine alla tabella delle proprietà idrauliche.

#### <span id="page-41-0"></span>**7.2.8 Schemi di calcolo accoppiati 1D-2D**

L'area entro la quale si desidera eseguire una simulazione in regime 2D viene indicata come 2D Flow Area (2DFA). La 2DFA coindide pertanto con il perimetro della griglia di calcolo. Un modello HEC RAS può essere costituito da una o più 2DFA oltre che da tratti di canale (Reach) in regime 1D purché tutti gli elementi 1D e 2D siano opportunamente connessi tra loro mediante una delle equazioni idrauliche che determinano il comportamento del flusso al passaggio tra un elemento e l'altro. Ogni elemento verrà elaborato separatamente e, mediante un processo iterativo, verrà garantita la congruenza delle variabili idrauliche sul contorno condiviso di ogni elemento con quello adiacente.

Il rispetto del vincolo di congruenza rende HEC RAS un modello 1D-2D di tipo "accoppiato". Tuttavia, all'interno di ogni elemento (Reach o 2DFA) saranno risolte esclusivamente le equazioni del moto 1D oppure le equazioni del moto 2D. HEC RAS non consente elaborazioni in regime 1D-2D di tipo "misto".

### <span id="page-41-1"></span>**7.2.9 Definizione delle condizioni al contorno e iniziali**

Nell'esporre i fondamenti teorici alla base del modello si è accennato alla necessità di assegnare opportune condizioni al contorno e iniziali per permettere la risoluzione del sistema di equazioni differenziali che governa il fenomeno del moto vario.

Le condizioni iniziali hanno la funzione di stabilire il valore dei parametri che descrivono lo stato del flusso all'istante iniziale della simulazione in tutte le sezioni del canale (1D) e in tutte le celle che compongono la griglia di calcolo (2D).

Le condizioni al contorno hanno il compito di descrivere la variazione temporale di tali parametri laddove il moto viene influenzato da fattori esterni non valutabili dal modello. Ciò avviene inevitabilmente nelle sezioni di estremità o lungo il confine della griglia di calcolo (contorno) dove portate, livelli e velocità possono essere influenzate da molteplici fattori (fenomeni meteorici, oscillazioni di marea, gestione dei serbatoi artificiali, ecc…) non valutabili dal

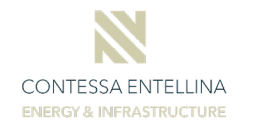

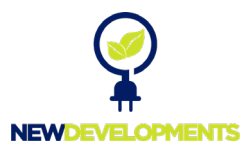

modello. Particolari condizioni al contorno sono rappresentate dagli afflussi laterali in ingresso e/o in uscita dalla rete oppure possono essere dovute all'intervento umano che agisce sulla regolazione degli organi mobili posti a presidio delle luci di sfioro o degli scarichi di fondo dei manufatti idraulici. In quest'ultimo caso si parla di condizioni al contorno interne. È evidente che, nelle simulazioni a moto vario, tali condizioni di deflusso, esterne ed interne, possono variare durante l'elaborazione rendendo necessaria la loro assegnazione per ogni passo temporale di calcolo.

**Nel caso di moto 1D**, l'assegnazione delle condizioni iniziali avviene: a) mediante la ricostruzione di un profilo a moto permanente, previa assegnazione di un solo valore di portata per ogni tratto, oppure b) facendo leggere al modello i risultati di una precedente simulazione contenuti nell'apposito "restart file", anch'esso generato automaticamente al termine della precedente simulazione. A rigore la prima modalità può essere utilizzata solamente quando lo stato idrometrico iniziale corrisponde ad un regime di magra dove il valore della portata in arrivo rimane costante per un tempo sufficientemente lungo per stabilire effettivamente un regime di moto permanente. Nel caso di simulazioni particolarmente lunghe (i.e. monitoraggio continuo di un corso d'acqua) o in tempo reale, essendo necessaria l'esecuzione di più elaborazioni consecutive, risulta utile l'utilizzo del restart file. L'assegnazione delle condizioni iniziali è mirata all'imposizione della reale capacità di invaso degli alvei e delle golene che influisce notevolmente sui tempi di propagazione dell'onda e sulla capacità di laminazione.

L'assegnazione delle condizioni al contorno richiede di fornire i valori della portata e del livello idrometrico per tutti i passi temporali di calcolo nelle sezioni di estremità.

Nel caso di simulazione a moto permanente le condizioni al contorno si riducono al solo valore della portata, eventualmente variabile da tratto a tratto, e al grado di regolazione dei manufatti idraulici che devono necessariamente comportarsi come organi fissi. Ovviamente il concetto di condizione iniziale perde di significato.

Appare interessante far notare la possibilità di scorporare il solutore del modello dagli altri programmi che gestiscono l'interfaccia grafica. In questo modo, per particolari e sofisticate applicazioni modellistiche, HEC-RAS può essere integrato con altri modelli, aventi differenti finalità (es. modelli idrologici, modelli di propagazione della marea, modelli di gestione, reti di monitoraggio, ecc...), mediante l'implementazione di procedure automatiche in grado di assegnare le corrette condizioni al contorno senza la necessità di una introduzione manuale.

**Nel caso di moto 2D,** l'assegnazione delle condizioni al contorno e iniziali riveste un aspetto più delicato e complesso. L'assegnazione delle condizioni iniziali richiede di stabilire i parametri che definiscono lo stato del moto in tutti gli elementi della mesh, costringendo l'utente

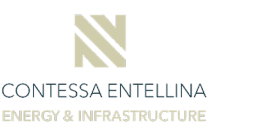

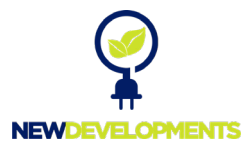

ad un lavoro assai lungo e oneroso. Per ovviare a questa situazione HEC RAS 2D consente di avviare le simulazioni in condizioni di alveo asciutto, disponendo di uno schema di calcolo in grado di gestire questa condizione. Tuttavia, in alcuni ambiti, questa condizione può comportare fenomeni di instabilità numerica fino a far fallire lo schema numerico stesso. HEC RAS dispone allora di alcune tecniche per creare una opportuna condizione iniziale al fine di migliorare la stabilità numerica nella fase iniziale della simulazione (Single Water Surface Elevation, Restart File).

Può inoltre essere utilizzata la *Rump Up Option* con la quale il modello mantiene la portata costante nel tempo per un certo intervallo di tempo (Warm *Up period*). Vi è inoltre la possibilità di portare gradualmente la portata a tale valore utilizzando una seconda opzione *Initial Condition Rump Up Time*, stabilita dall'utente, durante il quale le celle vengono portate, in modo graduale, dalla condizione iniziale a una condizione di moto corrispondente al primo passo temporale di calcolo.

L'assegnazione delle condizioni al contorno non è molto differente da quanto avviene con il modello 1D. Mancando il concetto di "sezione d'alveo", la portata o il livello verranno assegnate a due tratti del perimetro della mesh, opportunamente definiti dall'utente, come punto di ingresso e di uscita.

#### <span id="page-43-0"></span>**7.2.10 Costruzione del modello**

Per analizzare la modalità di propagazione della piena delle aree di studio porzione di territorio, è stato utilizzato il codice di calcolo HEC-RAS bidimensionale.

Per la descrizione dell'alveo dl corso d'acqua in esame e del territorio circostante è stato utilizzato un modello 3D del terreno (DTM) ricavato dal DEM acquisito attraverso il il portale Sistema Informativo Territoriale Regionale (S.I.T.R.) della Regione Sicilia, caratterizzato da una risoluzione 2.0mx2.0m, importato in ambiente HEC-RAS e convertita in formato TIN (Triangulated Irregular Network) mediante il modulo RAS Mapper.

#### RELAZIONE IDROLOGICA E IDRAULICA

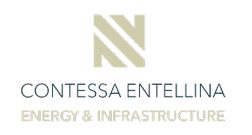

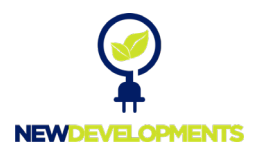

Il modello HEC RAS simula il fenomeno della propagazione dei flussi entranti nel dominio di calcolo schematizzando il campo di moto con elementi finiti poligonali che nel loro insieme costituiscono la griglia di calcolo (mesh). Come si è

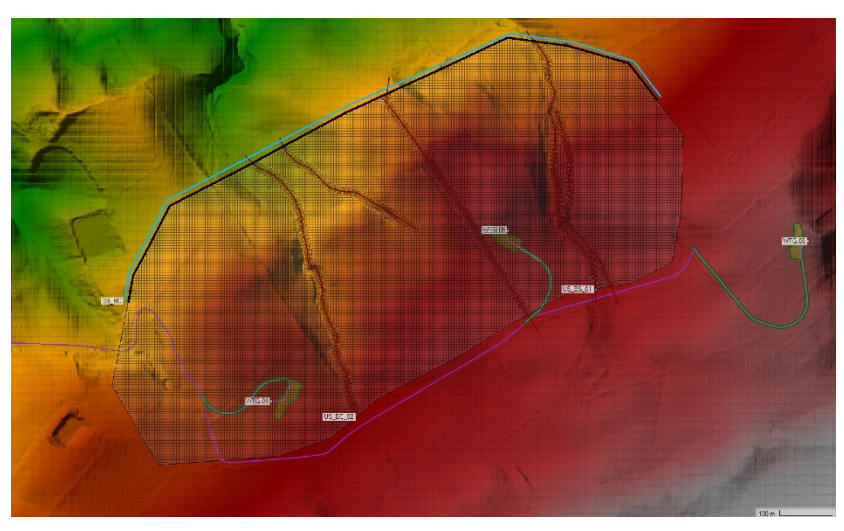

*Figura 7-4 - Mesh di calcolo del modello 2D*

<span id="page-44-0"></span>visto nel paragrafo dedicato alla

tecnica di impostazione e risoluzione delle equazioni del moto, si tratta di una mesh ibrida ovvero in parte strutturata e in parte non strutturata.

La modellazione bidimensionale ha interessato un'area complessiva di indagine di estensione pari a circa 3.8 km<sup>2</sup>.

Nel caso della presente applicazione, la geometria di calcolo bidimensionale è un dominio così descritto:

- $\triangleright$  in parte con una mesh strutturata a celle quadrate di lato 5 m;
- $\triangleright$  in parte con una mesh non strutturata a elementi poligonali di lato mediamente 1÷2 metri.

In particolare, nel caso in esame la griglia di calcolo risultante è costituita da 25992 elementi con una superficie media di circa 20.01 m²/cad per quanto riguarda il modello relativo ai bacini n.1 e n.2, 153177 elementicon una superficie media di circa 21.52 m²/cad per quanto riguarda il modello relativo al bacini n.3.

Le condizioni al contorno utilizzate nel calcolo del modello bidimensionale sono ubicate a monte, all'interno dell'alveo dei corsi d'acqua oggetto di studio, mentre a valle, sono rappresentate da segmenti lungo i lati esterni del dominio di calcolo 2D, come mostrato in [Figura](#page-44-0)  [7-4.](#page-44-0)

La condizione al contorno di monte è rappresentata dagli idrogrammi di piena, per differenti valori del tempo di ritorno, descritti nel precedente capitolo. Come condizione al contorno di valle è stata utilizzata la "Normal Depth" con pendenza pari a 0.1% estesa ai lati del rettangolo di calcolo. Tale valore è stato desunto dalla pendenza media della livelletta lungo il tratto d'alveo considerato.

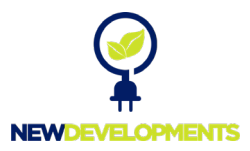

Le simulazioni sono state condotte previa ricerca del set ottimale dei parametri al fine di rendere maggiormente stabile la risoluzione numerica. Il parametro che influenza maggiormente la stabilità numerica è il passo temporale di calcolo che, a parità di altre condizioni, determina il numero di Courant. Per stabilizzare lo schema numerico si è dovuti ridurre tale parametro al valore di  $\Delta t = 0.1$  s.

Considerando che la velocità dalla corrente raggiunge, in modo abbastanza diffuso nel centro alveo, valori di 4.0÷5.0 m/s e la dimensione media delle celle della maglia di calcolo pari a 3 m, il numero di Courant è stato fissato su:

 $C = V \Delta t / \Delta x = (4.0 \div 5.0 \text{ m/s} \cdot 0.1 \text{ s}) / 3 \text{ m} = 0.15$ 

Il campo dei valori rientra pertanto nel range teorico per garantire la stabilità numerica.

Nel modello sono stati simulati per gli scenari di seguito elencati, le velocità di scorrimento, i tiranti e i livelli del corso d'acqua:

- Evento di piena TR30 anni;
- Evento di piena TR100 anni;
- Evento di piena TR200 anni per la definizione della compatibilità idraulica;
- Evento di piena TR500 anni.

### <span id="page-45-0"></span>**7.2.11 Risultati delle simulazioni 2D**

La lettura dei parametri che caratterizzano il campo di moto, ossia le velocità della corrente, le quote di massima piena, i tiranti idraulici, consentono di comprendere il comportamento idrometrico del fiume nonché la dinamica con cui avvengono le esondazioni e la propagazione delle acque nel territorio circostante.

Al fine di illustrare i risultati si ricorre ad alcune immagini che rappresentano la situazione istantanea del moto in alcuni particolari passi temporali di calcolo. Si possono così individuare i punti di esondazione e i percorsi seguiti dalle acque nel loro propagarsi nel dominio di calcolo specie per le acque esondate nel piano campagna esterno alle sponde fluviali.

Ai fini della definizione dell'estensione delle aree allagabili risultano molto utili i risultati delle simulazioni che mostrano la distribuzione dei tiranti idrici con cui la corrente si propaga nell'alveo del corso d'acqua analizzato e in parte nel territorio circostante in caso di esondazione.

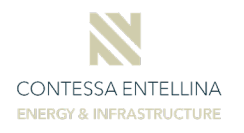

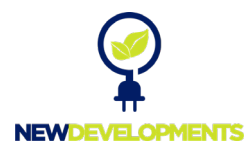

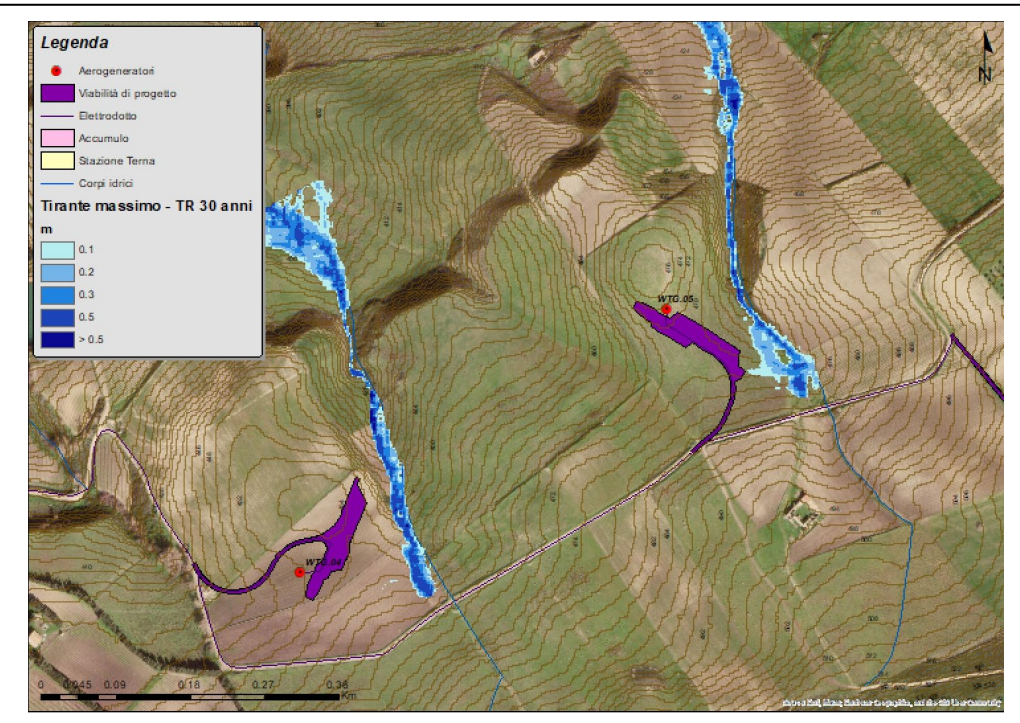

*Figura 7-5 - Distribuzione dei tiranti durante il passaggio dell'onda di piena con Tr 30 anni – WTG 04 e WTG 05*

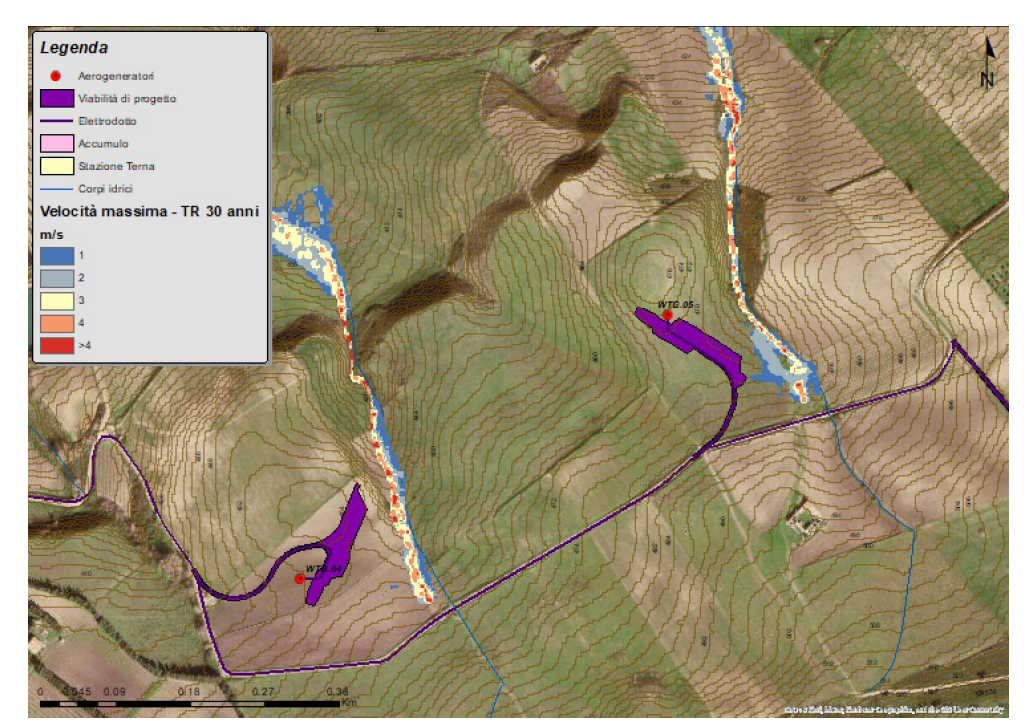

*Figura 7-6 - Distribuzione delle velocità durante il passaggio dell'onda di piena con Tr 30 anni – WTG 04 e WTG 05*

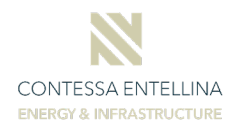

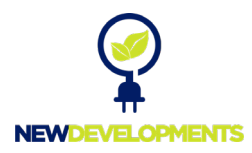

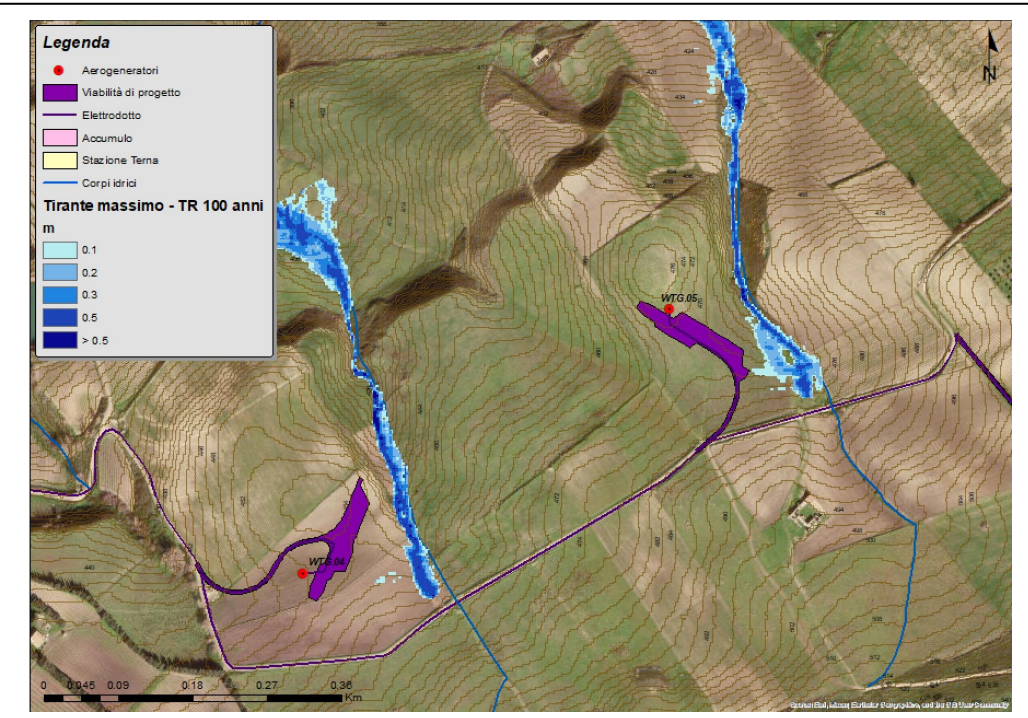

*Figura 7-7 - Distribuzione dei tiranti durante il passaggio dell'onda di piena con Tr 100 anni – WTG 04 e WTG 05*

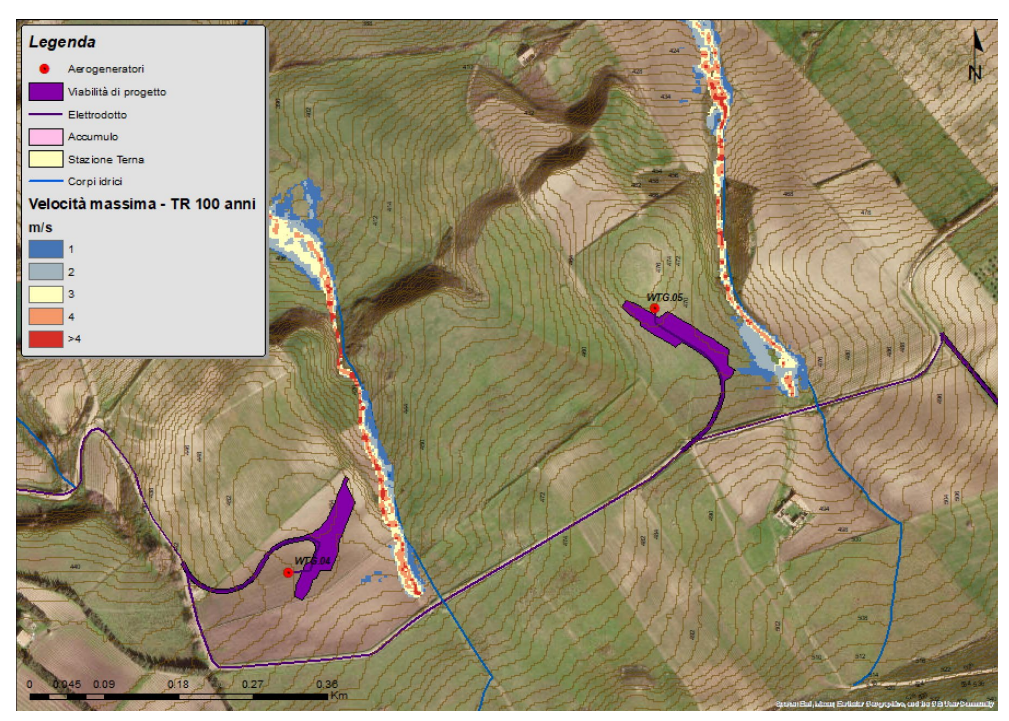

*Figura 7-8 - Distribuzione delle velocità durante il passaggio dell'onda di piena con Tr 100 anni – WTG 04 e WTG 05*

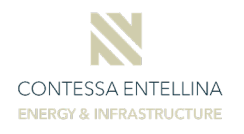

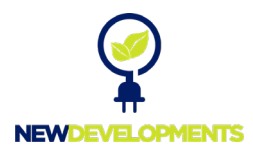

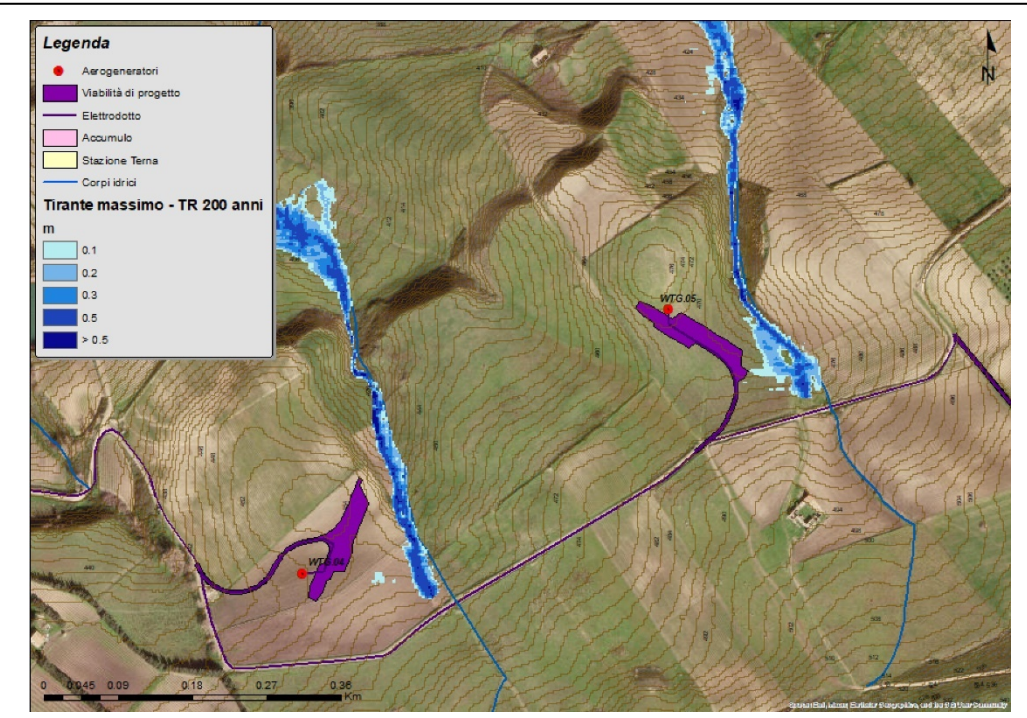

*Figura 7-9 - Distribuzione dei tiranti durante il passaggio dell'onda di piena con Tr 200 anni – WTG 04 e WTG 05*

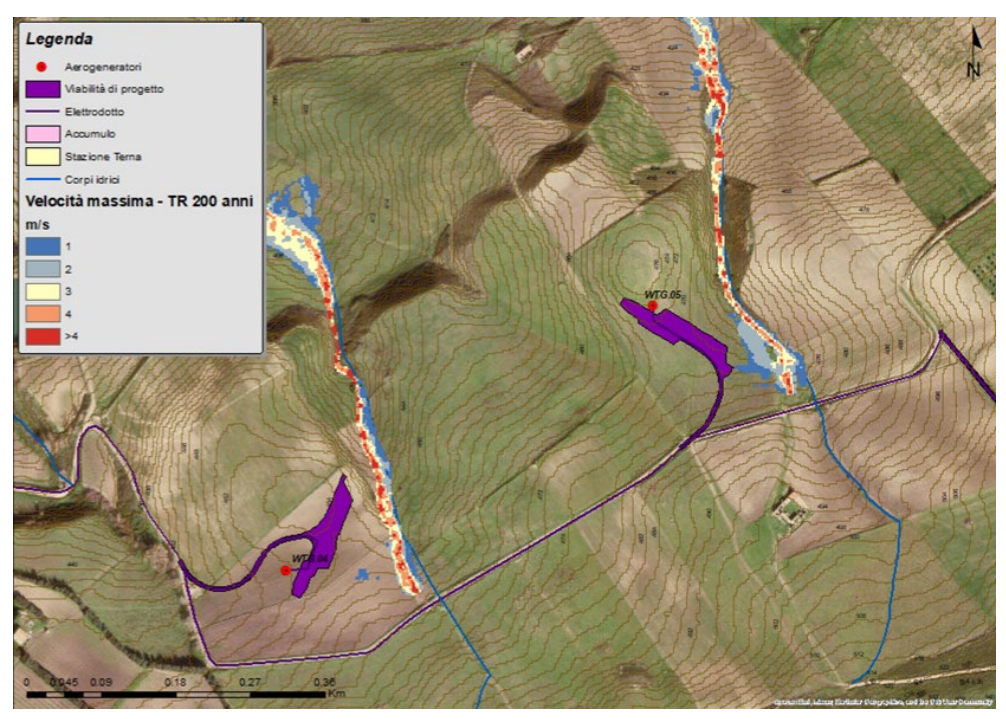

*Figura 7-10 - Distribuzione delle velocità durante il passaggio dell'onda di piena con Tr 200 anni – WTG 04 e WTG 05*

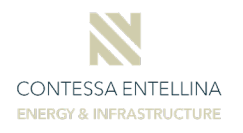

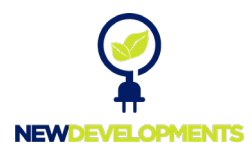

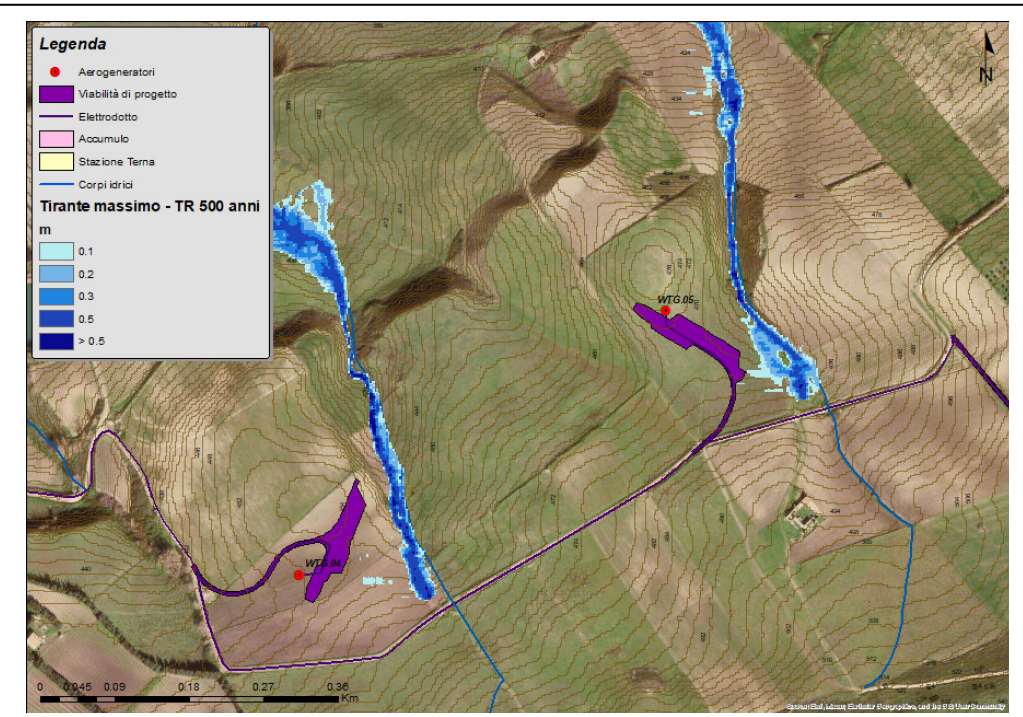

*Figura 7-11 - Distribuzione dei tiranti durante il passaggio dell'onda di piena con Tr 500 anni – WTG 04 e WTG 05*

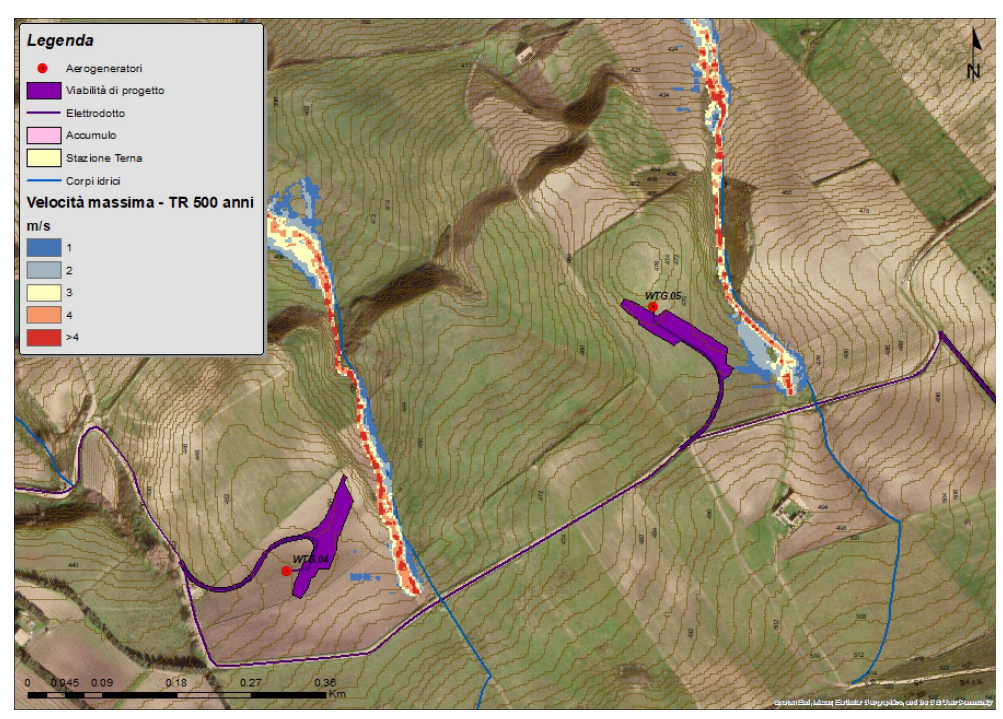

*Figura 7-12 - Distribuzione delle velocità durante il passaggio dell'onda di piena con Tr 200 anni – WTG 04 e WTG 05*

In corrispondenza degli aerogeneratori WTG-04 e WTG-05, per il tempo di ritorno pari a **200 anni**, nella fase di colmo della piena la corrente si propaga all'interno degli alvei di magra con tiranti di circa 0.5÷1.5 m, mentre nelle zone golenali si registrano tiranti pari in media a circa 0.1 m. In corrispondenza delle aree degli aerogeneratori la velocità della corrente per il tempo di ritorno di 200 anni è pari a 1.5-3.0 m/s.

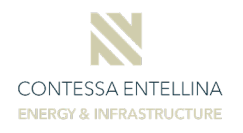

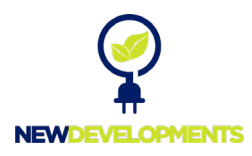

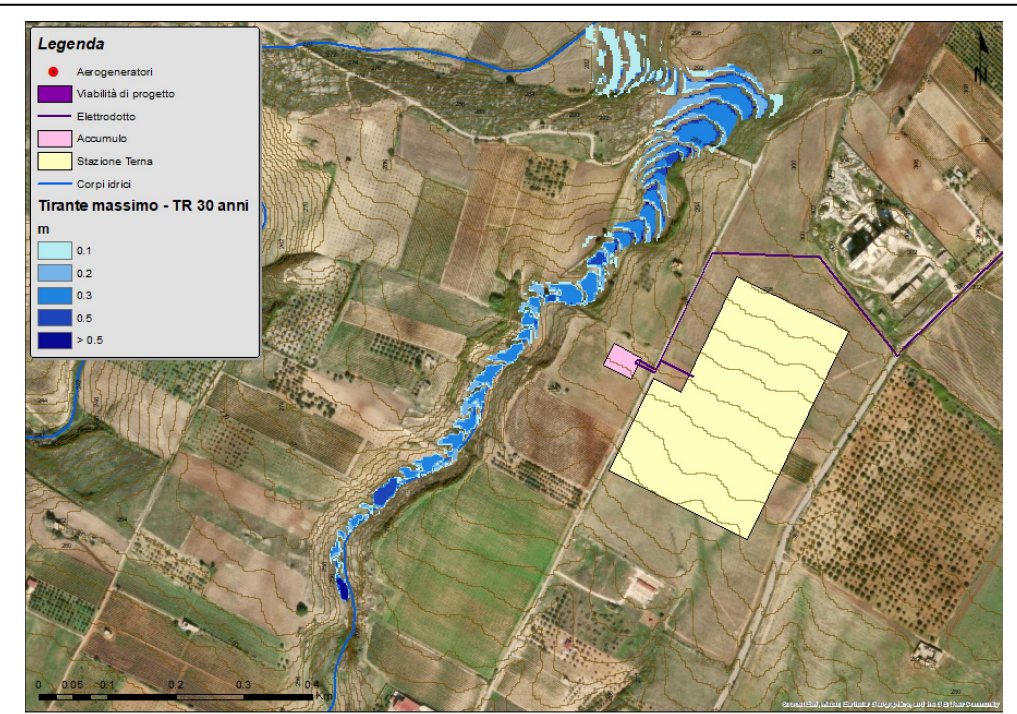

*Figura 7-13 - Distribuzione dei tiranti durante il passaggio dell'onda di piena con Tr 30 anni – Stazione Terna*

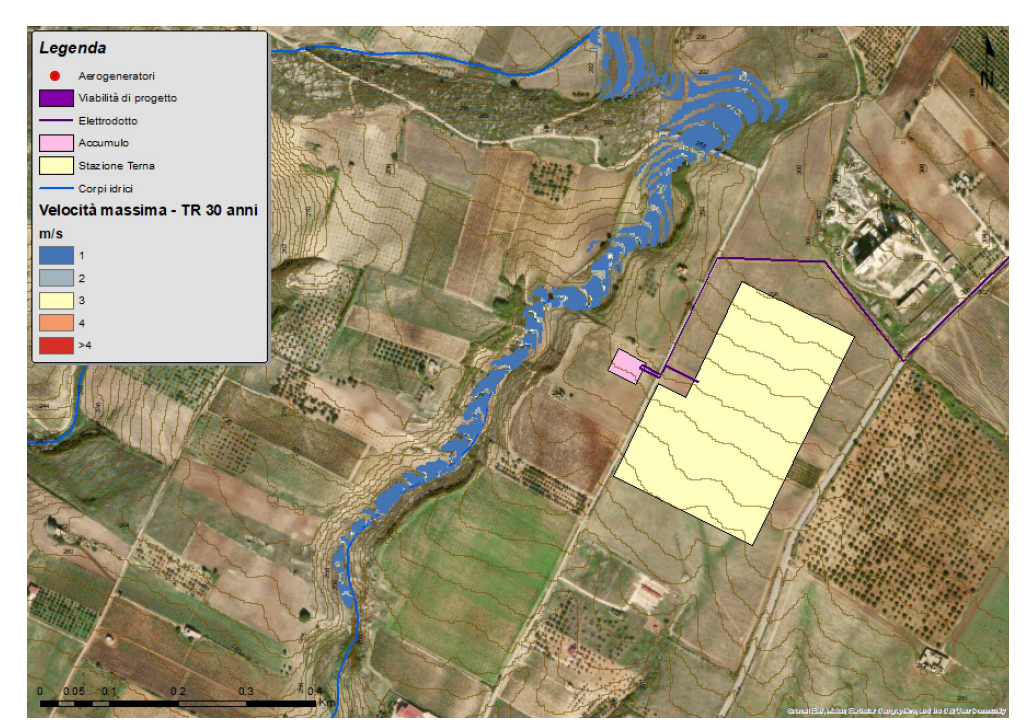

*Figura 7-14 - Distribuzione delle velocità durante il passaggio dell'onda di piena con Tr 30 anni – Stazione Terna*

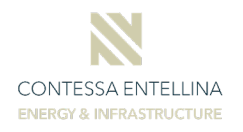

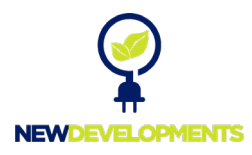

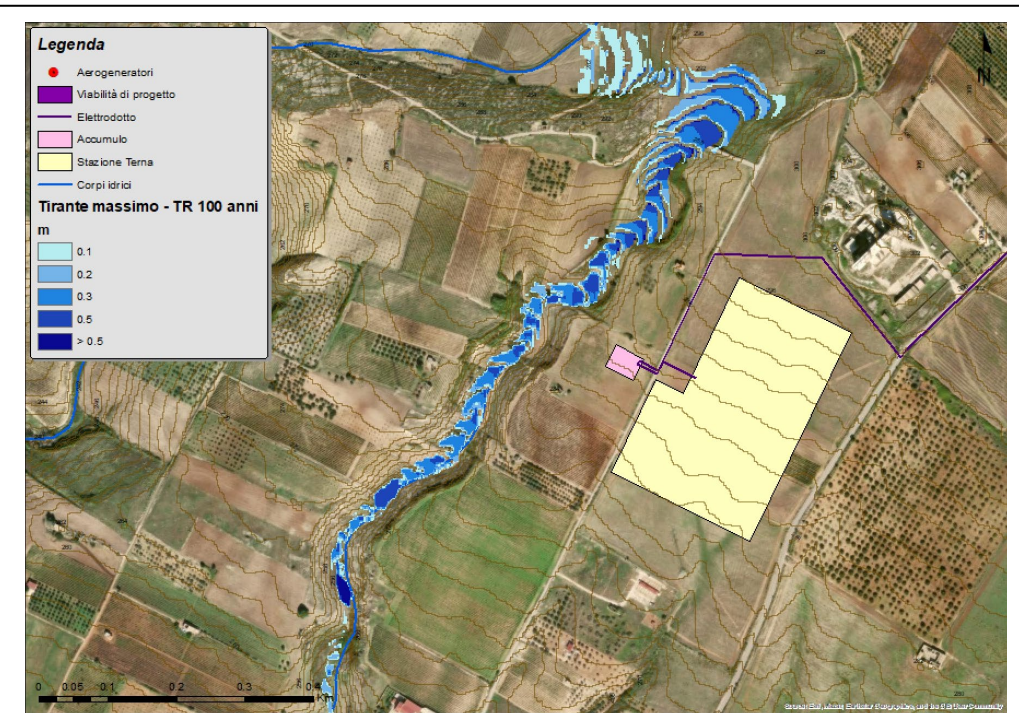

*Figura 7-15 - Distribuzione dei tiranti durante il passaggio dell'onda di piena con Tr 100 anni – Stazione Terna*

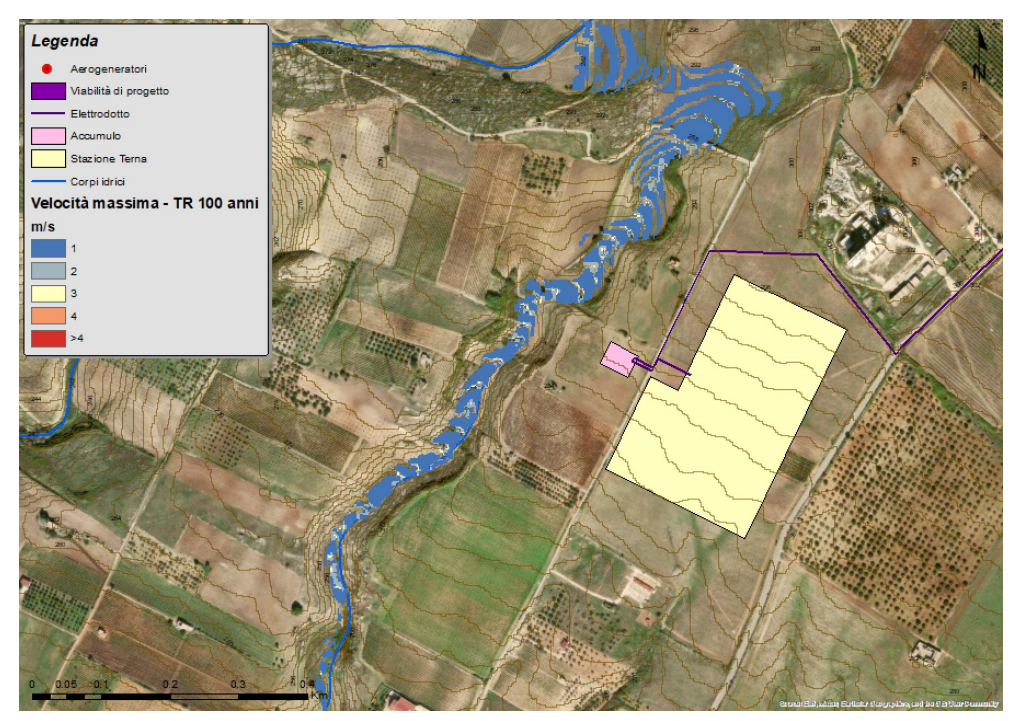

*Figura 7-16 - Distribuzione delle velocità durante il passaggio dell'onda di piena con Tr 100 anni – Stazione Terna*

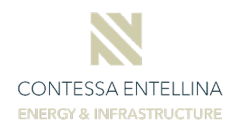

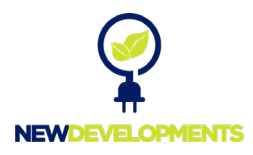

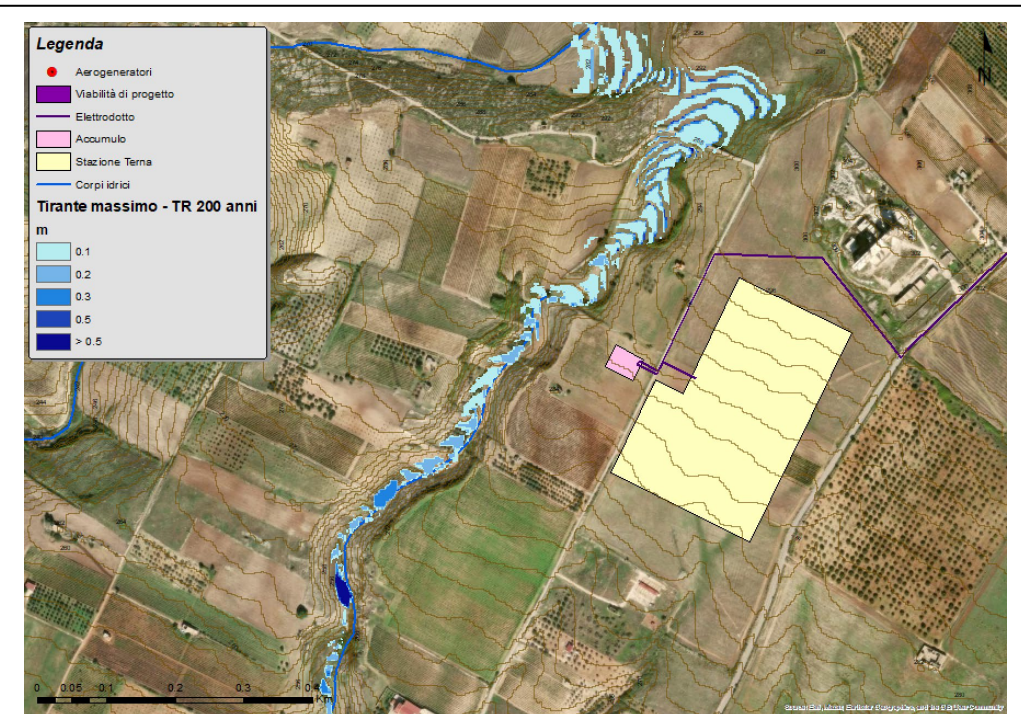

*Figura 7-17 - Distribuzione dei tiranti durante il passaggio dell'onda di piena con Tr 200 anni – Stazione Terna*

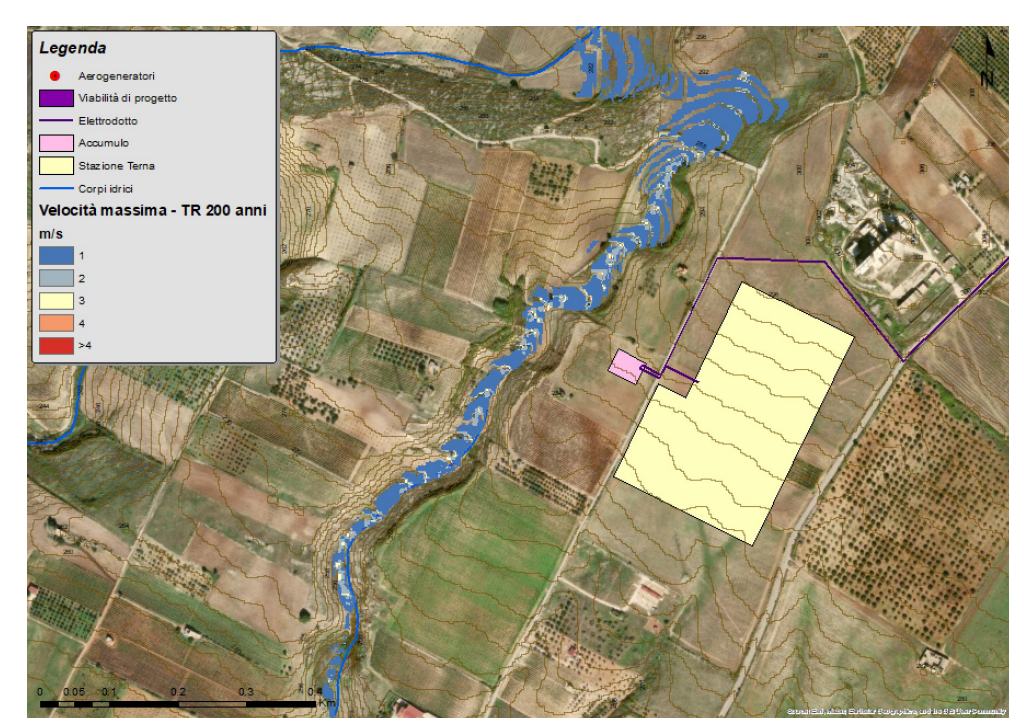

*Figura 7-18 - Distribuzione delle velocità durante il passaggio dell'onda di piena con Tr 200 anni – Stazione Terna*

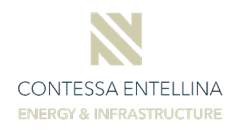

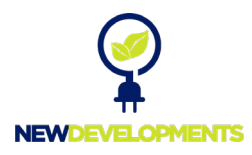

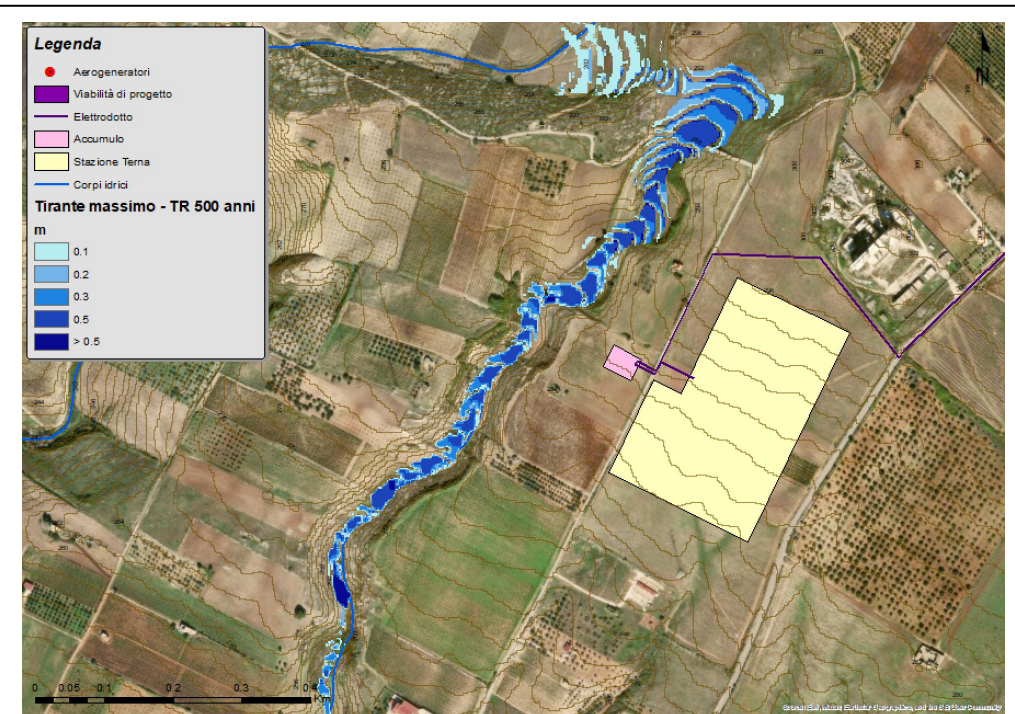

*Figura 7-19 - Distribuzione dei tiranti durante il passaggio dell'onda di piena con Tr 500 anni – Stazione Terna*

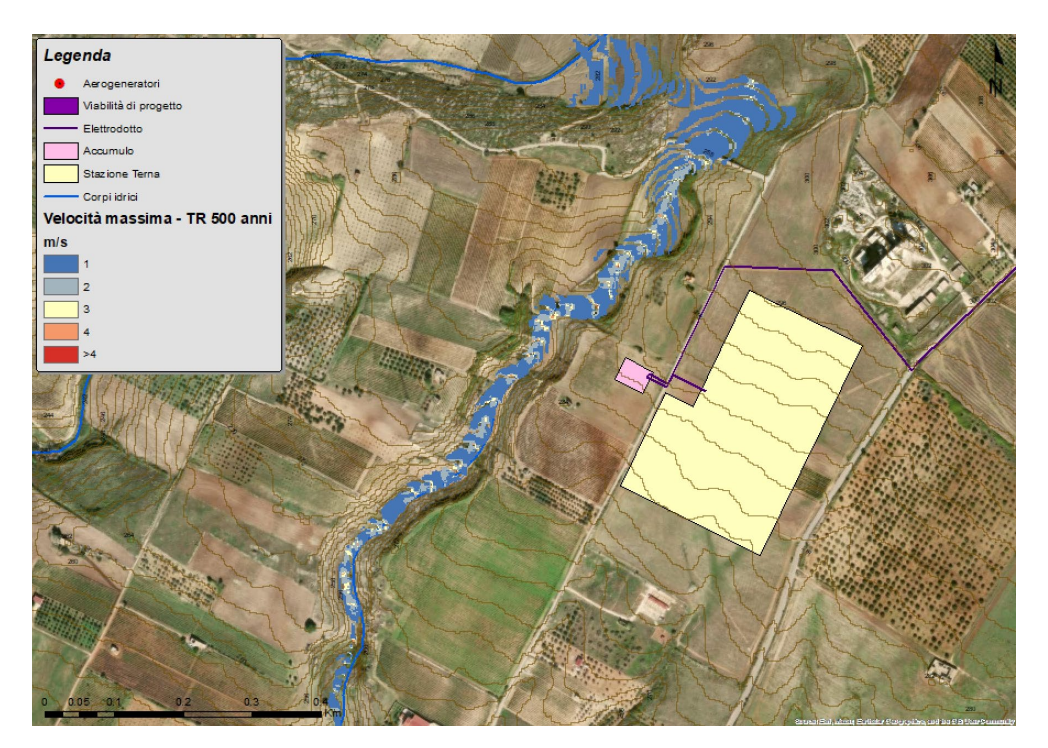

*Figura 7-20 - Distribuzione delle velocità durante il passaggio dell'onda di piena con Tr 200 anni – Stazione Terna*

In corrispondenza della Stazione Terna e dell'area d'accumulo, per il tempo di ritorno pari a **200 anni**, nella fase di colmo della piena la corrente si propaga all'interno dell'alveo di magra con tiranti di circa 0.1÷0.2 m, mentre nelle zone golenali si registrano tiranti pari in media a circa

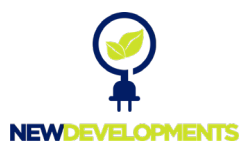

0.1 m. In corrispondenza della stazione e dell'area d'accumulo la velocità della corrente per il tempo di ritorno di 200 anni è pari a 0.8-1.2 m/s.

### <span id="page-54-0"></span>**7.3 Sistema di drenaggio delle viabilità**

Il sistema di drenaggio delle viabilità sarà costituito da una serie di fossi di guardia e cunette in terra che, captate le acque le convoglieranno nei recapiti naturali esistenti. Il dimensionamento di tale sistema è stato effettuato sulla base di un tempo di ritorno 30 anni e adottando la formula di moto uniforme di Gauckler Strickler:

$$
Q = K \cdot A \cdot R^{2/3} \cdot i^{0.5}
$$

dove:

- K è un coefficiente di scabrezza, assunto pari a 33 per i fossi in terra  $[m^{1/3}/s]$ ;
- A è l'aria della sezione idraulica  $[m^2]$ ;
- i è la pendenza del canale;
- R è il raggio idraulico [m]

Dai dimensionamenti effettuati saranno adottati i seguenti elementi:

• Fossi di guardia a sezione trapezia, avente dimensioni minime della base pari a 0.30/0.50 e altezza variabile, a protezione dei tratti in trincea e dei tratti in rilevato, come mostrato nella seguent[e Figura 7-21.](#page-54-1)

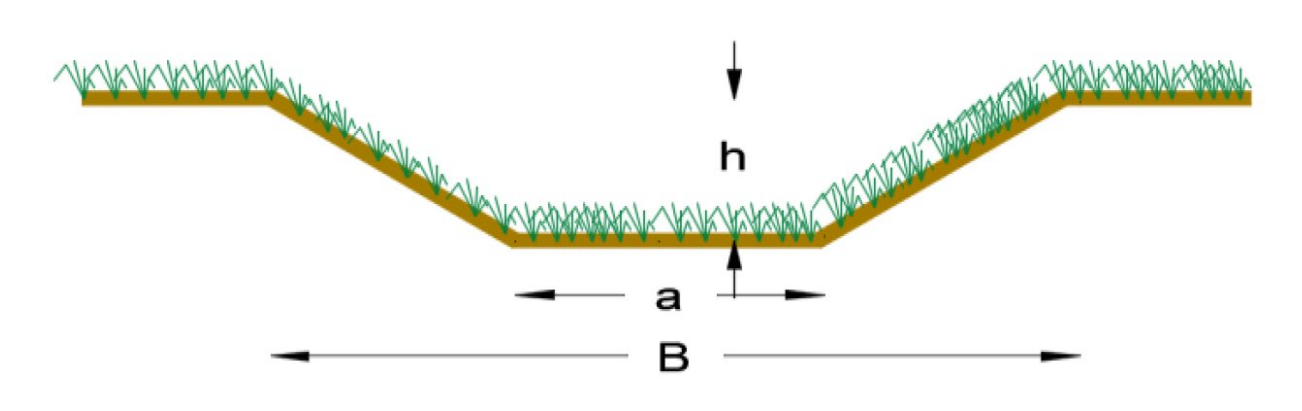

#### *Figura 7-21 - Dimensione sezione trapezia tipo*

<span id="page-54-1"></span>I risultati delle verifiche sono riportati, per ciascuna viabilità, negli allegati alla seguente relazione (pag. [58\)](#page-58-1).

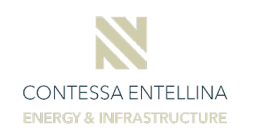

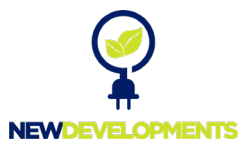

#### <span id="page-55-0"></span>**7.3.1 Recapiti ai fossi esistenti**

Il dimensionamento dei fossi di recapito è stato effettuato sulla base della formula di Gauckler Strickler precedentemente richiamata. Per ciascun recapito sono state definite le aree di influenza e successivamente stimate le portate considerando un evento di pioggia di durata 15 min, un coefficiente di deflusso variabile da 0.55 a 0,70 e un tempo di ritorno di 30 anni. I risultati dei dimensionamenti sono riportati nella sezione allegati. Anche in questo caso saranno realizzati fossi di guardia a sezione trapezia, avente dimensioni minime 0.50/1.20 e altezza variabile [\(Figura](#page-54-1)  [7-21\)](#page-54-1).

### <span id="page-55-1"></span>**7.3.2 Tombini circolari**

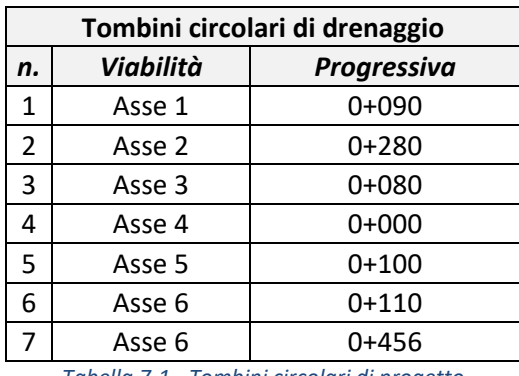

Lungo le viabilità di progetto, saranno previsti i seguenti tombini idraulici circolari:

*Tabella 7-1 - Tombini circolari di progetto*

Per quanto riguarda il dimensionamento dei manufatti degli attraversamenti da prevedere sulle viabilità, lo stesso è stato effettuato secondo il seguente iter di calcolo:

- È stata calcolata la portata di dimensionamento mediante la formula razionale, ponendo ф=0.70 e considerando un evento di pioggia di durata 15 min;
- È stato determinato il diametro del manufatto mediante la formula di moto uniforme di Gauckler Strickler per sezioni circolari, assumendo coefficienti di scabrezza pari a 75  $[m^{1/3}/s]$  (valido sia per elementi in materiale plastico che per elementi in c.a.).

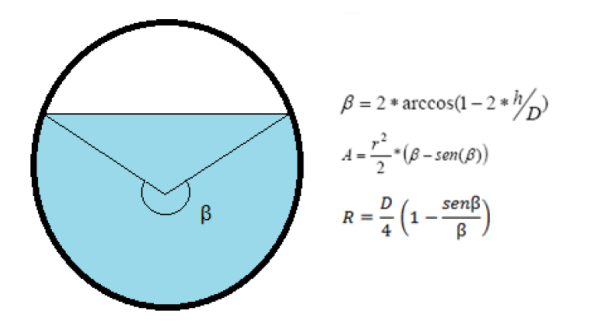

*Figura 7-22 - Scala di deflusso sezione circolare*

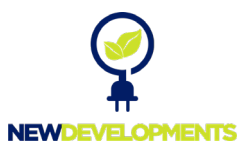

Previa determinazione dei deflussi in entrata<sup>[1](#page-56-0)</sup> in ciascun tombino e delle portate di progetto, le verifiche sono state effettuate sulla base dei tempi di ritorno di 100 e 200 anni e considerando i seguenti dati di INPUT:

- pendenza longitudinale dei collettori di circa 1%;
- grado di riempimento ammissibile di 0.70.

Si riportano di seguito gli esiti delle verifiche:

| Portate di progetto tombini circolari |           |             |                 |                    |                    |  |  |  |
|---------------------------------------|-----------|-------------|-----------------|--------------------|--------------------|--|--|--|
| n.                                    | Viabilità |             | A               | $\mathbf{Q}_{100}$ | $\mathbf{Q}_{200}$ |  |  |  |
|                                       |           | Progressiva | km <sup>2</sup> | $m^3/s$            | $m^3/s$            |  |  |  |
| $\mathbf{1}$                          | Asse 1    | $0+090$     | 0.02            | 0.20               | 0.23               |  |  |  |
| $\overline{2}$                        | Asse 2    | $0+280$     | 0.06            | 0.53               | 0.61               |  |  |  |
| 3                                     | Asse 3    | 0+080       | 0.001           | 0.01               | 0.01               |  |  |  |
| 4                                     | Asse 4    | $0+000$     | 0.004           | 0.03               | 0.04               |  |  |  |
| 5                                     | Asse 5    | $0+100$     | 0.01            | 0.05               | 0.06               |  |  |  |
| 6                                     | Asse 6    | $0+110$     | 0.002           | 0.02               | 0.02               |  |  |  |
| $\overline{7}$                        | Asse 6    | 0+456       | 0.02            | 0.19               | 0.22               |  |  |  |

*Tabella 7-2 - Calcolo delle portate di progetto*

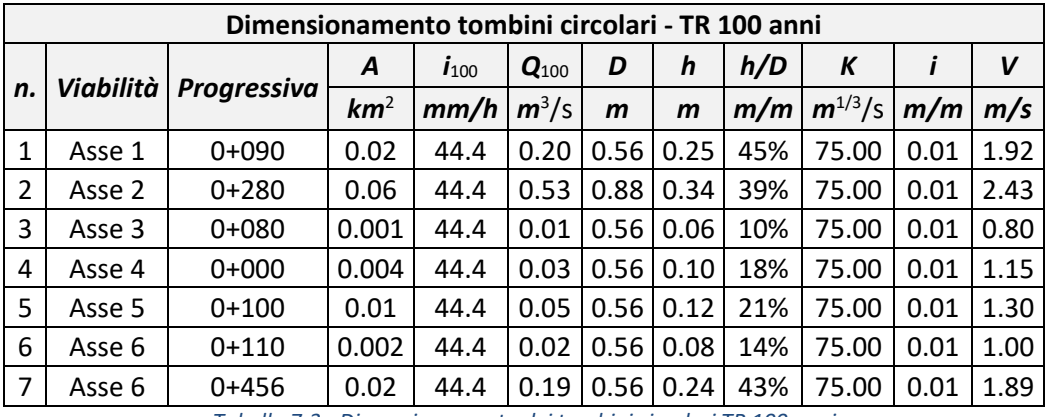

*Tabella 7-3 - Dimensionamento dei tombini circolari TR 100 anni*

|    | Dimensionamento tombini circolari - TR 200 anni |             |                 |           |                  |              |              |     |             |      |      |
|----|-------------------------------------------------|-------------|-----------------|-----------|------------------|--------------|--------------|-----|-------------|------|------|
| n. | Viabilità                                       | Progressiva | A               | $I_{200}$ | Q <sub>200</sub> | D            | h            | h/D | К           |      | V    |
|    |                                                 |             | km <sup>2</sup> | mm/h      | $m^3/s$          | $\mathbf{m}$ | $\mathsf{m}$ | m/m | $m^{1/3}/s$ | m/m  | m/s  |
| 1  | Asse 1                                          | $0+090$     | 0.02            | 50.9      | 0.23             | 0.56         | 0.27         | 49% | 75.00       | 0.01 | 1.99 |
| 2  | Asse 2                                          | $0+280$     | 0.06            | 50.9      | 0.61             | 0.88         | 0.37         | 42% | 75.00       | 0.01 | 2.53 |
| 3  | Asse 3                                          | $0 + 080$   | 0.00            | 50.9      | 0.01             | 0.56         | 0.06         | 11% | 75.00       | 0.01 | 0.84 |
| 4  | Asse 4                                          | $0+000$     | 0.00            | 50.9      | 0.04             | 0.56         | 0.11         | 19% | 75.00       | 0.01 | 1.20 |
| 5  | Asse 5                                          | $0+100$     | 0.01            | 50.9      | 0.06             | 0.56         | 0.13         | 23% | 75.00       | 0.01 | 1.35 |
| 6  | Asse 6                                          | $0+110$     | 0.01            | 50.9      | 0.02             | 0.56         | 0.08         | 15% | 75.00       | 0.01 | 1.04 |
| 7  | Asse 6                                          | 0+456       | 0.01            | 50.9      | 0.22             | 0.56         | 0.26         | 47% | 75.00       | 0.01 | 1.96 |

*Tabella 7-4 - Dimensionamento dei tombini circolari TR 200 anni*

<span id="page-56-0"></span><sup>1</sup> Cautelativamente determinati in riferimento alla massima area di influenza relativa al fosso di guardia in ingresso

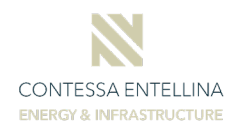

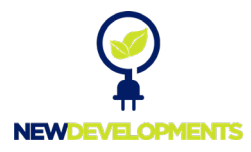

Come da verifiche sopra riportate, saranno adottati elementi circolari con dimensioni non inferiori al DN 630 (diametro interno 555.2 mm).

## <span id="page-57-0"></span>**8 Conclusioni**

Da quanto emerso dalle verifiche idrauliche in moto vario bidimensionale, effettuate per i tratti d'asta prossimi e/o interferenti con le opere in progetto, **i deflussi con tempo di ritorno 200 anni non interessano le viabilità di collegamento agli aereogeneratori, la stazione Terna e l'area d'accumulo**.

In fase di realizzazione dell'impianto, considerato che l'area è continuamente soggetta a pratiche agricole, si procederà ad aggiornare il rilievo topografico dello stato di fatto e a rettificare, se necessario, le simulazioni e le verifiche idrauliche sulla base del nuovo scenario individuato. Qualora risultasse necessario procedere alla realizzazione di ulteriori interventi, quali riprofilature delle sezioni idrauliche e/o inserimento di fossi e tombini, gli stessi saranno dimensionati adottando le stesse procedure di calcolo riportate nel presente elaborato.

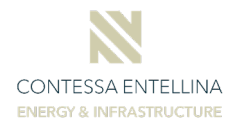

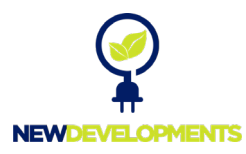

# **9 Allegati**

## **9.1 Verifiche fossi di guardia in terra**

<span id="page-58-1"></span><span id="page-58-0"></span>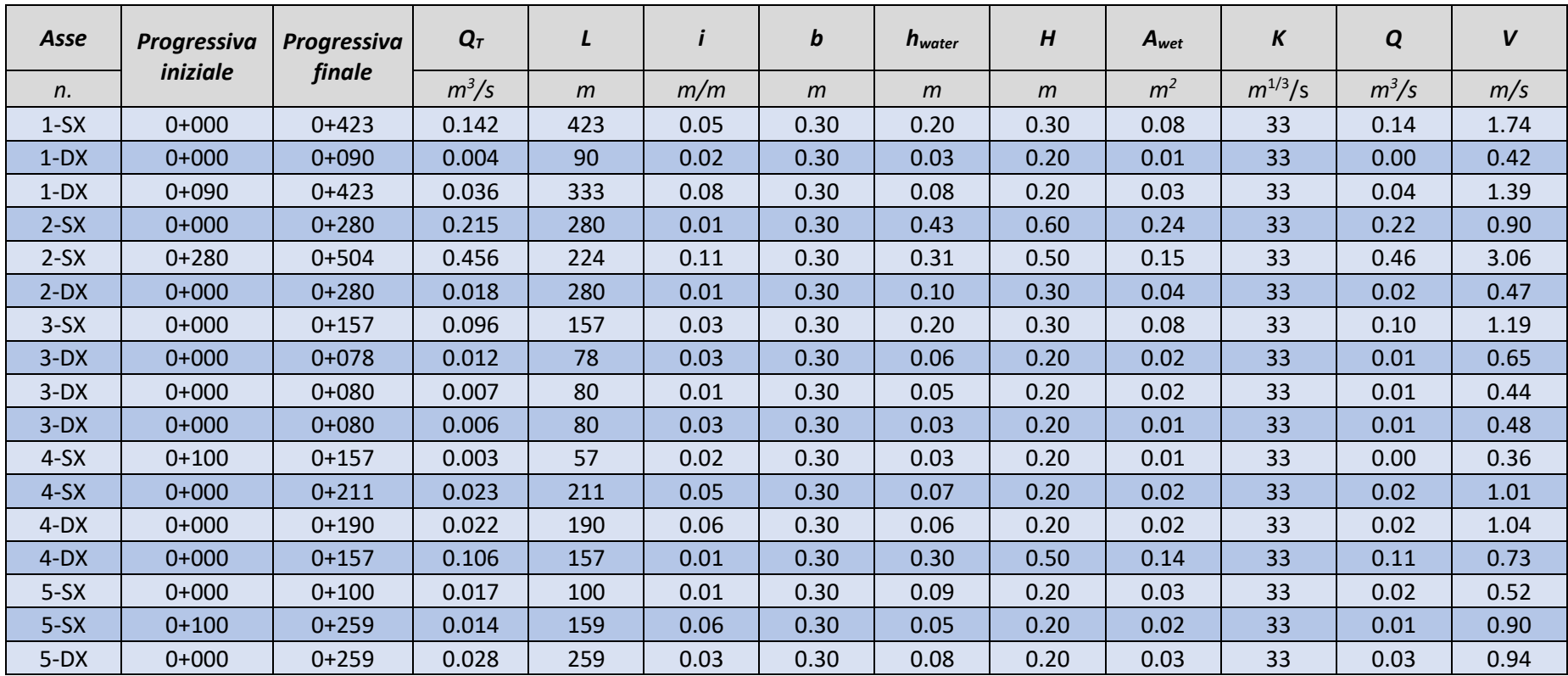

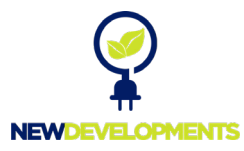

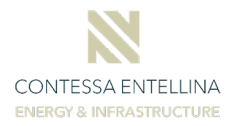

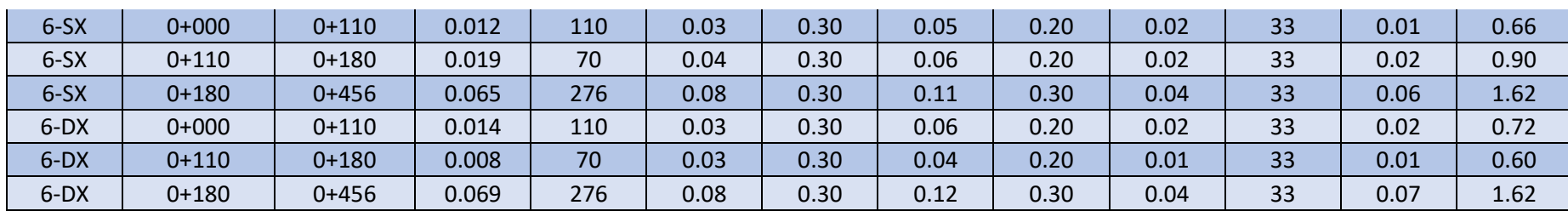

RELAZIONE IDROLOGICA E IDRAULICA